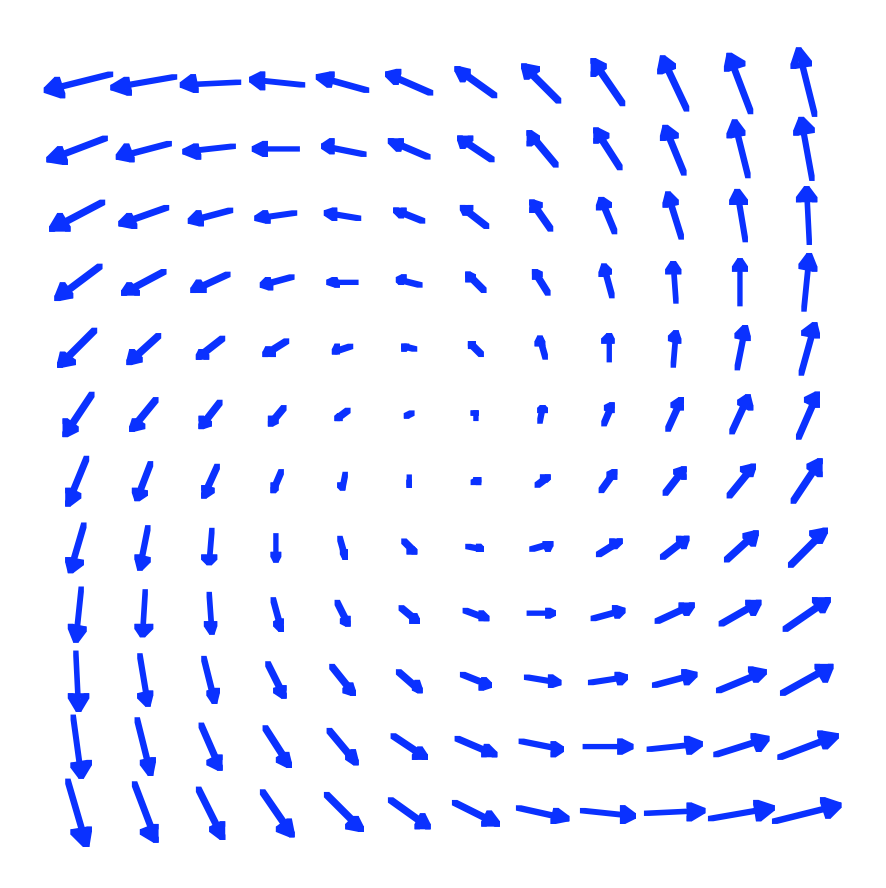

Modul 114 Vektorfelder und Wegintegrale

### Vektorfeld

Zu jedem Punkt (x, y)<br>gehört ein *Vektor*<br> $F(x, y) = \begin{bmatrix} u(x, y) \\ v(x, y) \end{bmatrix}$ 

Beispiel:

Jedes Gradientenfeld ist ein Vektorfeld.

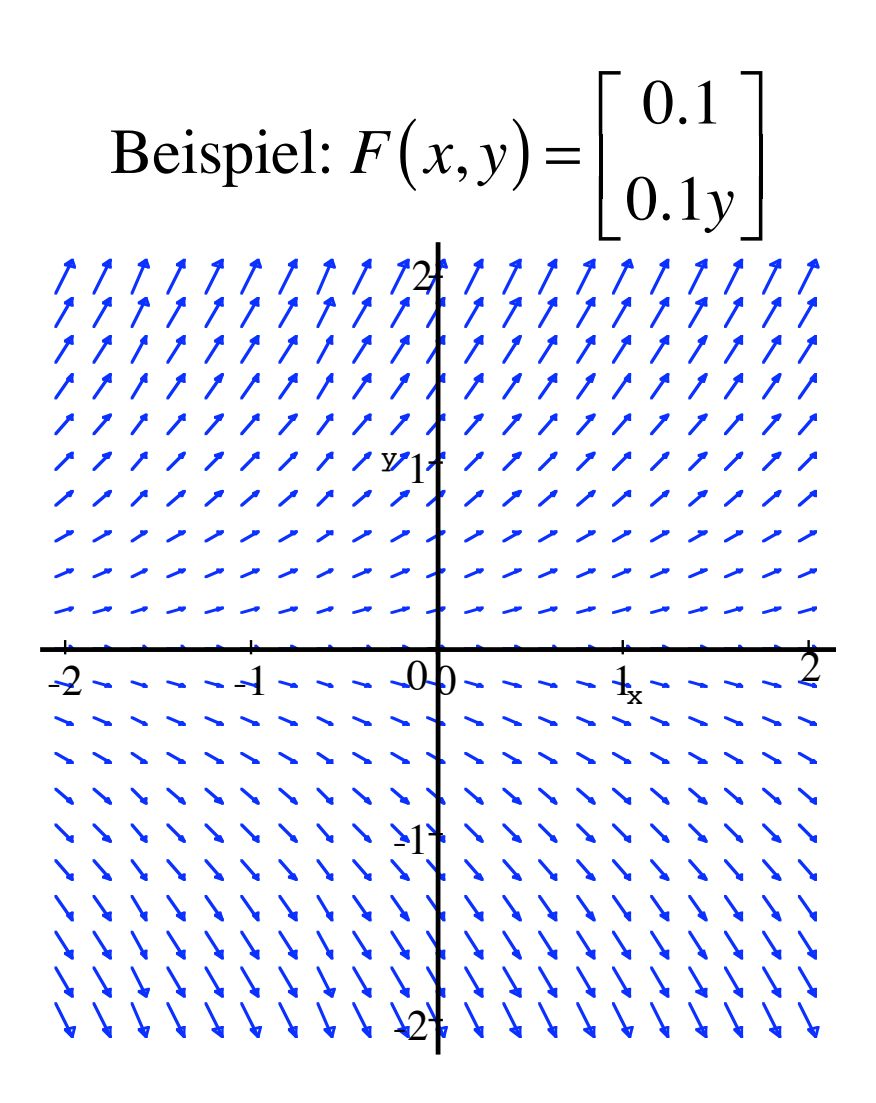

$$
F(1,2) = \begin{bmatrix} 0.1 \\ 0.2 \end{bmatrix},
$$

 $\overline{5}$ 

 $\overline{6}$ 

Beispiel: 
$$
F(x,y) = \begin{bmatrix} 0.1 \\ 0.1y \end{bmatrix}
$$
  
\n $f(x,y) = \begin{bmatrix} 0.1 \\ 0.1y \end{bmatrix}$   
\n $f(x, y) = \begin{bmatrix} 0.1 \\ 0.1y \end{bmatrix}$   
\n $f(x, y) = \begin{bmatrix} 0.1 \\ 0.1 \end{bmatrix}$   
\n $f(x, y) = \begin{bmatrix} 0.1 \\ 0.2 \end{bmatrix}$   
\n $f(x, y) = \begin{bmatrix} 0.1 \\ 0.2 \end{bmatrix}$   
\n $f(x, y) = \begin{bmatrix} 0.1 \\ 0.2 \end{bmatrix}$ ,  $F(-3, 0) = \begin{bmatrix} 0.1 \\ 0 \end{bmatrix}$ ,  $F(100, 30) = \begin{bmatrix} 0.1 \\ 3 \end{bmatrix}$ 

$$
F(1,2) = \begin{bmatrix} 0.1 \\ 0.2 \end{bmatrix}
$$

Beispiel: 
$$
F(x, y) = \begin{bmatrix} -0.1y \\ 0.1x \end{bmatrix}
$$
  
\n $f(x, y) = \begin{bmatrix} -0.1y \\ 0.1x \end{bmatrix}$   
\n $f(x, y) = \begin{bmatrix} -0.1y \\ 0.1x \end{bmatrix}$   
\n $f(x, y) = \begin{bmatrix} -0.1y \\ 0.1x \end{bmatrix}$   
\n $f(x, y) = \begin{bmatrix} -0.1y \\ 0.1x \end{bmatrix}$   
\n $f(x, y) = \begin{bmatrix} -0.1y \\ 0.1x \end{bmatrix}$   
\n $f(x, y) = \begin{bmatrix} 0.1x \\ 1 + 1 & 1 + 1 & 1 + 1 \\ 1 + 1 & 1 + 1 & 1 + 1 \\ 1 +$ 

 $F(1,2) = \begin{bmatrix} -0.2 \\ 0.1 \end{bmatrix}$ 

Beispiel: 
$$
F(x, y) = \begin{bmatrix} -0.1y \\ 0.1x \end{bmatrix}
$$
  
\n $f(1, 2) = \begin{bmatrix} -0.2 \\ 0.1 \end{bmatrix}$ ,  $F(-3, 0) = \begin{bmatrix} 0 \\ 0.1 \end{bmatrix}$ ,  $F(100, 30) = \begin{bmatrix} -3 \\ 1 \\ 1 \\ 1 \end{bmatrix}$   
\n $F(1, 1) = \begin{bmatrix} -0.2 \\ 0.1 \end{bmatrix}$ ,  $F(-3, 0) = \begin{bmatrix} 0 \\ -0.3 \end{bmatrix}$ ,  $F(100, 30) = \begin{bmatrix} -3 \\ 1 \\ 1 \end{bmatrix}$ 

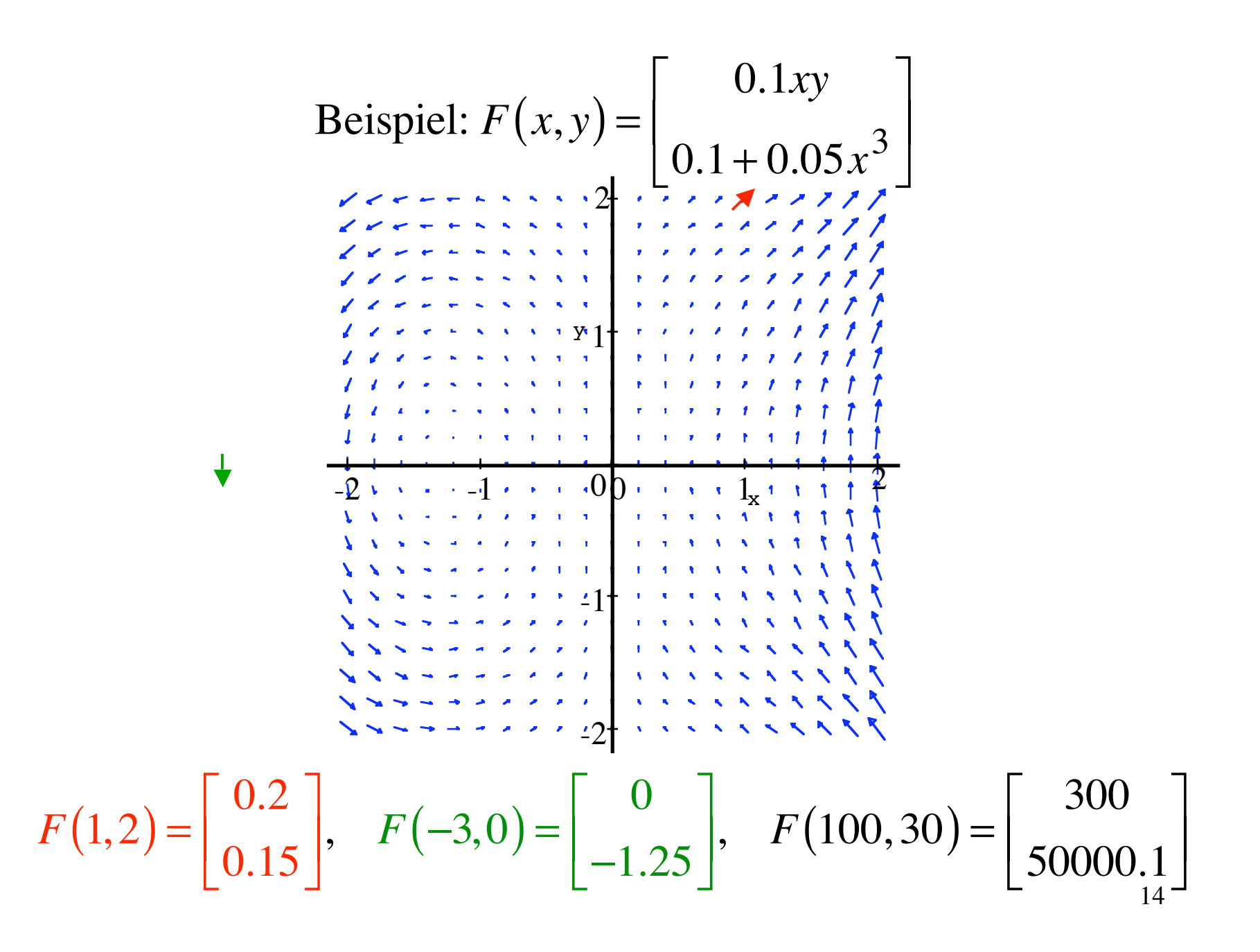

## Jedes Gradientenfeld ist ein Vektorfeld.

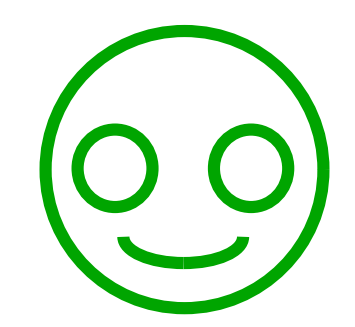

Jedes Gradientenfeld ist ein Vektorfeld.

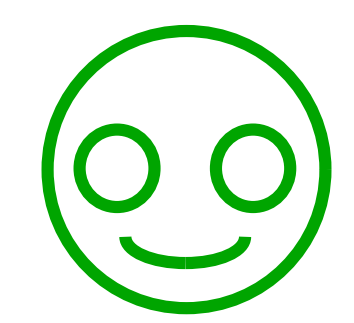

# *Nicht* jedes Vektorfeld ist ein Gradientenfeld. OO

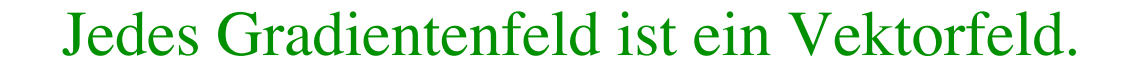

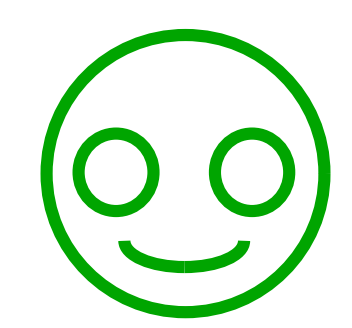

## *Nicht* jedes Vektorfeld ist ein Gradientenfeld.  $\mathbf{O}$

Wie können wir bei einem gegebenen Vektorfeld prüfen, ob es auch ein Gradientenfeld ist?

## Beispiel:  $f(x, y) = x^4y^7$

Beispiel: 
$$
f(x, y) = x^4 y^7
$$

$$
\text{grad}(f) = \begin{bmatrix} f_x \\ f_y \end{bmatrix} = \begin{bmatrix} 4x^3y^7 \\ 7x^4y^6 \end{bmatrix}
$$

Beispiel: 
$$
f(x, y) = x^4 y^7
$$

$$
\text{grad}(f) = \begin{bmatrix} f_x \\ f_y \end{bmatrix} = \begin{bmatrix} 4x^3y^7 \\ 7x^4y^6 \end{bmatrix} \implies f_{xy} = 28x^3y^6
$$

$$
f_{yx} = 28x^3y^6
$$

Beispiel: 
$$
f(x, y) = x^4 y^7
$$

$$
\text{grad}(f) = \begin{bmatrix} f_x \\ f_y \end{bmatrix} = \begin{bmatrix} 4x^3y^7 \\ 7x^4y^6 \end{bmatrix} \implies f_{xy} = 28x^3y^6
$$

$$
f_{yx} = 28x^3y^6
$$

Gegenbeispiel: 
$$
F(x, y) = \begin{bmatrix} -0.1y \\ 0.1x \end{bmatrix}
$$

Beispiel: 
$$
f(x, y) = x^4 y^7
$$

$$
\text{grad}(f) = \begin{bmatrix} f_x \\ f_y \end{bmatrix} = \begin{bmatrix} 4x^3y^7 \\ 7x^4y^6 \end{bmatrix} \implies f_{xy} = 28x^3y^6
$$

$$
f_{yx} = 28x^3y^6
$$

 $\sim$ 

Gegenbeispiel: 
$$
F(x, y) = \begin{bmatrix} -0.1y \\ 0.1x \end{bmatrix}
$$

$$
F(x,y) = \begin{bmatrix} -0.1y \\ 0.1x \end{bmatrix} \begin{bmatrix} \frac{?}{f_x} \\ \frac{f_y}{f_y} \end{bmatrix}
$$

Beispiel: 
$$
f(x, y) = x^4 y^7
$$

$$
\text{grad}(f) = \begin{bmatrix} f_x \\ f_y \end{bmatrix} = \begin{bmatrix} 4x^3y^7 \\ 7x^4y^6 \end{bmatrix} \implies f_{xy} = 28x^3y^6
$$

$$
f_{yx} = 28x^3y^6
$$

Gegenbeispiel: 
$$
F(x, y) = \begin{bmatrix} -0.1y \\ 0.1x \end{bmatrix}
$$

$$
F(x,y) = \begin{bmatrix} -0.1y \\ 0.1x \end{bmatrix} \begin{bmatrix} 2 \\ = \\ f_y \end{bmatrix} \implies f_{xy} = -0.1
$$
  

$$
\implies f_{yx} = +0.1
$$

Beispiel: 
$$
f(x, y) = x^4 y^7
$$

$$
\text{grad}(f) = \begin{bmatrix} f_x \\ f_y \end{bmatrix} = \begin{bmatrix} 4x^3y^7 \\ 7x^4y^6 \end{bmatrix} \implies f_{xy} = 28x^3y^6
$$

$$
f_{yx} = 28x^3y^6
$$

Gegenbeispiel: 
$$
F(x, y) = \begin{bmatrix} -0.1y \\ 0.1x \end{bmatrix}
$$

$$
F(x,y) = \begin{bmatrix} -0.1y \\ 0.1x \end{bmatrix} \begin{bmatrix} 2 \\ 2 \\ 0.1x \end{bmatrix} = \begin{bmatrix} f_x \\ f_y \end{bmatrix} \implies f_{xy} = -0.1
$$
 **Widerspruch!**

 $\sim$ 

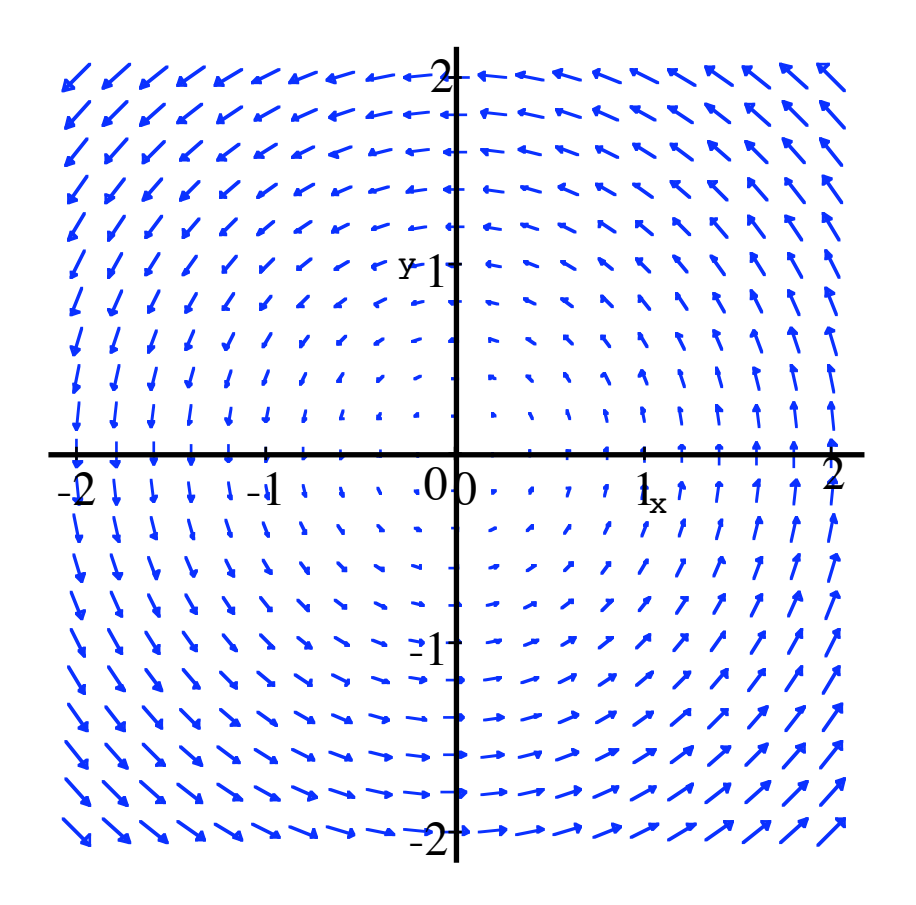

Das Vektorfeld  $F(x,y) = \begin{bmatrix} -0.1y \\ 0.1x \end{bmatrix}$ ist kein Gradientenfeld.

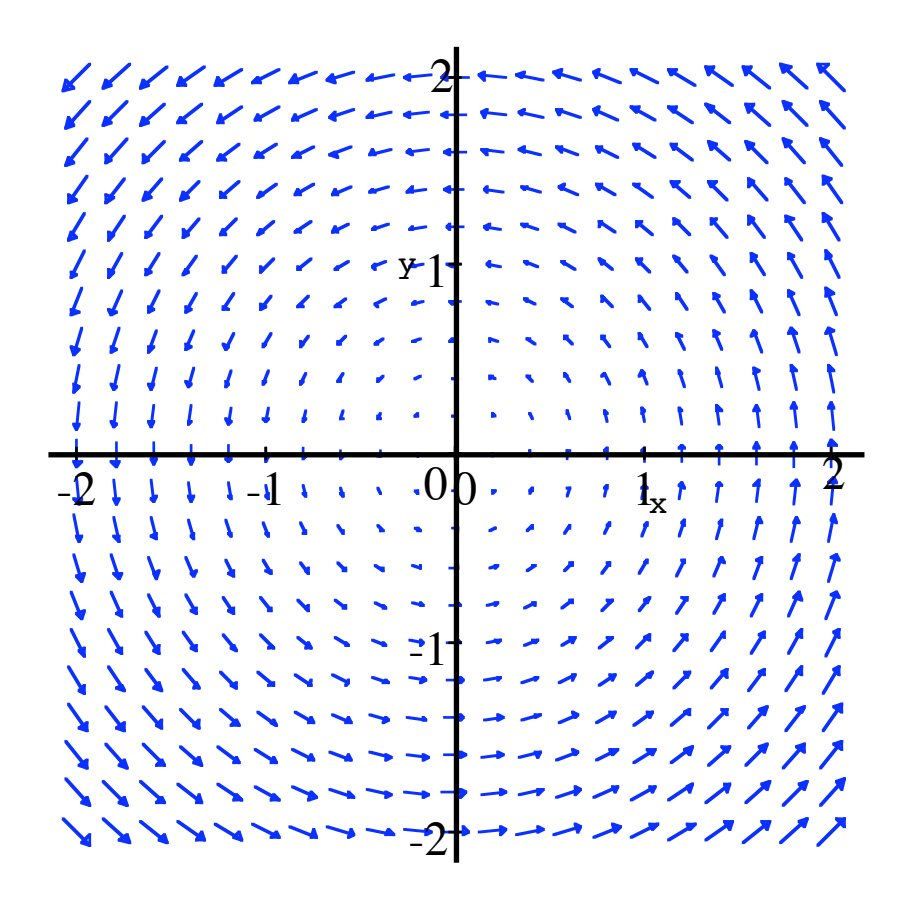

Das Vektorfeld  $F(x,y) = \begin{bmatrix} -0.1y \\ 0.1x \end{bmatrix}$ ist kein Gradientenfeld.

Wachstum in Pfeilrichtung? Konservatives Vektorfeld F

$$
F = \text{grad}(f) = \nabla f
$$

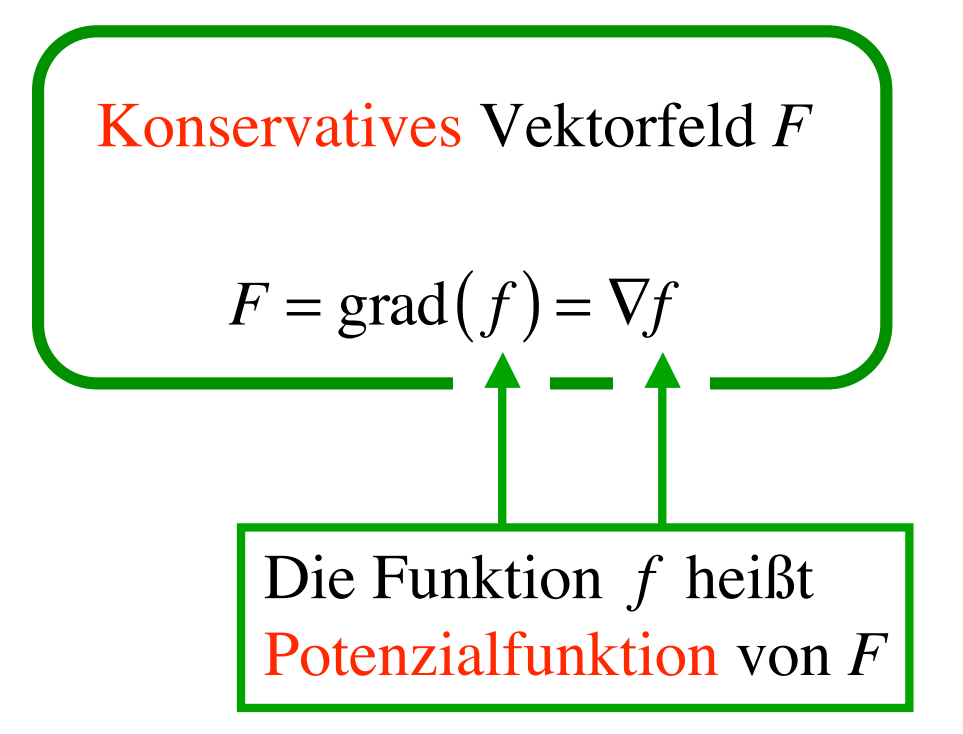

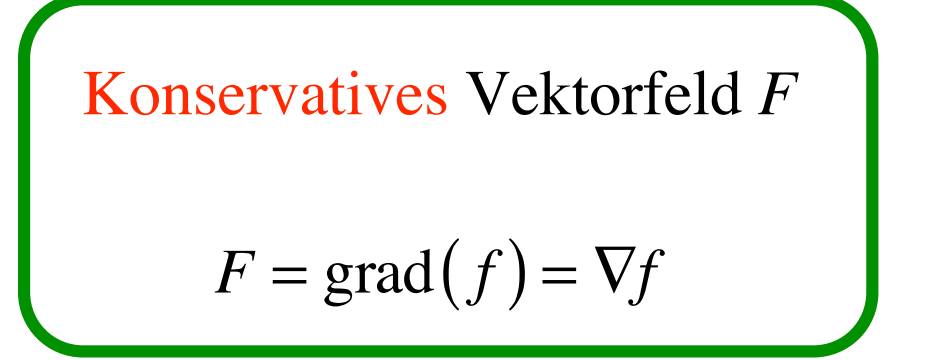

*Notwendige* Bedingung für konservatives Vektorfeld:

$$
F(x, y) = \begin{bmatrix} u(x, y) \\ v(x, y) \end{bmatrix}
$$
  
\n
$$
u_y = v_x
$$
  
\n
$$
\frac{\partial u}{\partial y} = \frac{\partial v}{\partial x}
$$
  
\n
$$
\frac{\partial v}{\partial x} - \frac{\partial u}{\partial y} = 0
$$

*Notwendige* Bedingung

\n
$$
\frac{\partial u}{\partial y} = \frac{\partial v}{\partial x}
$$

Notwendig; ohne geht's nicht

Die Bedingung ist zwar notwendig, aber nicht hinreichend.

Name: Integrabilitätsbedingung

S'muess eine sy gar hübsch und fy...

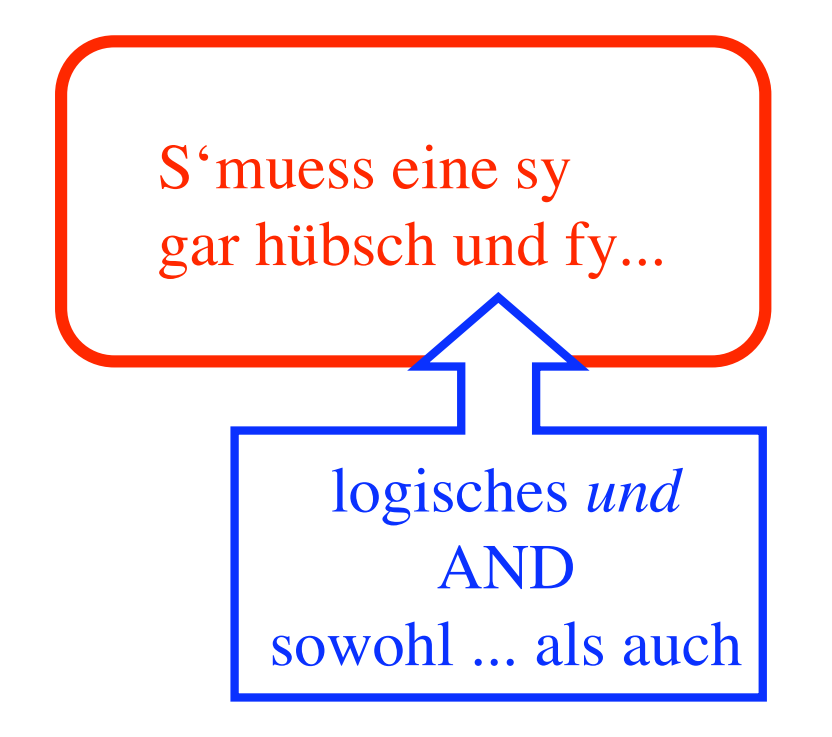

hübsch: notwendige Bedingung

keine hinreichende Bedingung

Beispiel:

$$
F(x, y) = \begin{bmatrix} 4x^3y^7 \\ 7x^4y^6 \end{bmatrix}
$$

konservativ, da

$$
F(x, y) = \begin{bmatrix} 4x^3y^7 \\ 7x^4y^6 \end{bmatrix} = \text{grad}\left(x^4y^7\right)
$$

Potenzialfunktion:

$$
f(x, y) = x^4 y^7 + C
$$

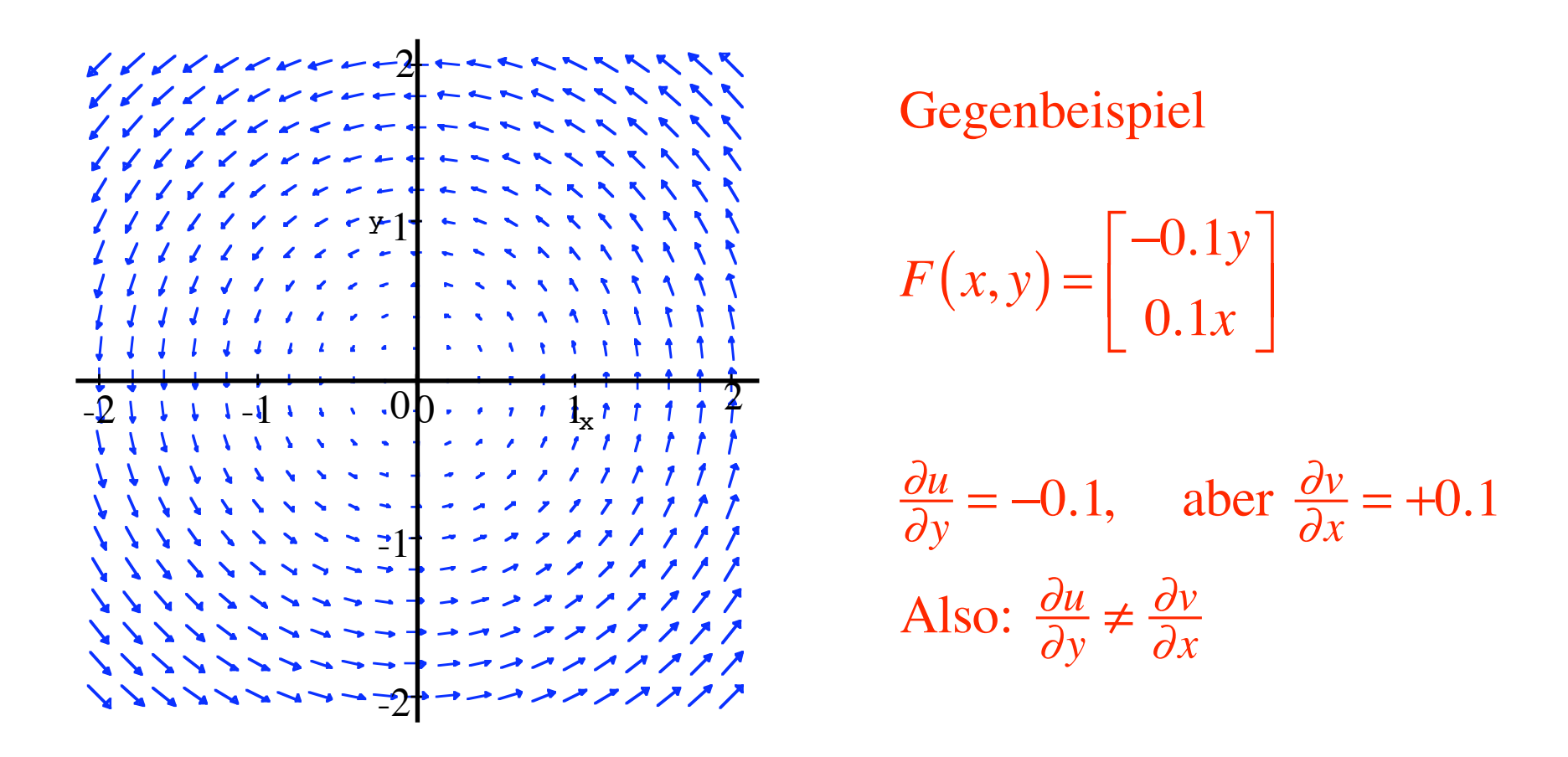

### Das Vektorfeld ist *nicht* konservativ, es gibt *keine* passende Potenzialfunktion.

## Im Raum

$$
f(x, y, z) \qquad \text{grad}(f) = \nabla f = \begin{bmatrix} f_x \\ f_y \\ f_z \end{bmatrix}
$$

$$
f_{yz} = f_{zy} \qquad f_{zx} = f_{xz} \qquad f_{xy} = f_{yx}
$$

## Im Raum

Vektorfeld: 
$$
F(x, y, z) = \begin{bmatrix} u(x, y, z) \\ v(x, y, z) \\ w(x, y, z) \end{bmatrix}
$$
  
3-dim,  $Feld^{\prime\prime}$
Vektorfeld: 
$$
F(x, y, z) = \begin{bmatrix} u(x, y, z) \\ v(x, y, z) \\ w(x, y, z) \end{bmatrix}
$$

Notwendige Bedingung für konservatives Vektorfeld F

$$
\frac{\partial w}{\partial y} - \frac{\partial v}{\partial z} = 0
$$

$$
\frac{\partial u}{\partial z} - \frac{\partial w}{\partial x} = 0
$$

$$
\frac{\partial v}{\partial x} - \frac{\partial u}{\partial y} = 0
$$

Vektorfeld: 
$$
F(x, y, z) = \begin{bmatrix} u(x, y, z) \\ v(x, y, z) \\ w(x, y, z) \end{bmatrix}
$$
  
Rotation von  $F$ :  

$$
rot(F) = \begin{bmatrix} \frac{\partial w}{\partial y} - \frac{\partial v}{\partial z} \\ \frac{\partial u}{\partial z} - \frac{\partial w}{\partial x} \\ \frac{\partial v}{\partial x} - \frac{\partial u}{\partial y} \end{bmatrix}
$$

Vektorfeld: 
$$
F(x, y, z) = \begin{bmatrix} u(x, y, z) \\ v(x, y, z) \\ w(x, y, z) \end{bmatrix}
$$

Rotation von  $F$ :

$$
\nabla \times F = \begin{bmatrix} \frac{\partial}{\partial x} \\ \frac{\partial}{\partial y} \end{bmatrix} \times \begin{bmatrix} u(x, y, z) \\ v(x, y, z) \\ w(x, y, z) \end{bmatrix} = \begin{bmatrix} \frac{\partial w}{\partial y} - \frac{\partial v}{\partial z} \\ \frac{\partial u}{\partial z} - \frac{\partial w}{\partial x} \\ \frac{\partial v}{\partial x} - \frac{\partial u}{\partial y} \end{bmatrix} = \text{rot}(F)
$$

Folgerung F konservativ<br>
F Gradientenfeld  $\begin{cases} \Rightarrow \text{rot}(F) = \nabla \times F = \vec{0} \\ \frac{39}{5} \end{cases}$ 

$$
\text{Vektorfeld: } F(x, y, z) = \begin{bmatrix} u(x, y, z) \\ v(x, y, z) \\ w(x, y, z) \end{bmatrix}
$$

Rotation von  $F$ :

$$
\nabla \times F = \begin{bmatrix} \frac{\partial}{\partial x} \\ \frac{\partial}{\partial y} \\ \frac{\partial}{\partial z} \end{bmatrix} \times \begin{bmatrix} u(x, y, z) \\ v(x, y, z) \\ w(x, y, z) \end{bmatrix} = \begin{bmatrix} \frac{\partial w}{\partial y} - \frac{\partial v}{\partial z} \\ \frac{\partial u}{\partial z} - \frac{\partial w}{\partial x} \\ \frac{\partial v}{\partial x} - \frac{\partial u}{\partial y} \end{bmatrix} = \text{rot}(F)
$$
  
\nFolgerung *F* konservativ  
\n*F* Gradientenfeld 
$$
\begin{aligned} F \text{Gradientenfeld} \end{aligned}
$$

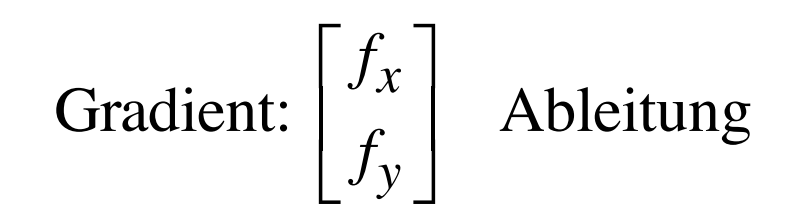

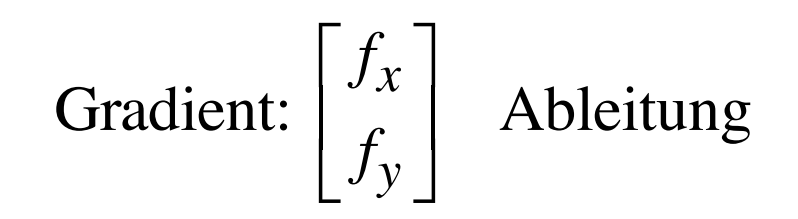

äquivalente Formulierungen:

(1) *u*, *v* gegeben. Gesucht *f* so, dass  $f_x = u$  und  $f_y = v$ 

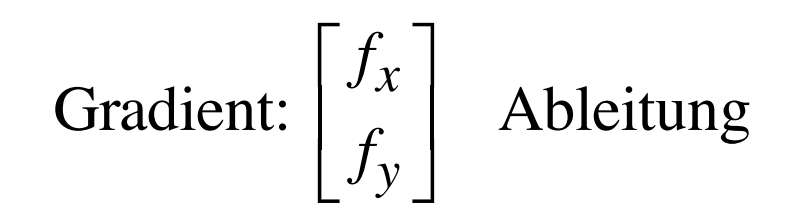

äquivalente Formulierungen:

(1) *u*, *v* gegeben. Gesucht *f* so, dass  $f_x = u$  und  $f_y = v$ (2) Vektorfeld *F* gegeben. Gesucht *f* so, dass grad( *f* ) = *F* Potenzialfunktion

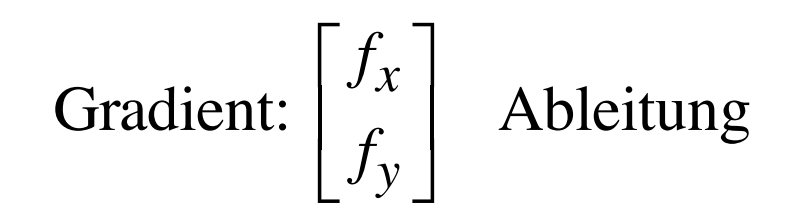

äquivalente Formulierungen:

(1) *u*, *v* gegeben. Gesucht *f* so, dass  $f_x = u$  und  $f_y = v$ 

(2) Vektorfeld *F* gegeben. Gesucht *f* so, dass  $\text{grad}(f) = F$ Potenzialfunktion

$$
F(x,y) = \begin{bmatrix} 12xy^3 \\ 18x^2y^2 + 7y^6 \end{bmatrix}
$$

$$
F(x,y) = \begin{bmatrix} 12xy^3 \\ 18x^2y^2 + 7y^6 \end{bmatrix}
$$

Gradientenfeld? Falls ja: Potenzialfunktion  $f$ ?

$$
F(x,y) = \begin{bmatrix} 12xy^3 \\ 18x^2y^2 + 7y^6 \end{bmatrix}
$$

Gradientenfeld? Falls ja: Potenzialfunktion  $f$ ?

Integrabilitätsbedingung (nur notwendige Bedingung):

$$
(12xy3)y = 36xy2
$$
  

$$
(18x2y2 + 7y6)x = 36xy2
$$
ok

$$
F(x,y) = \begin{bmatrix} 12xy^3 \\ 18x^2y^2 + 7y^6 \end{bmatrix}
$$

Gradientenfeld? Falls ja: Potenzialfunktion *f* ?

$$
\int 12xy^3 dx = 6x^2y^3 + \text{Integrationskonstante}
$$
  
Integration  
bezüglich x

$$
F(x,y) = \begin{bmatrix} 12xy^3 \\ 18x^2y^2 + 7y^6 \end{bmatrix}
$$

Gradientenfeld? Falls ja: Potenzialfunktion  $f$ ?

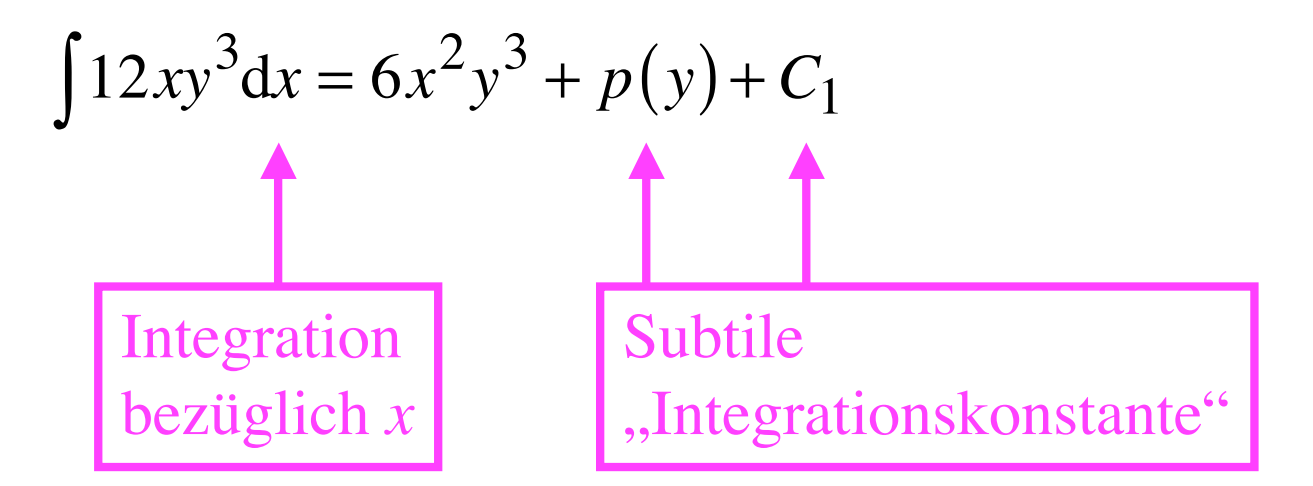

$$
F(x,y) = \begin{bmatrix} 12xy^3 \\ 18x^2y^2 + 7y^6 \end{bmatrix}
$$

Gradientenfeld? Falls ja: Potenzialfunktion f?

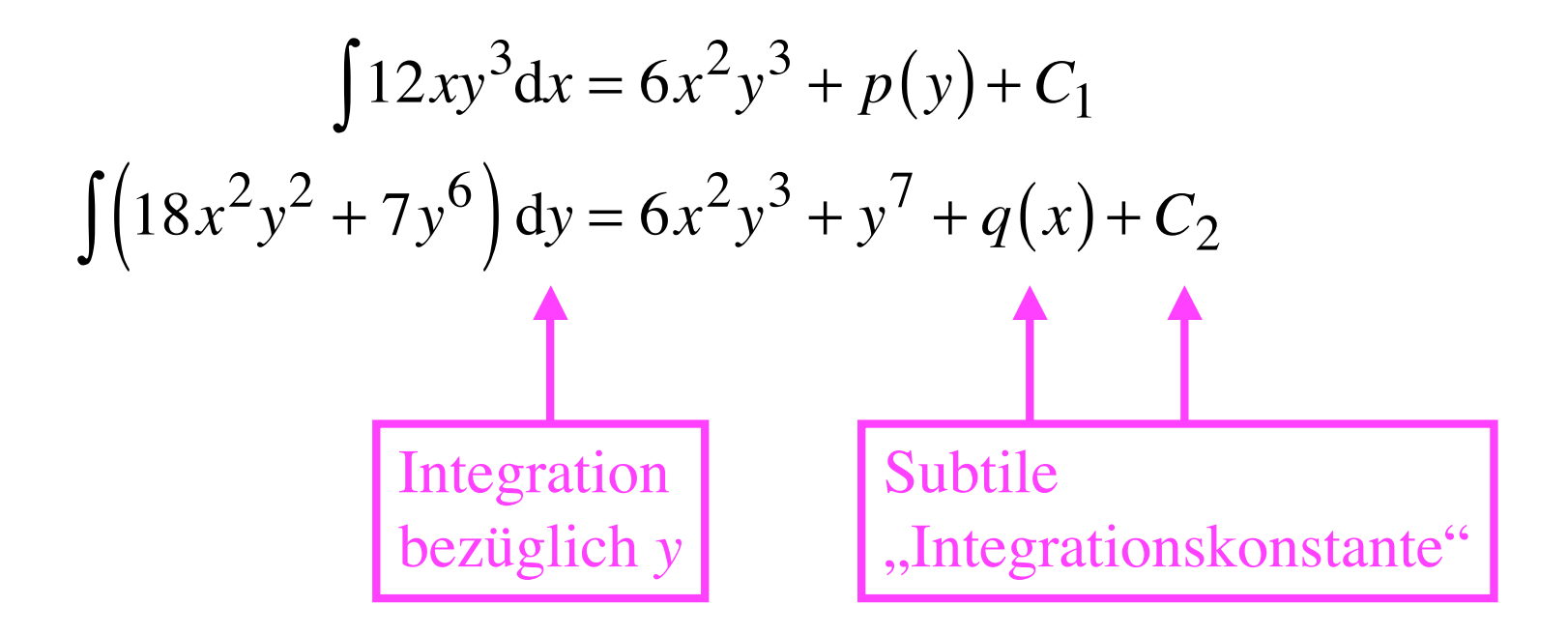

$$
F(x,y) = \begin{bmatrix} 12xy^3 \\ 18x^2y^2 + 7y^6 \end{bmatrix}
$$

Gradientenfeld? Falls ja: Potenzialfunktion  $f$ ?

$$
\int 12xy^3 dx = 6x^2y^3 + p(y) + C_1
$$
  

$$
\int (18x^2y^2 + 7y^6) dy = 6x^2y^3 + y^7 + q(x) + C_2
$$
  
Vergleich:  

$$
f(x, y) = 6x^2y^3 + y^7 + C
$$

$$
F(x,y) = \begin{bmatrix} 12xy^3 \\ 18x^2y^2 + 7y^6 \end{bmatrix}
$$

Gradientenfeld? Falls ja: Potenzialfunktion  $f$ ?

Heuristisches Vorgehen (Probieren geht über Studieren)

$$
\int 12xy^3 dx = 6x^2y^3 + p(y) + C_1
$$
  

$$
\int (18x^2y^2 + 7y^6) dy = 6x^2y^3 + y^7 + q(x) + C_2
$$
  
Vergleich:  

$$
f(x, y) = 6x^2y^3 + y^7 + C
$$

Kontrolle: ok

Eindeutigkeitssatz:

$$
grad(f) = grad(g) \iff f = g + C
$$
  
Konstante

$$
f_x = g_x \quad \text{und} \quad f_y = g_y
$$

 $f_x = g_x$  und  $f_y = g_y$  $f_x = g_x \implies \frac{df(x,y_0)}{dx} = \frac{dg(x,y_0)}{dx} \implies f(x,y_0) = g(x,y_0) + C_1$ 

$$
f_x = g_x \quad \text{und} \quad f_y = g_y
$$

$$
f_x = g_x \implies \frac{df(x, y_0)}{dx} = \frac{dg(x, y_0)}{dx} \implies f(x, y_0) = g(x, y_0) + C_1
$$
  

$$
f_y = g_y \implies f(x_0, y) = g(x_0, y) + C_2
$$

$$
f_x = g_x \quad \text{und} \quad f_y = g_y
$$

$$
f_x = g_x \implies \frac{df(x, y_0)}{dx} = \frac{dg(x, y_0)}{dx} \implies f(x, y_0) = g(x, y_0) + C_1
$$
  

$$
f_y = g_y \implies f(x_0, y) = g(x_0, y) + C_2
$$

$$
f_x = g_x \quad \text{und} \quad f_y = g_y
$$

$$
f_x = g_x \implies \frac{df(x, y_0)}{dx} = \frac{dg(x, y_0)}{dx} \implies f(x, y_0) = g(x, y_0) + C_1
$$
  

$$
f_y = g_y \implies f(x_0, y) = g(x_0, y) + C_2
$$

$$
\text{Somit } f = g + \underset{C = C_1 = C_2}{\underset{\uparrow}{\zeta}} \qquad \boxed{\qquad}
$$

$$
f_x = g_x \quad \text{und} \quad f_y = g_y
$$

$$
f_x = g_x \implies \frac{df(x, y_0)}{dx} = \frac{dg(x, y_0)}{dx} \implies f(x, y_0) = g(x, y_0) + C_1
$$
  

$$
f_y = g_y \implies f(x_0, y) = g(x_0, y) + C_2
$$

**Smith** 
$$
f = g + C
$$
  
\n $C = C_1 = C_2$    
\n**Quod erat demonstrandum.**  
\n**Was zu beweisen war.**

$$
f_x = g_x \quad \text{und} \quad f_y = g_y
$$

$$
f_x = g_x \implies \frac{df(x, y_0)}{dx} = \frac{dg(x, y_0)}{dx} \implies f(x, y_0) = g(x, y_0) + C_1
$$
  

$$
f_y = g_y \implies f(x_0, y) = g(x_0, y) + C_2
$$

$$
\text{Somit } f = g + \bigcap_{C = C_1 = C_2} \qquad \qquad \boxed{\qquad} \qquad \text{Halmos}
$$

Wie finden wir die Potenzialfunktion?

# Erinnerung

$$
h(x) - h(x_0) = \int_{x_0}^{x} h'(s) \, ds
$$

(Hauptsatz)

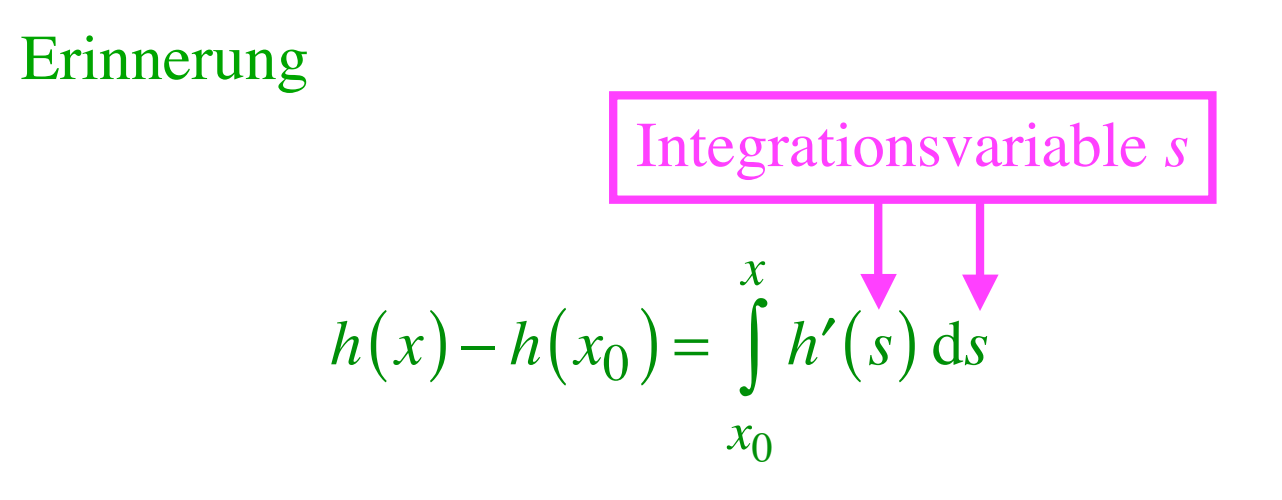

(Hauptsatz)

 $f(x,y) - f(x_0, y_0) =$ 

$$
f(x,y) - f(x_0, y_0) =
$$
  
=  $(f(x,y_0) - f(x_0, y_0)) + (f(x,y) - f(x, y_0))$ 

$$
f(x,y) - f(x_0, y_0) =
$$
  
=  $(f(x,y_0) - f(x_0, y_0)) + (f(x,y) - f(x, y_0))$   
 $\int_{x_0}^{x} f_x(s, y_0) ds$ 

$$
f(x,y) - f(x_0, y_0) =
$$
  
= 
$$
\underbrace{(f(x,y_0) - f(x_0, y_0))}_{x} + \underbrace{(f(x,y) - f(x,y_0))}_{x_0}
$$
  
Integrations  
variable s

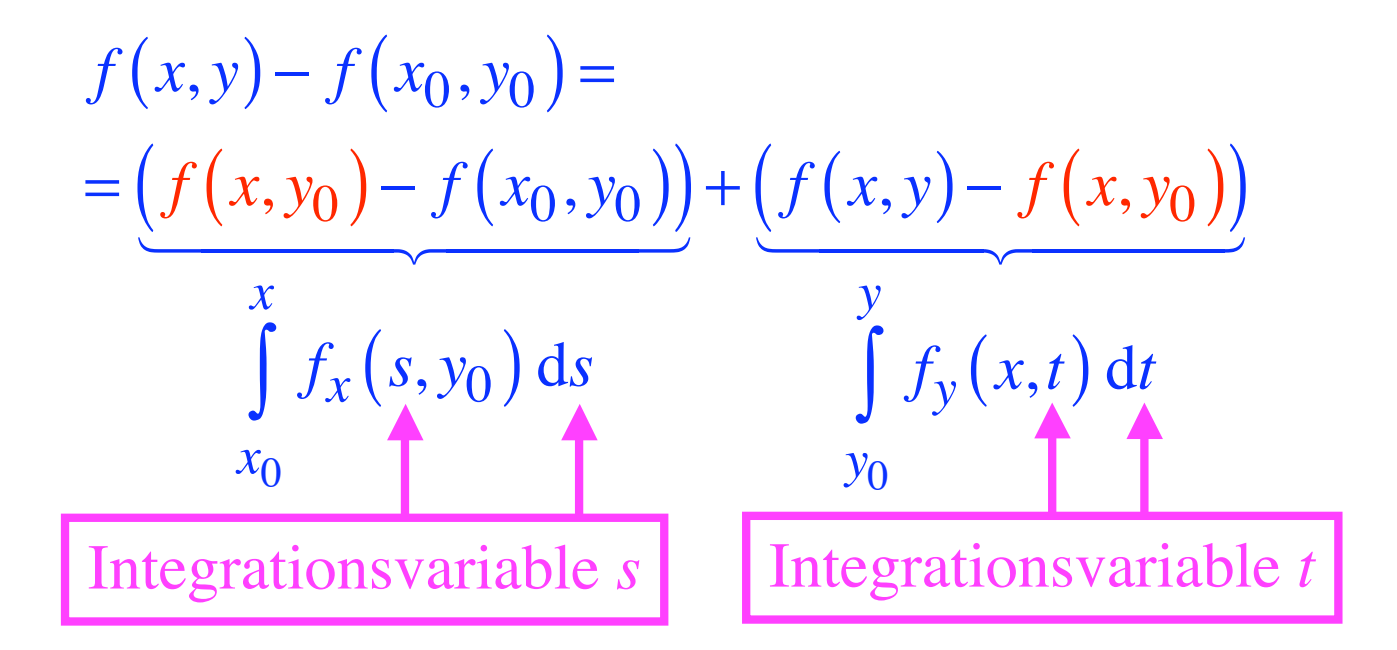

$$
f(x,y) - f(x_0, y_0) =
$$
  
=  $(f(x,y_0) - f(x_0, y_0)) + (f(x,y) - f(x, y_0))$   

$$
\int_{x_0}^{x} f_x(s, y_0) ds \qquad \int_{y_0}^{y} f_y(x,t) dt
$$

Also

$$
f(x, y) = \int_{x_0}^{x} f_x(s, y_0) ds + \int_{y_0}^{y} f_y(x, t) dt + \underbrace{f(x_0, y_0)}_{\text{Integrations}}
$$
  
 
$$
y_0
$$

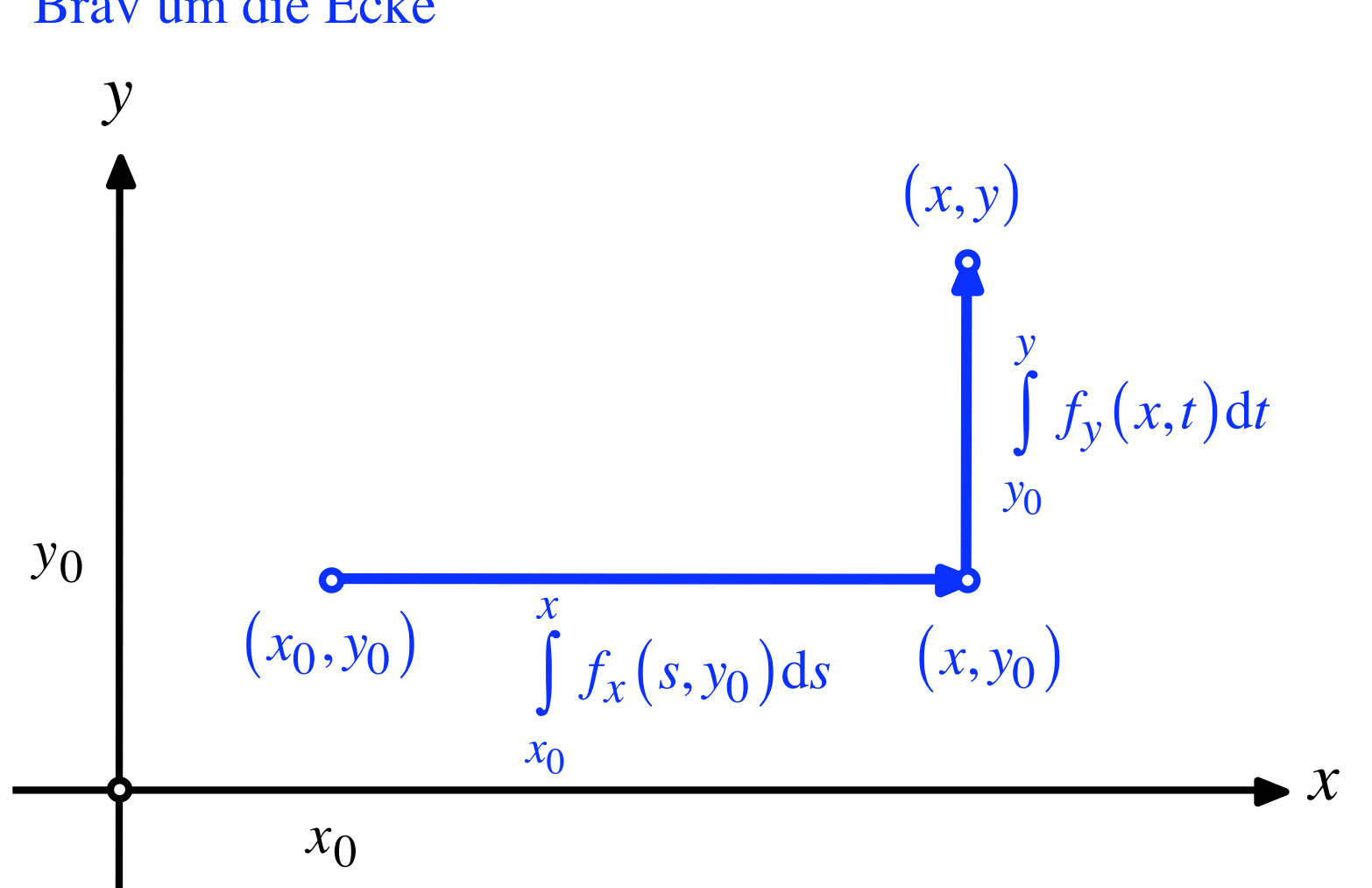

#### Brav um die Ecke

Existenzsatz (ohne Beweis)  
\n
$$
F(x,y) = \begin{bmatrix} u(x,y) \\ v(x,y) \end{bmatrix} \text{auf } \mathbb{R}^2 \text{ gegeben,}
$$
\nstetig differenzierbar (das heißt  $u_x, u_y, v_x, v_y$  stetig)  
\nund  $u_y = v_x$   
\n
$$
\Rightarrow F = \text{grad}(f) \text{ mit } f(x,y) = \int_{x_0}^x u(s,y_0) \, ds + \int_{y_0}^y v(x,t) \, dt + C
$$

Existenzsatz (ohne Beweis)  
\n
$$
F(x,y) = \begin{bmatrix} u(x,y) \\ v(x,y) \end{bmatrix}
$$
aut  $\mathbb{R}^2$  gegeben,  
\nstetig differenzierbar (das heißt  $u_x, u_y, v_x, v_y$ stetig)  
\nund  $u_y = v_x$   
\nIntegrabilitätsbedingung  
\n
$$
\Rightarrow F = \text{grad}(f) \text{ mit } f(x,y) = \int_{x_0}^x u(s,y_0) ds + \int_{y_0}^y v(x,t) dt + C
$$
Existenzsatz (ohne Beweis)  
\n
$$
F(x,y) = \begin{bmatrix} u(x,y) \\ v(x,y) \end{bmatrix} \text{auf } \mathbb{R}^2 \text{ gegeben,}
$$
\n
$$
\text{stetig differenzierbar (das heißt } u_x, u_y, v_x, v_y \text{ stetig})
$$
\n
$$
\text{und } u_y = v_x
$$
\nIntegrabilitätsbedingung  
\n
$$
\Rightarrow F = \text{grad}(f) \text{ mit } f(x,y) = \int_{x_0}^x u(s,y_0) \, ds + \int_{y_0}^y v(x,t) \, dt + C
$$
\n
$$
F \text{ein konservatives}
$$
\n
$$
\text{Vektorfeld}
$$

Existenzsatz (ohne Beweis)  
\n
$$
F(x,y) = \begin{bmatrix} u(x,y) \\ v(x,y) \end{bmatrix} \text{auf } \mathbb{R}^2 \text{ gegeben,}
$$
\n
$$
\text{stetig differenzierbar (das heißt } u_x, u_y, v_x, v_y \text{ stetig})
$$
\n
$$
\text{und } u_y = v_x
$$
\nIntegrabilitätsbedingung  
\n
$$
\Rightarrow F = \text{grad}(f) \text{ mit } f(x,y) = \int_0^x u(s,y_0) \, ds + \int_0^y v(x,t) \, dt + C
$$
\n
$$
F \text{ein konservatives}
$$
\n
$$
f \text{die zugehörige}
$$
\n
$$
\text{Potentialfunktion}
$$

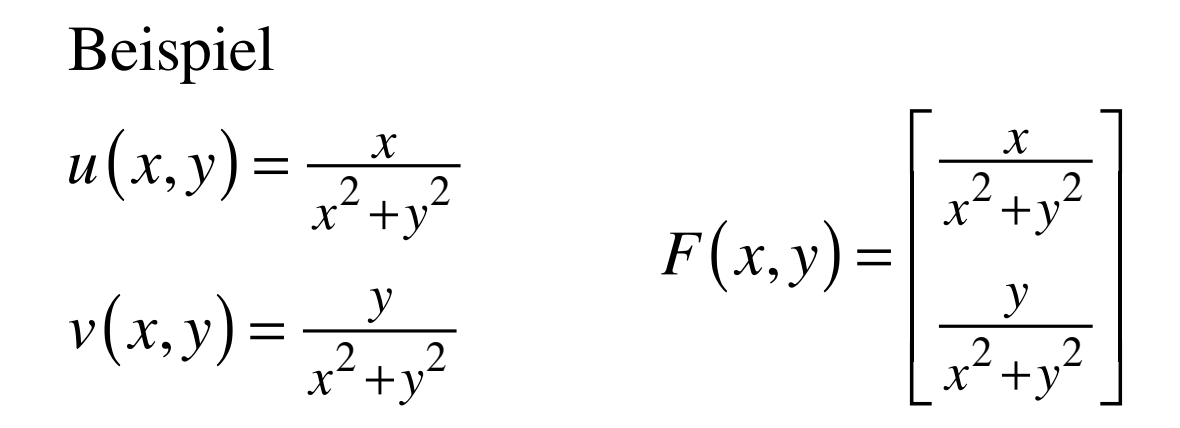

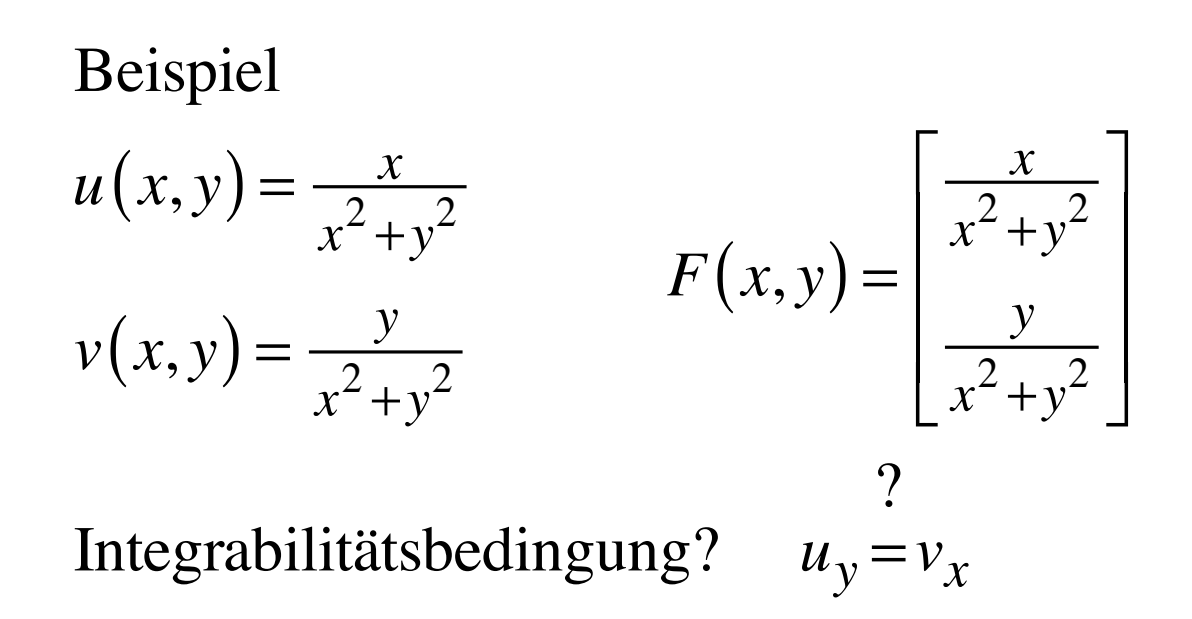

## Beispiel  $u(x, y) = \frac{x}{x^2 + y^2}$ <br>  $v(x, y) = \frac{y}{x^2 + y^2}$ <br>  $F(x, y) = \begin{bmatrix} \frac{x}{x^2 + y^2} \\ \frac{y}{x^2 + y^2} \end{bmatrix}$  $\overline{?}$ Integrabilitätsbedingung?  $u_v = v_x$  $u_y = \frac{-x^2-y^2}{(x^2+y^2)^2}$

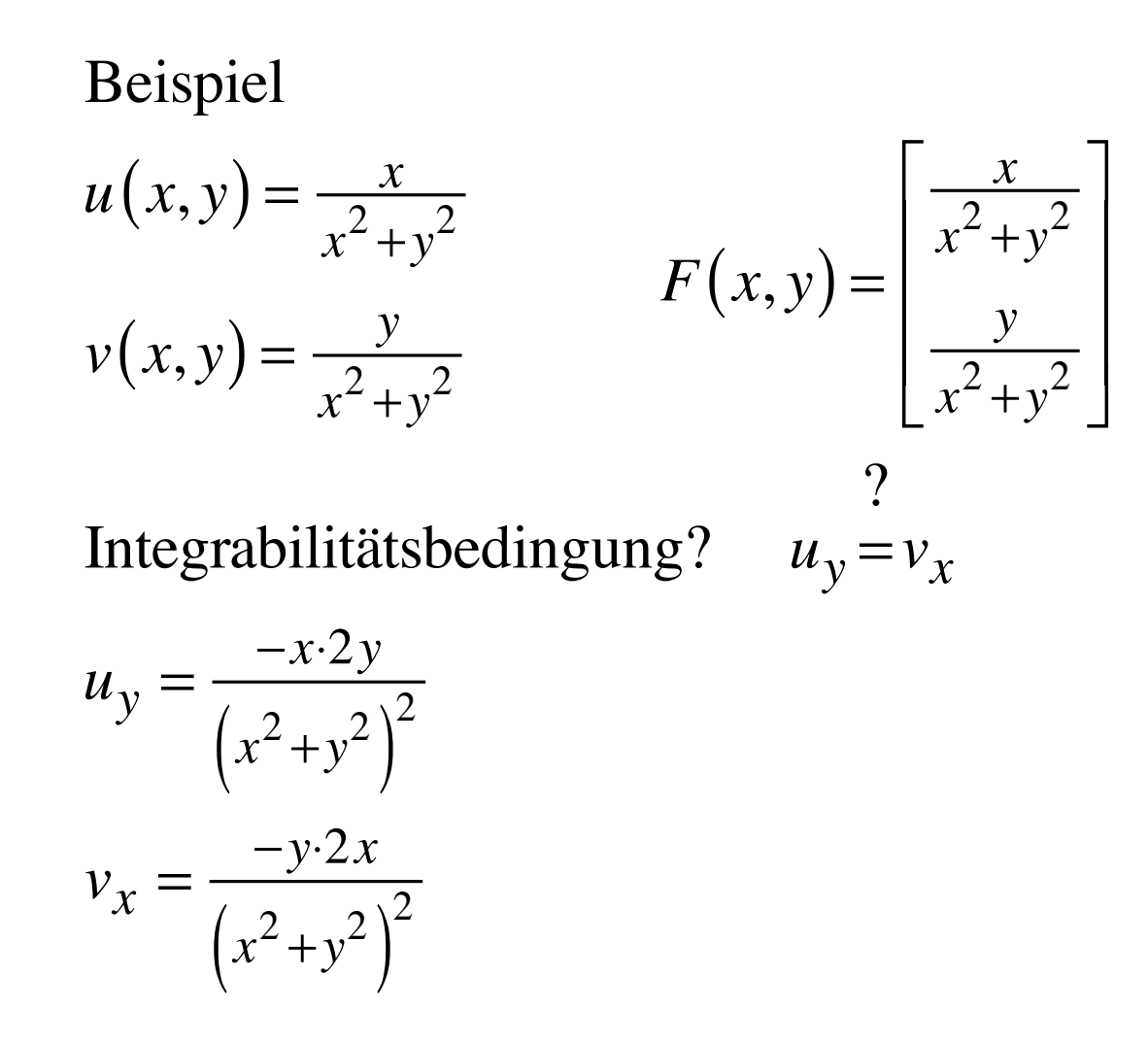

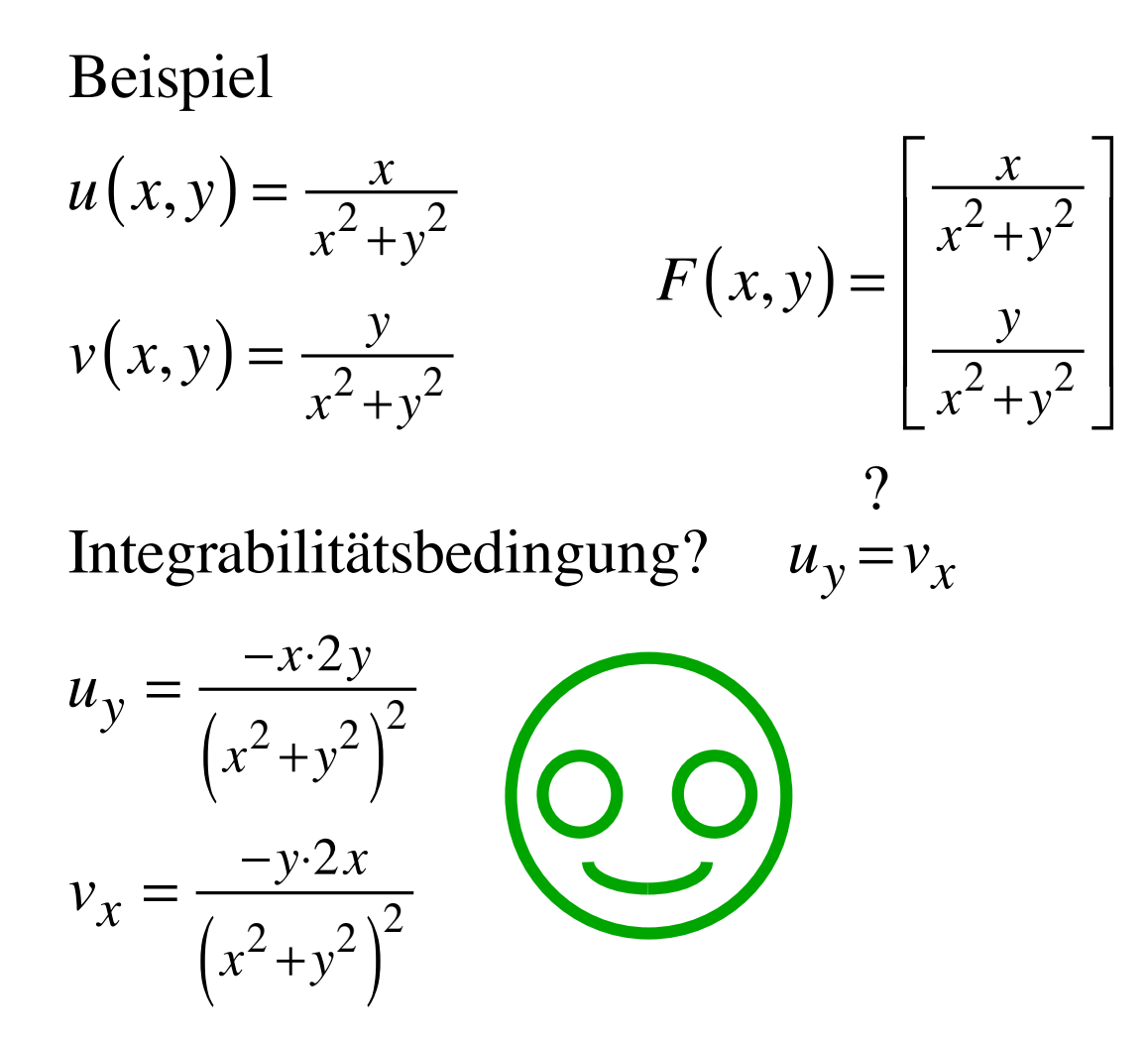

Integrabilitätsbedingung erfüllt

$$
u(x, y) = \frac{x}{x^2 + y^2}
$$

$$
v(x, y) = \frac{y}{x^2 + y^2}
$$

$$
f(x,y) = \int_{x_0}^{x} u(s, y_0) ds + \int_{y_0}^{y} v(x,t) dt + C
$$

$$
f(x,y) = \int_{x_0}^{x} \frac{s}{s^2 + y_0^2} ds + \int_{y_0}^{y} \frac{t}{x^2 + t^2} dt + C
$$

$$
I_1 = \int_{x_0}^{x} \frac{s}{s^2 + y_0^2} \, \mathrm{d}s =
$$

$$
I_1 = \int_{x_0}^{x} \frac{s}{s^2 + y_0^2} ds =
$$
  

$$
\int \frac{s}{s^2 + y_0^2} ds = \frac{1}{2} \int \frac{1}{u} du = \frac{1}{2} \ln(|u|)
$$
  

$$
u = s^2 + y_0^2 \qquad du = 2s ds
$$
  
**Substitution**

$$
I_1 = \int_{x_0}^{x} \frac{s}{s^2 + y_0^2} ds = \frac{1}{2} \ln \left( s^2 + y_0^2 \right)
$$
  

$$
\int \frac{s}{s^2 + y_0^2} ds = \frac{1}{2} \int \frac{1}{u} du = \frac{1}{2} \ln \left( |u| \right)
$$
  

$$
u = s^2 + y_0^2 \qquad du = 2s \, ds
$$
  
**Substitution**

*x*0

*x*

 $\vert$ 

$$
I_1 = \int_{x_0}^{x} \frac{s}{s^2 + y_0^2} ds = \frac{1}{2} \ln \left( s^2 + y_0^2 \right) \Big|_{x_0}^{x} = \frac{1}{2} \ln \left( x^2 + y_0^2 \right) - \frac{1}{2} \ln \left( x_0^2 + y_0^2 \right)
$$
  

$$
\int \frac{s}{s^2 + y_0^2} ds = \frac{1}{2} \int \frac{1}{u} du = \frac{1}{2} \ln \left( |u| \right)
$$
  

$$
u = s^2 + y_0^2 \qquad du = 2s \, ds
$$
  
  
Substitution

$$
I_1 = \int_{x_0}^{x} \frac{s}{s^2 + y_0^2} ds = \frac{1}{2} \ln \left( s^2 + y_0^2 \right) \Big|_{x_0}^{x} = \frac{1}{2} \ln \left( x^2 + y_0^2 \right) - \frac{1}{2} \ln \left( x_0^2 + y_0^2 \right)
$$
  

$$
\int \frac{s}{s^2 + y_0^2} ds = \frac{1}{2} \int \frac{1}{u} du = \frac{1}{2} \ln \left( |u| \right)
$$

$$
u = s^2 + y_0^2 \qquad du = 2s \, ds
$$

### Analog

$$
I_2 = \int_{y_0}^{y} \frac{t}{x^2 + t^2} dt = \frac{1}{2} \ln\left(x^2 + y^2\right) - \frac{1}{2} \ln\left(x^2 + y_0^2\right)
$$

$$
I_1 = \int_{x_0}^{x} \frac{s}{s^2 + y_0^2} ds = \frac{1}{2} \ln \left( x^2 + y_0^2 \right) - \frac{1}{2} \ln \left( x_0^2 + y_0^2 \right)
$$
  

$$
I_2 = \int_{y_0}^{y} \frac{t}{x^2 + t^2} dt = \frac{1}{2} \ln \left( x^2 + y^2 \right) - \frac{1}{2} \ln \left( x^2 + y_0^2 \right)
$$

$$
I_1 = \int_{x_0}^{x} \frac{s}{s^2 + y_0^2} ds = \frac{1}{2} \ln \left( x^2 + y_0^2 \right) - \frac{1}{2} \ln \left( x_0^2 + y_0^2 \right)
$$
  

$$
I_2 = \int_{y_0}^{y} \frac{t}{x^2 + t^2} dt = \frac{1}{2} \ln \left( x^2 + y^2 \right) - \frac{1}{2} \ln \left( x^2 + y_0^2 \right)
$$

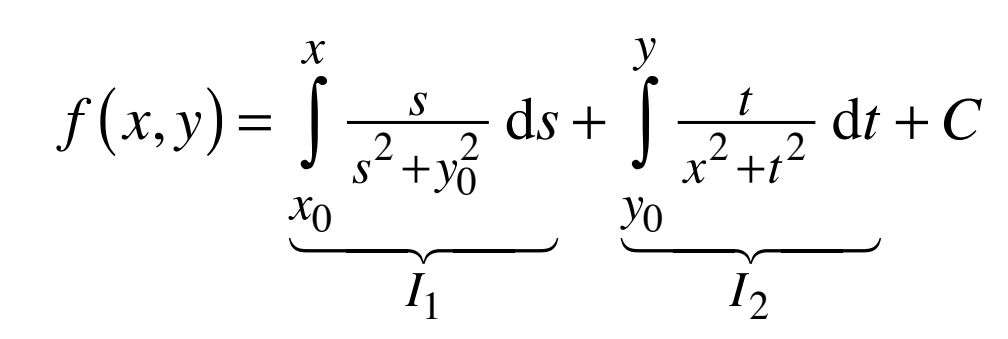

$$
I_1 = \int_{x_0}^{x} \frac{s}{s^2 + y_0^2} ds = \frac{1}{2} \ln \left( x^2 + y_0^2 \right) - \frac{1}{2} \ln \left( x_0^2 + y_0^2 \right)
$$
  

$$
I_2 = \int_{y_0}^{y} \frac{t}{x^2 + t^2} dt = \frac{1}{2} \ln \left( x^2 + y^2 \right) - \frac{1}{2} \ln \left( x^2 + y_0^2 \right)
$$

$$
f(x,y) = \int_{x_0}^{x} \frac{s}{s^2 + y_0^2} ds + \int_{y_0}^{y} \frac{t}{x^2 + t^2} dt + C
$$

$$
I_1 = \int_{x_0}^{x} \frac{s}{s^2 + y_0^2} ds = \frac{1}{2} \ln \left( x^2 + y_0^2 \right) - \frac{1}{2} \ln \left( x_0^2 + y_0^2 \right)
$$
  
\n
$$
I_2 = \int_{y_0}^{y} \frac{t}{x^2 + t^2} dt = \frac{1}{2} \ln \left( x^2 + y^2 \right) - \frac{1}{2} \ln \left( x^2 + y_0^2 \right)
$$

$$
f(x,y) = \int_{x_0}^{x_0} \frac{s}{s^2 + y_0^2} ds + \int_{y_0}^{x_0} \frac{t}{x^2 + t^2} dt + C = \frac{1}{2} \ln\left(x^2 + y^2\right) - \frac{1}{2} \ln\left(x_0^2 + y_0^2\right) + C
$$
  

$$
f_1
$$

$$
I_1 = \int_{x_0}^{x} \frac{s}{s^2 + y_0^2} ds = \frac{1}{2} \ln \left( x^2 + y_0^2 \right) - \frac{1}{2} \ln \left( x_0^2 + y_0^2 \right)
$$
  

$$
I_2 = \int_{y_0}^{y} \frac{t}{x^2 + t^2} dt = \frac{1}{2} \ln \left( x^2 + y^2 \right) - \frac{1}{2} \ln \left( x^2 + y_0^2 \right)
$$

$$
f(x,y) = \int_{x_0}^{x} \frac{s}{s^2 + y_0^2} ds + \int_{y_0}^{y} \frac{t}{x^2 + t^2} dt + C = \frac{1}{2} \ln\left(x^2 + y^2\right) - \frac{1}{2} \ln\left(x_0^2 + y_0^2\right) + C
$$
  

$$
f(x,y) = \frac{1}{2} \ln\left(x^2 + y^2\right) + C^* = \ln\left(\sqrt{x^2 + y^2}\right) + C^*
$$

$$
f(x, y) = \ln\left(\sqrt{x^2 + y^2}\right) + C^* \qquad \Leftrightarrow \qquad \text{grad}(f) = \left[\frac{\frac{x}{x^2 + y^2}}{\frac{y}{x^2 + y^2}}\right]
$$

$$
f(x, y) = \ln\left(\sqrt{x^2 + y^2}\right) + C^* \qquad \Leftrightarrow \qquad \text{grad}(f) = \left[\frac{\frac{x}{x^2 + y^2}}{\frac{y}{x^2 + y^2}}\right]
$$

Kontrolle:

$$
\frac{\partial}{\partial x} f(x, y) = \frac{\partial}{\partial x} \ln \left( \sqrt{x^2 + y^2} \right) = \frac{1}{\sqrt{x^2 + y^2}} \cdot \frac{2x}{2\sqrt{x^2 + y^2}} = \frac{x}{x^2 + y^2}
$$

$$
f(x, y) = \ln\left(\sqrt{x^2 + y^2}\right) + C^* \qquad \Leftrightarrow \qquad \text{grad}(f) = \left[\frac{\frac{x}{x^2 + y^2}}{\frac{y}{x^2 + y^2}}\right]
$$

Kontrolle:

$$
\frac{\partial}{\partial x} f(x, y) = \frac{\partial}{\partial x} \ln \left( \sqrt{x^2 + y^2} \right) = \frac{1}{\sqrt{x^2 + y^2}} \cdot \frac{2x}{2\sqrt{x^2 + y^2}} = \frac{x}{x^2 + y^2}
$$

$$
f(x, y) = \ln\left(\sqrt{x^2 + y^2}\right) + C^* \qquad \Leftrightarrow \qquad \text{grad}(f) = \left[\frac{\frac{x}{x^2 + y^2}}{\frac{y}{x^2 + y^2}}\right]
$$

Kontrolle:

$$
\frac{\partial}{\partial x} f(x, y) = \frac{\partial}{\partial x} \ln \left( \sqrt{x^2 + y^2} \right) = \frac{1}{\sqrt{x^2 + y^2}} \cdot \frac{2x}{2\sqrt{x^2 + y^2}} = \frac{x}{x^2 + y^2}
$$

$$
\frac{\partial}{\partial y} f(x, y) = \frac{\partial}{\partial y} \ln \left( \sqrt{x^2 + y^2} \right) = \frac{1}{\sqrt{x^2 + y^2}} \cdot \frac{2y}{2\sqrt{x^2 + y^2}} = \frac{y}{x^2 + y^2}
$$

$$
f(x, y) = \ln\left(\sqrt{x^2 + y^2}\right) + C^* \qquad \Leftrightarrow \qquad \text{grad}(f) = \left[\frac{\frac{x}{x^2 + y^2}}{\frac{y}{x^2 + y^2}}\right]
$$

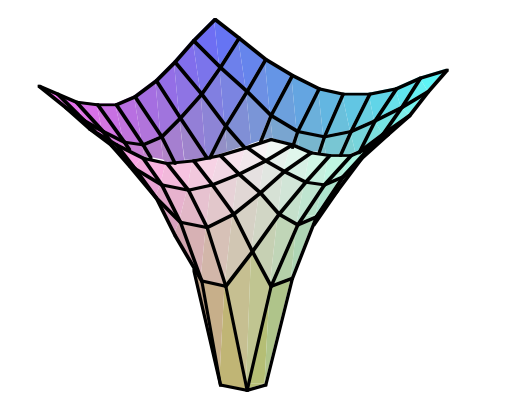

$$
f(x, y) = \ln\left(\sqrt{x^2 + y^2}\right) + C^* \qquad \Leftrightarrow \qquad \text{grad}(f) = \left[\frac{\frac{x}{x^2 + y^2}}{\frac{y}{x^2 + y^2}}\right]
$$

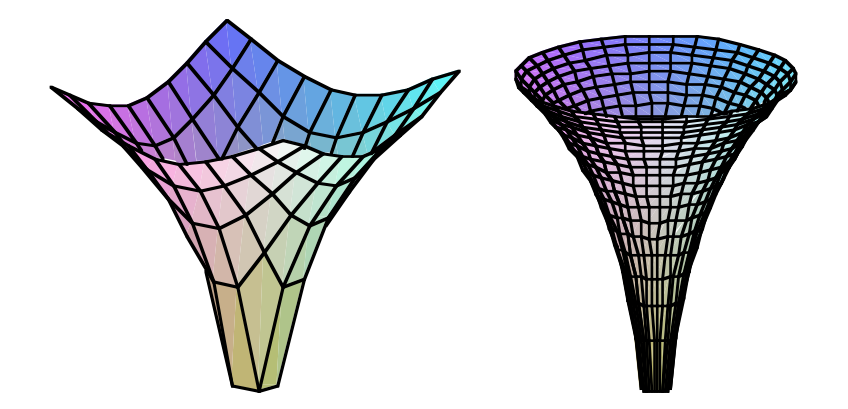

$$
f(x, y) = \ln\left(\sqrt{x^2 + y^2}\right) + C^* \qquad \Leftrightarrow \qquad \text{grad}(f) = \left[\frac{\frac{x}{x^2 + y^2}}{\frac{y}{x^2 + y^2}}\right]
$$

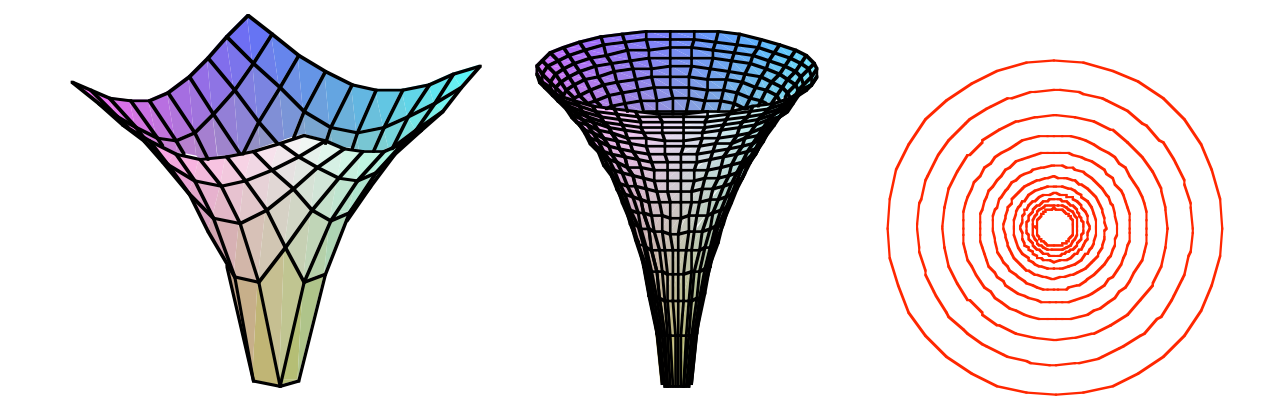

$$
f(x, y) = \ln\left(\sqrt{x^2 + y^2}\right) + C^* \qquad \Leftrightarrow \qquad \text{grad}(f) = \left[\frac{\frac{x}{x^2 + y^2}}{\frac{y}{x^2 + y^2}}\right]
$$

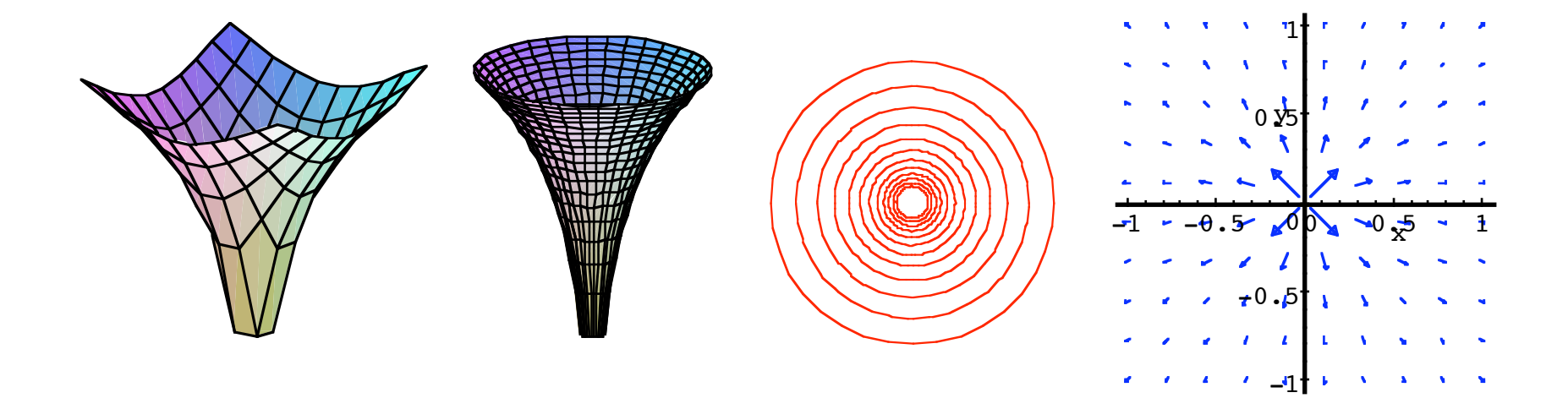

Weg und Wegintegral

Assoziationen zu *Weg* ?

# Weg und Wegintegral Assoziationen zu *Weg* ?

Nel mezzo del cammin di nostra vita mi ritrovai per una selva oscura ché la diritta via era smarrita.

## Weg und Wegintegral

Assoziationen zu *Weg* ?

Nel mezzo del cammin di nostra vita mi ritrovai per una selva oscura ché la diritta via era smarrita.

Lebensweg

101 LA DIVINA COMMEDIA di Dante Alighieri INFERNO Canto I

Beispiel:

Weg: Wanderung in Schottland

Wegintegral: (Beispiel im Beispiel)

$$
Ziel
$$
totale Regenmenge = 
$$
\int_{Start}^{Ziel}
$$
 Regendichte ds

Beispiel:

Weg: Wanderung in Schottland (Atomkraftwerk in der Nähe)

Wegintegral: (Beispiel im Beispiel)

totale aufgenommene Strahlung =  $\int$  Strahlungsintensität d*s* **Start** Ziel

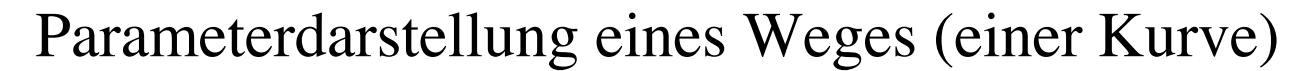

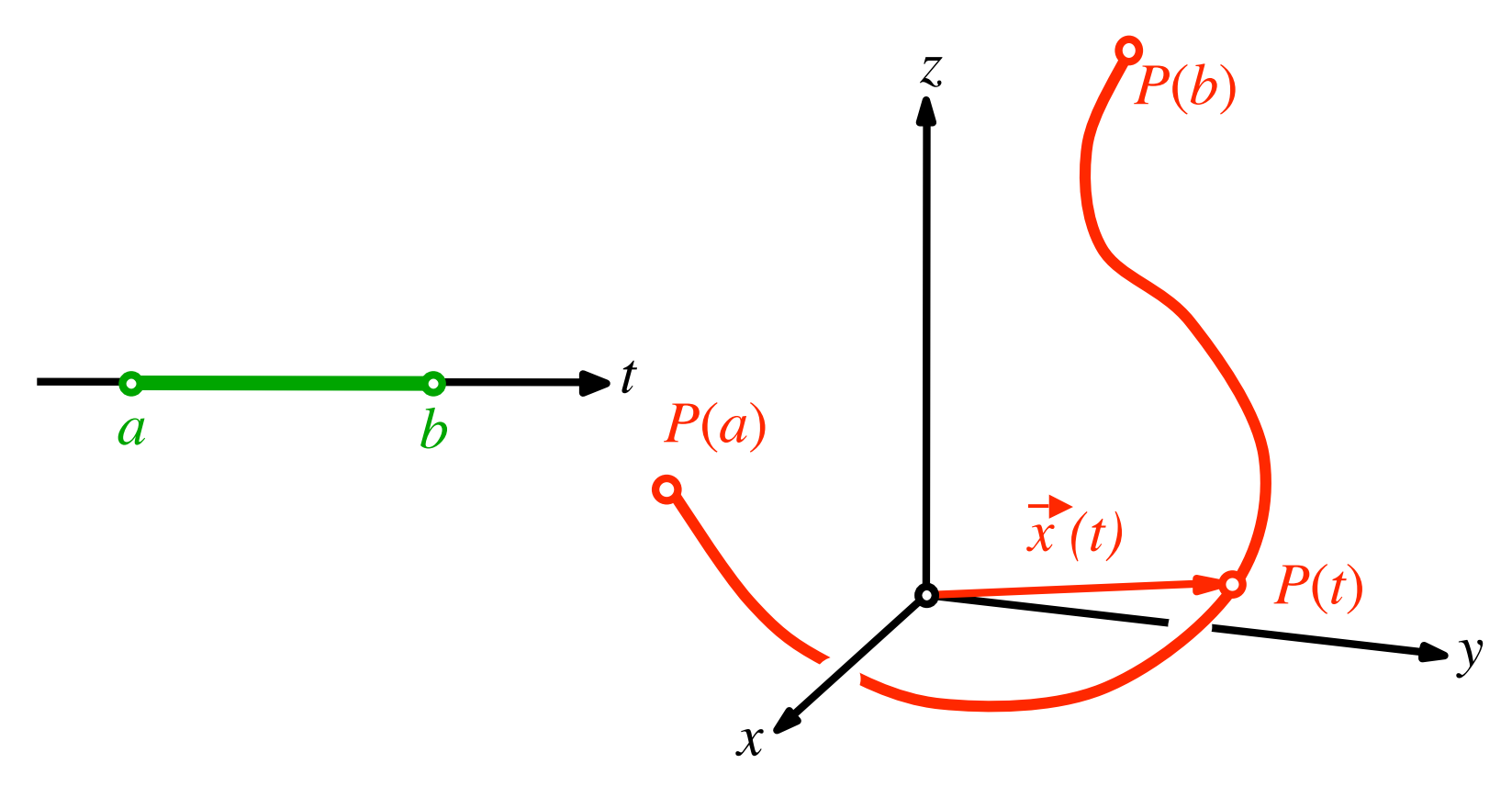

#### Parameterdarstellung eines Weges (einer Kurve)

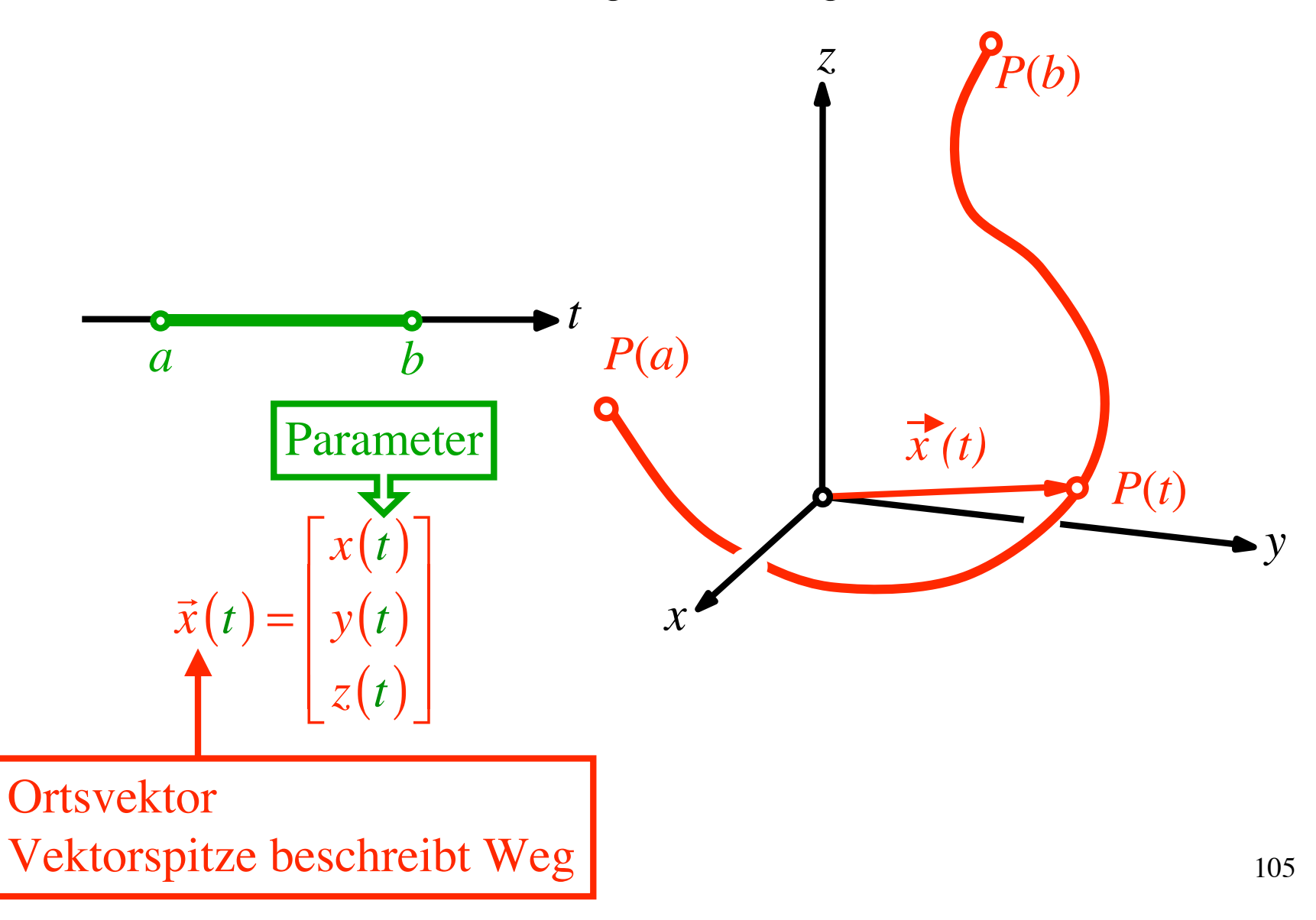

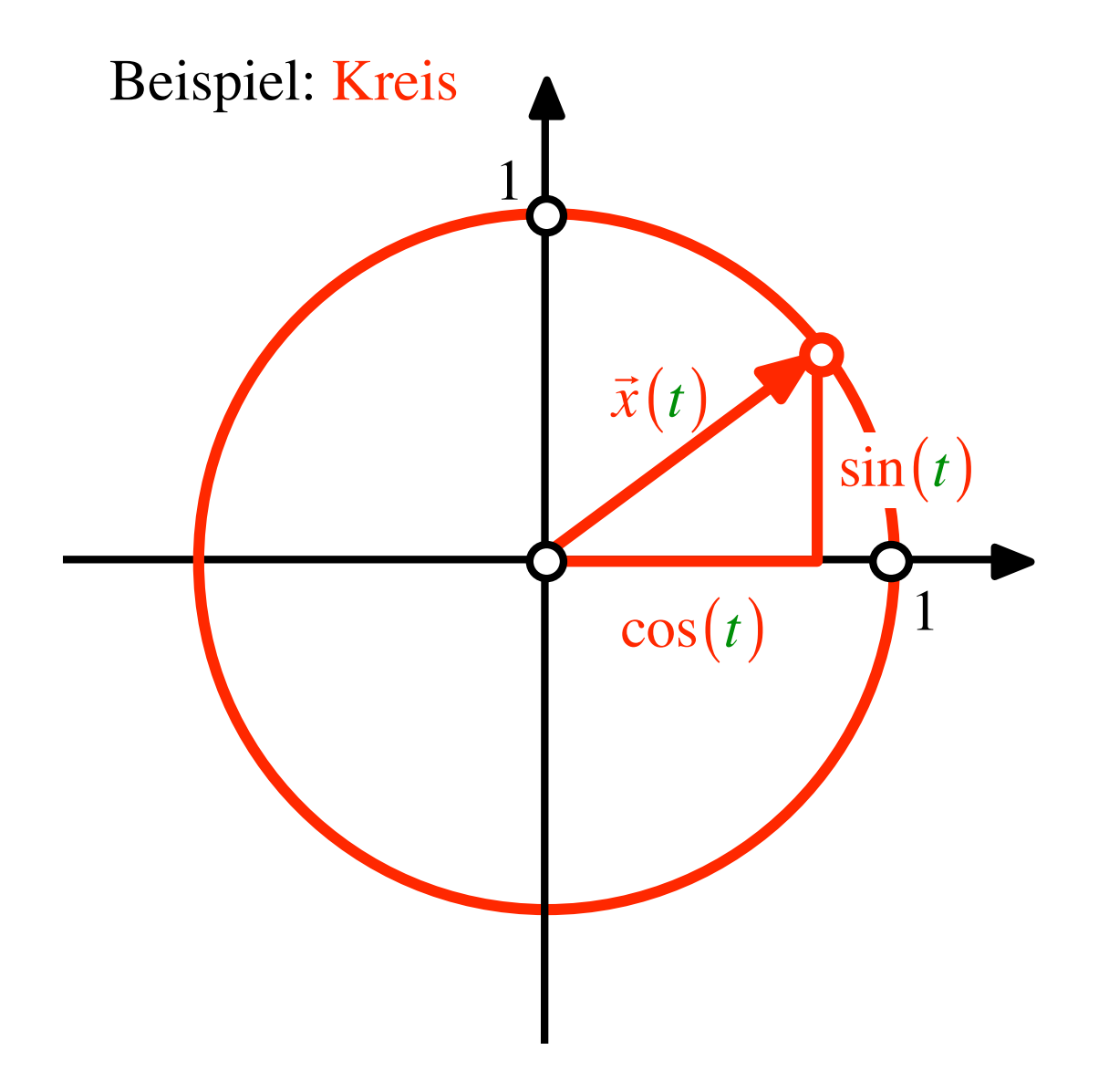

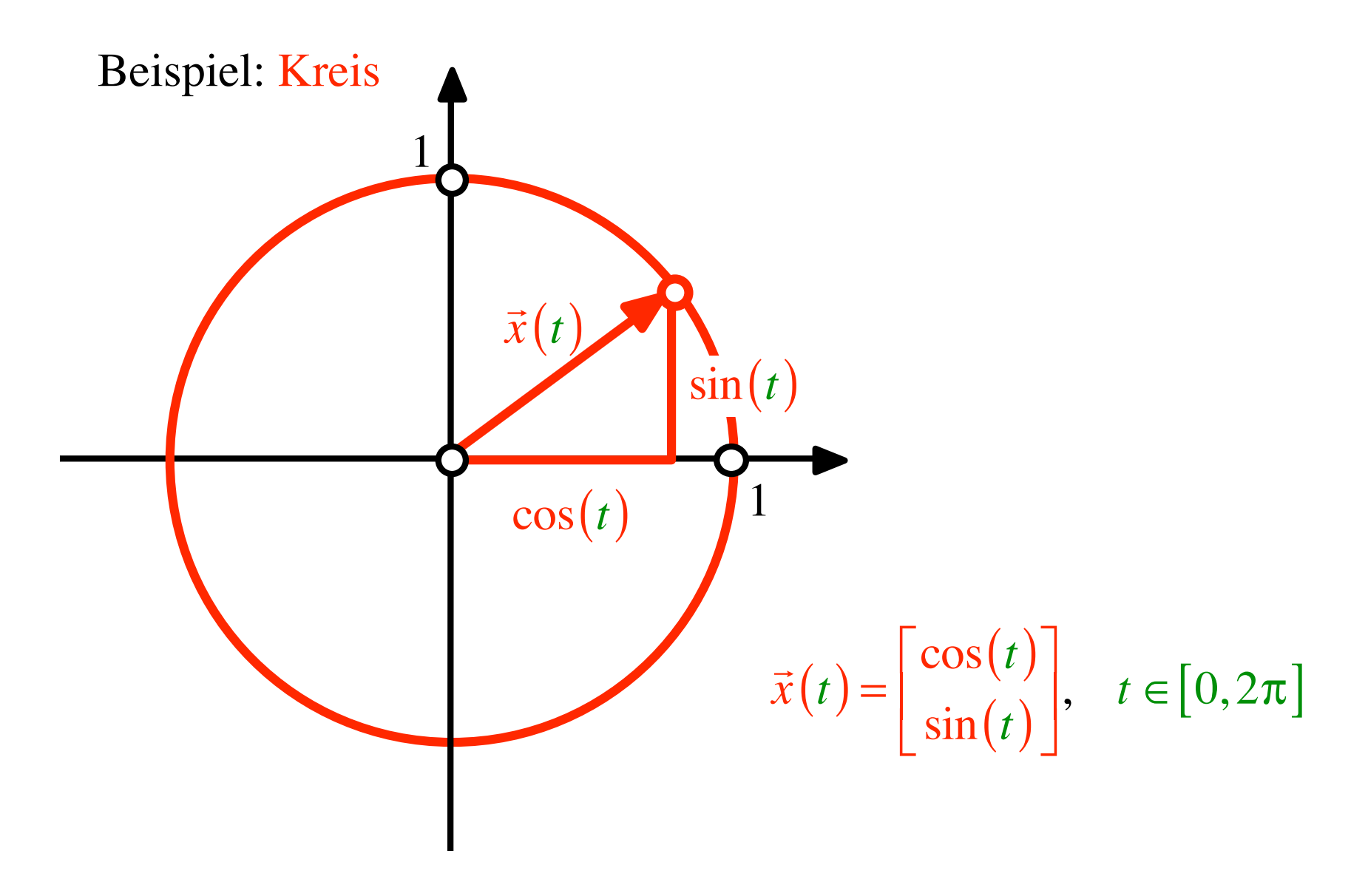

Beispiel: Kreis

$$
\vec{x}(t) = \begin{bmatrix} \cos(t) \\ \sin(t) \end{bmatrix}
$$

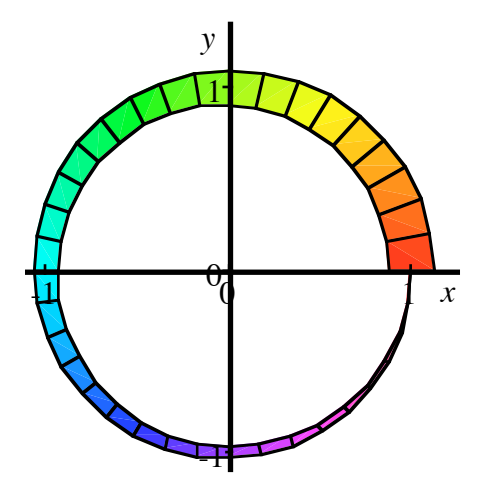

 $t\in[0,2\pi]$
# Beispiel: Kreis

$$
\vec{x}(t) = \begin{bmatrix} \cos(t) \\ \sin(t) \end{bmatrix}
$$

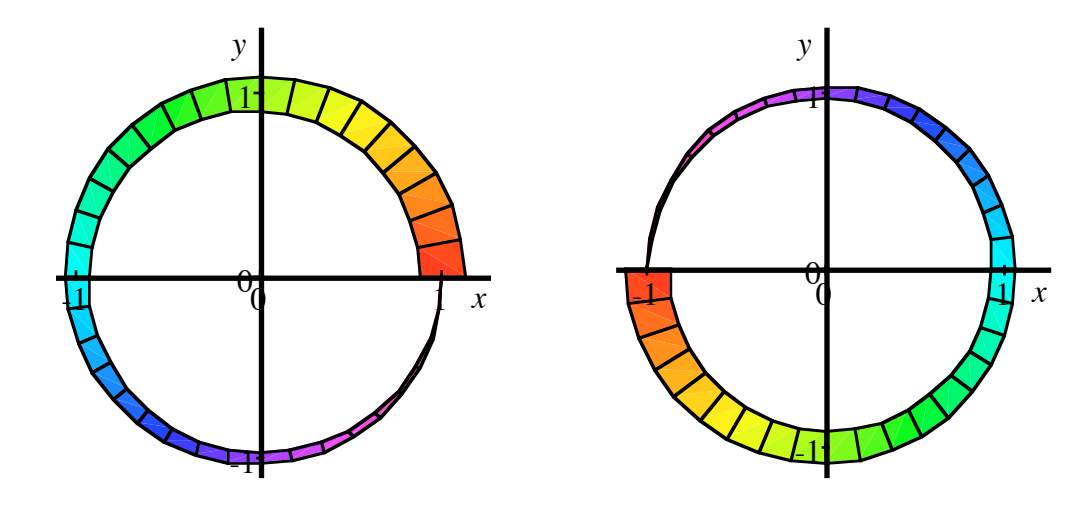

 $t\in[0,2\pi]$  $t\in[-\pi,\pi]$  Beispiel: Kreis

$$
\vec{x}(t) = \begin{bmatrix} \cos(t^2) \\ \sin(t^2) \end{bmatrix}
$$

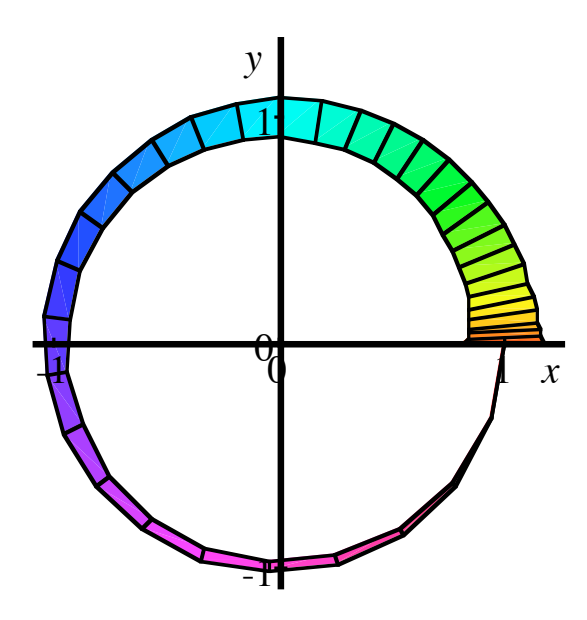

 $t \in \left[0, \sqrt{2\pi}\right]$ 

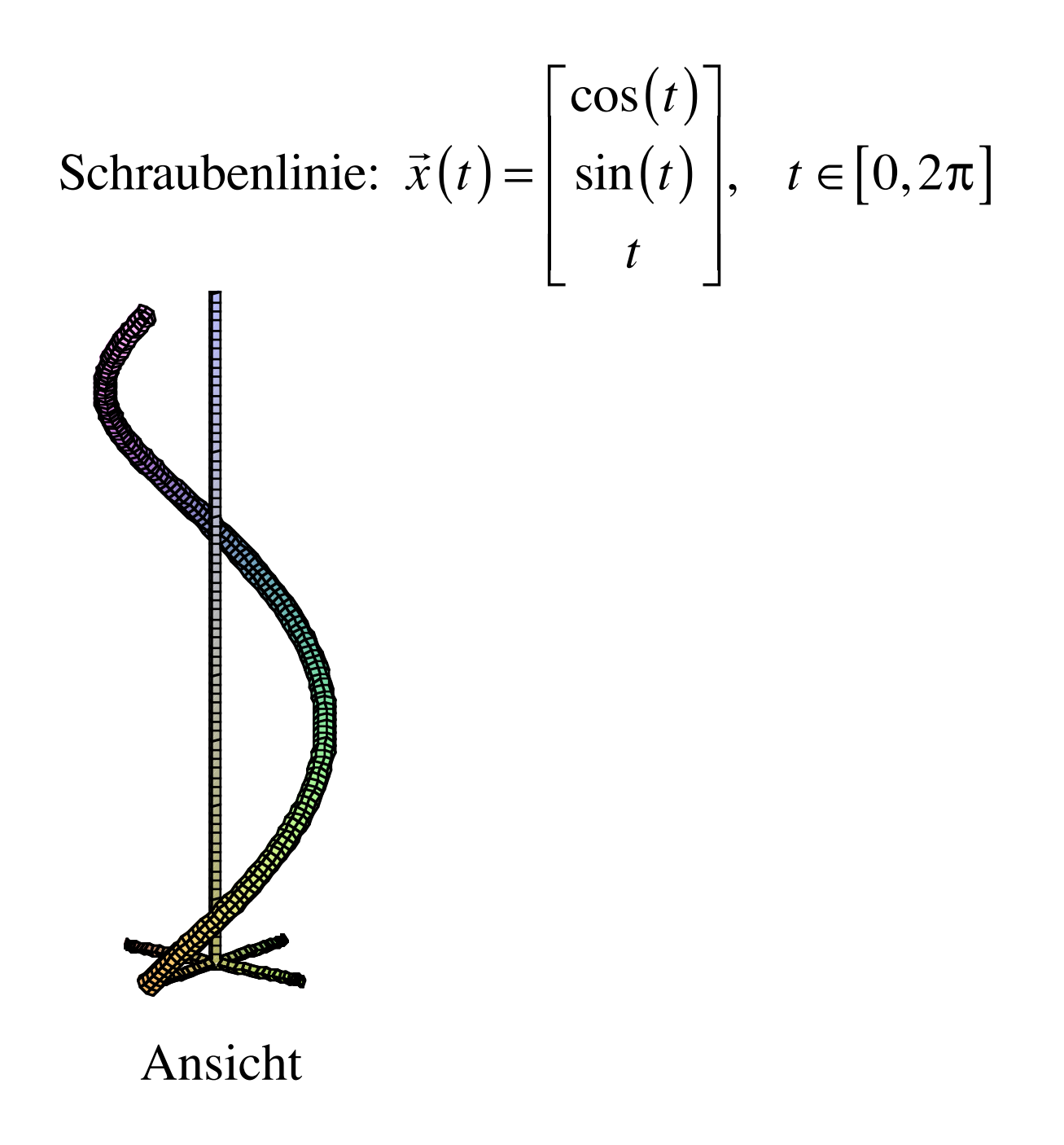

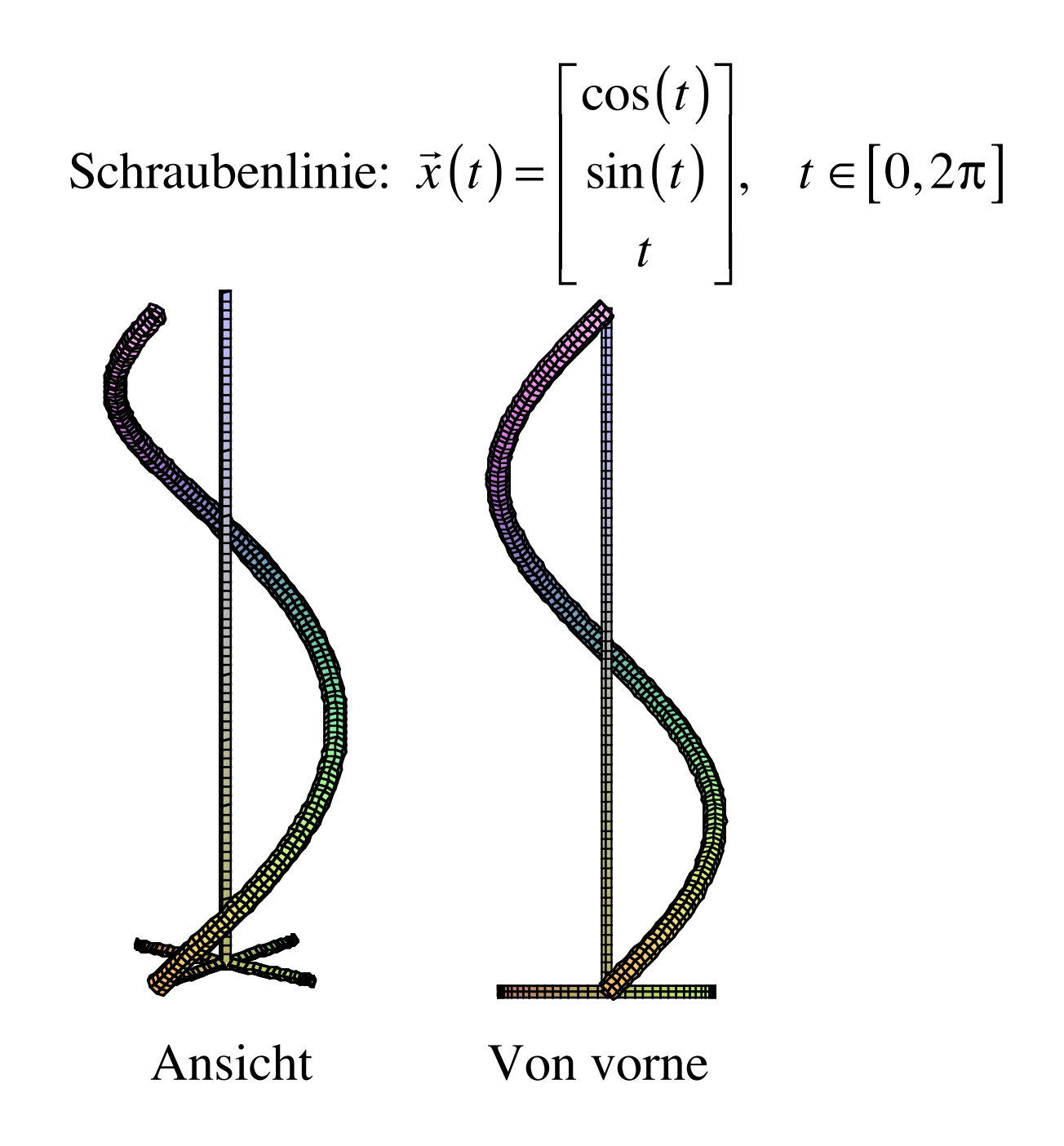

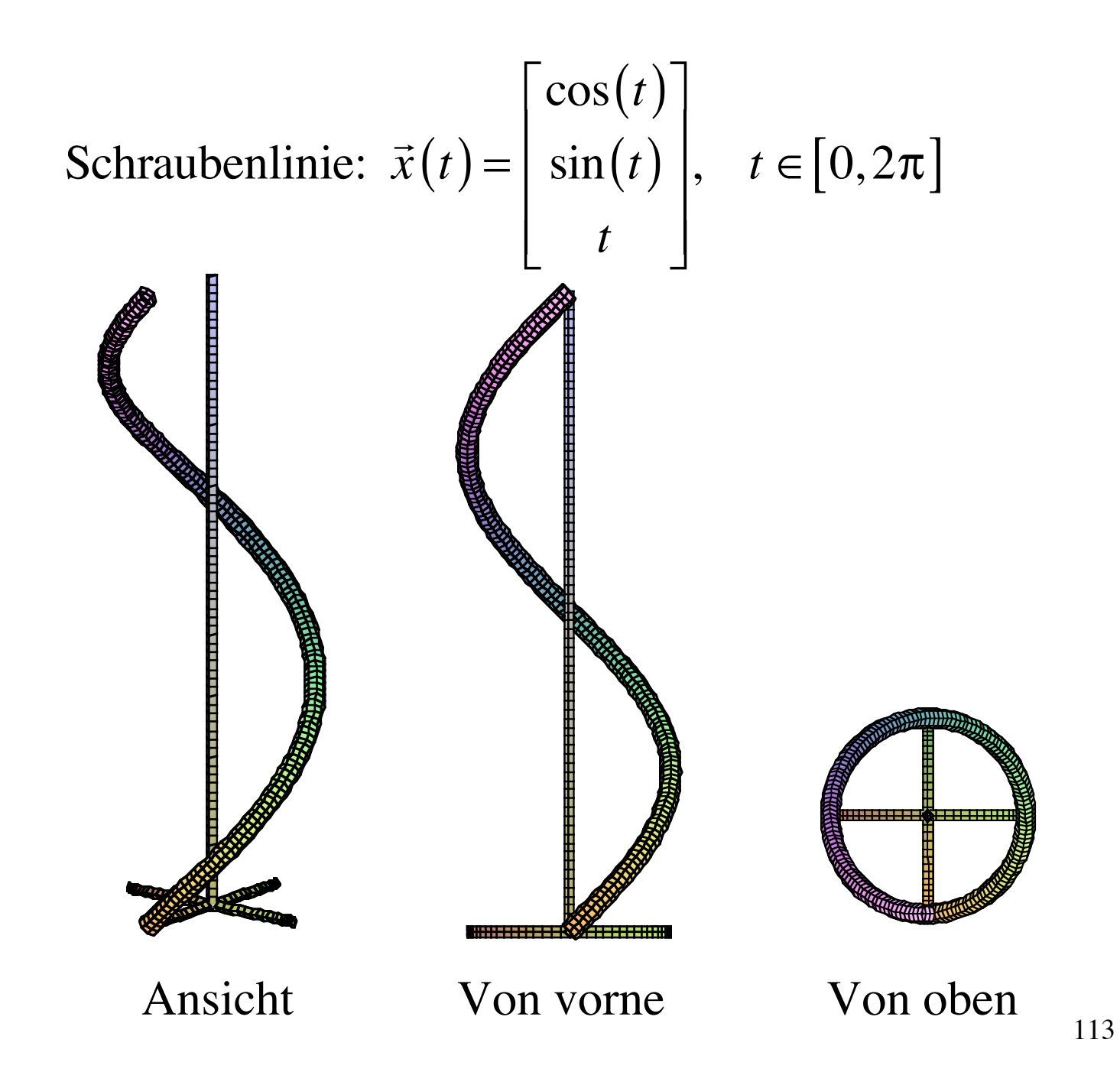

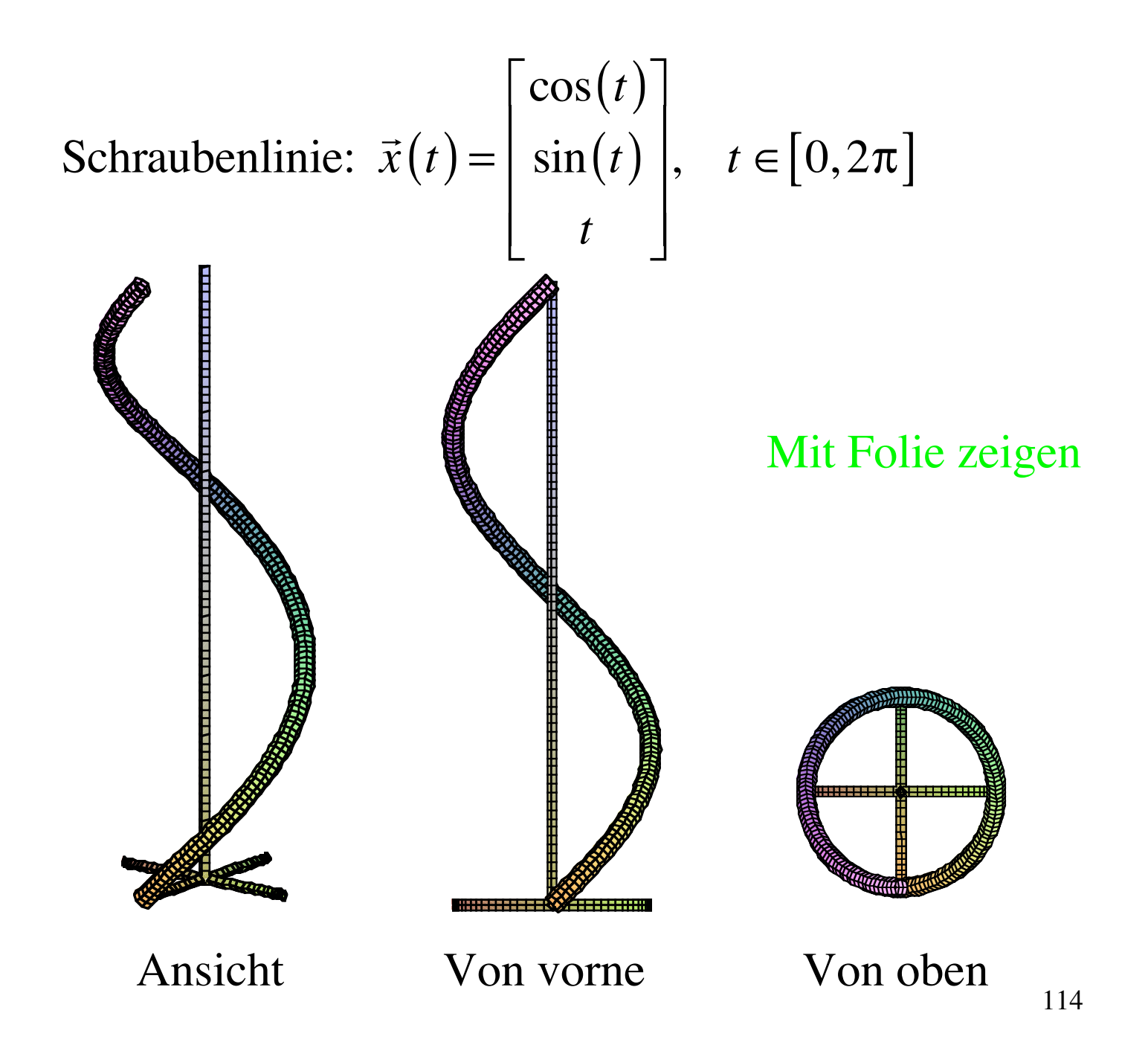

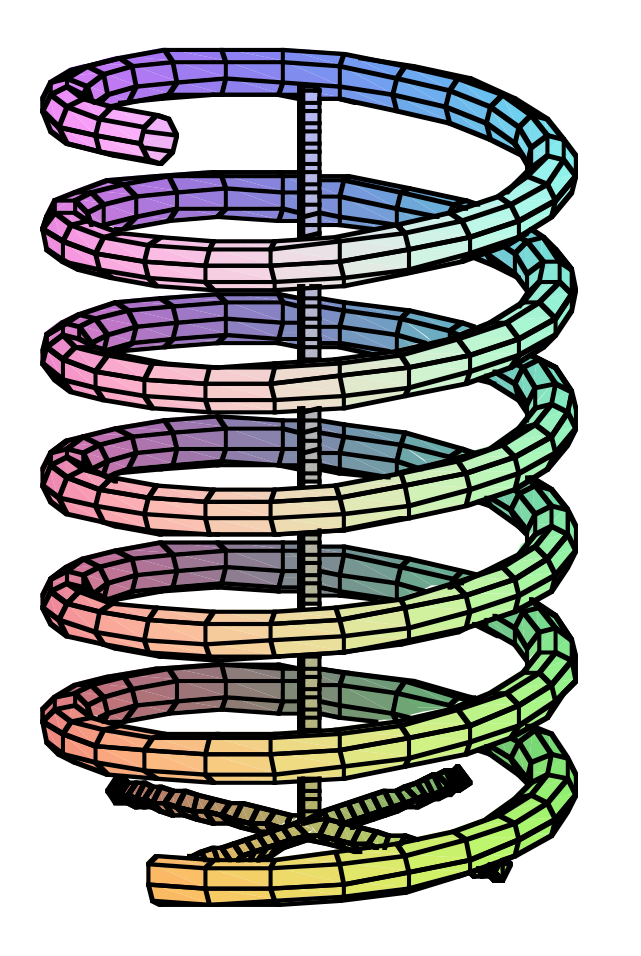

$$
\vec{x}(t) = \begin{bmatrix} r\cos(t) \\ r\sin(t) \\ pt \end{bmatrix}, \quad t \in [0, 1)
$$

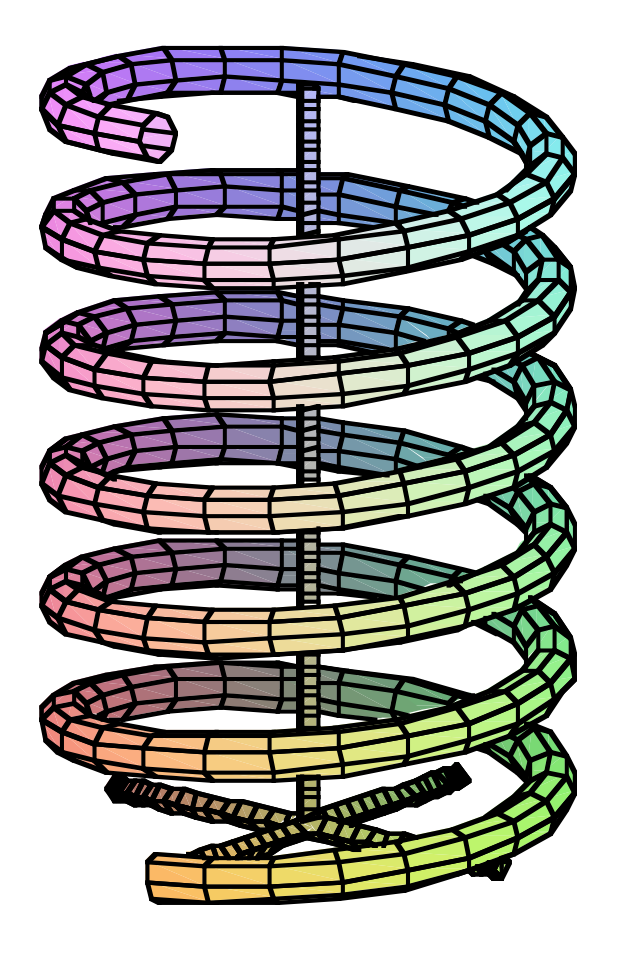

$$
\vec{x}(t) = \begin{bmatrix} r\cos(t) \\ r\sin(t) \\ pt \end{bmatrix}, \quad t \in [0, 12\pi \text{]}
$$

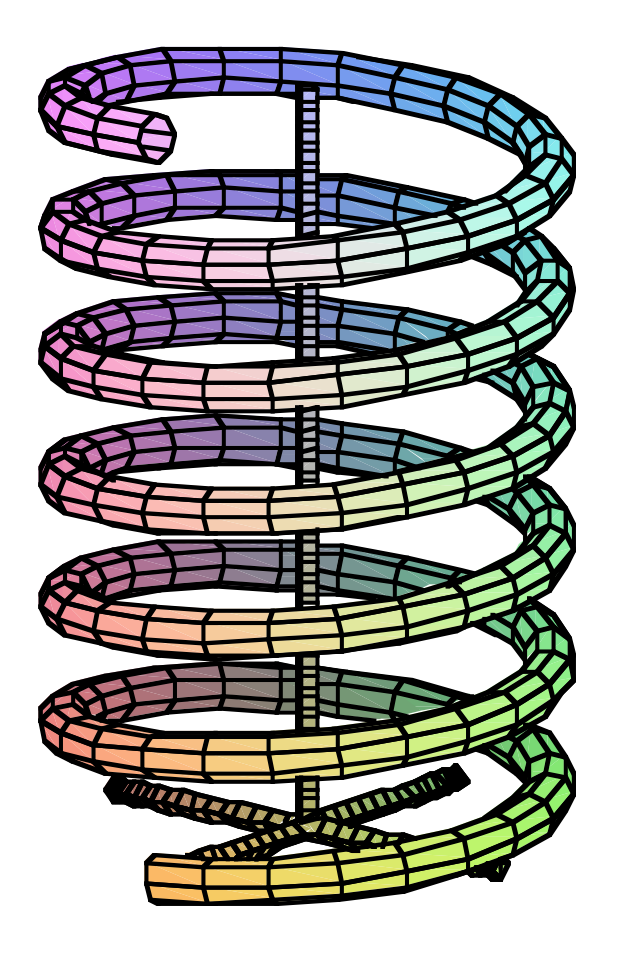

$$
\vec{x}(t) = \begin{bmatrix} r\cos(t) \\ r\sin(t) \\ pt \end{bmatrix}, \quad t \in [0, 12\pi]
$$
\n  
\n*p* positive:  
\nRechtsschraube

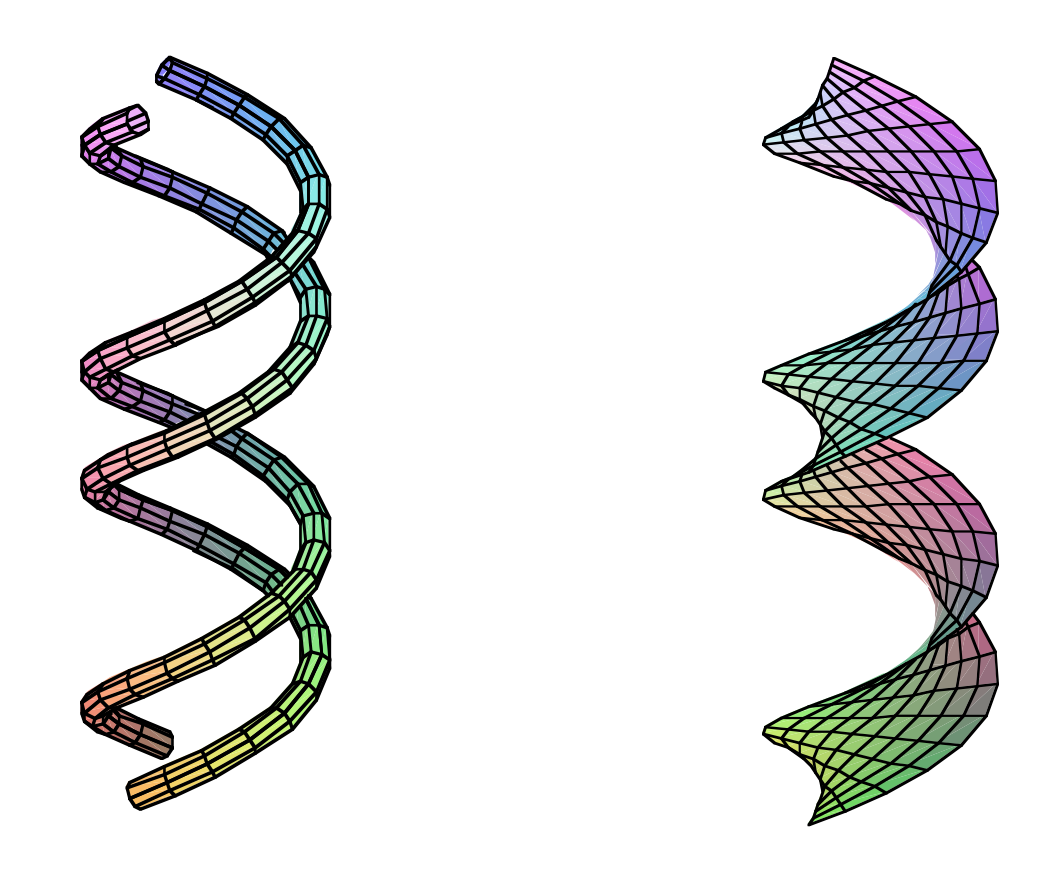

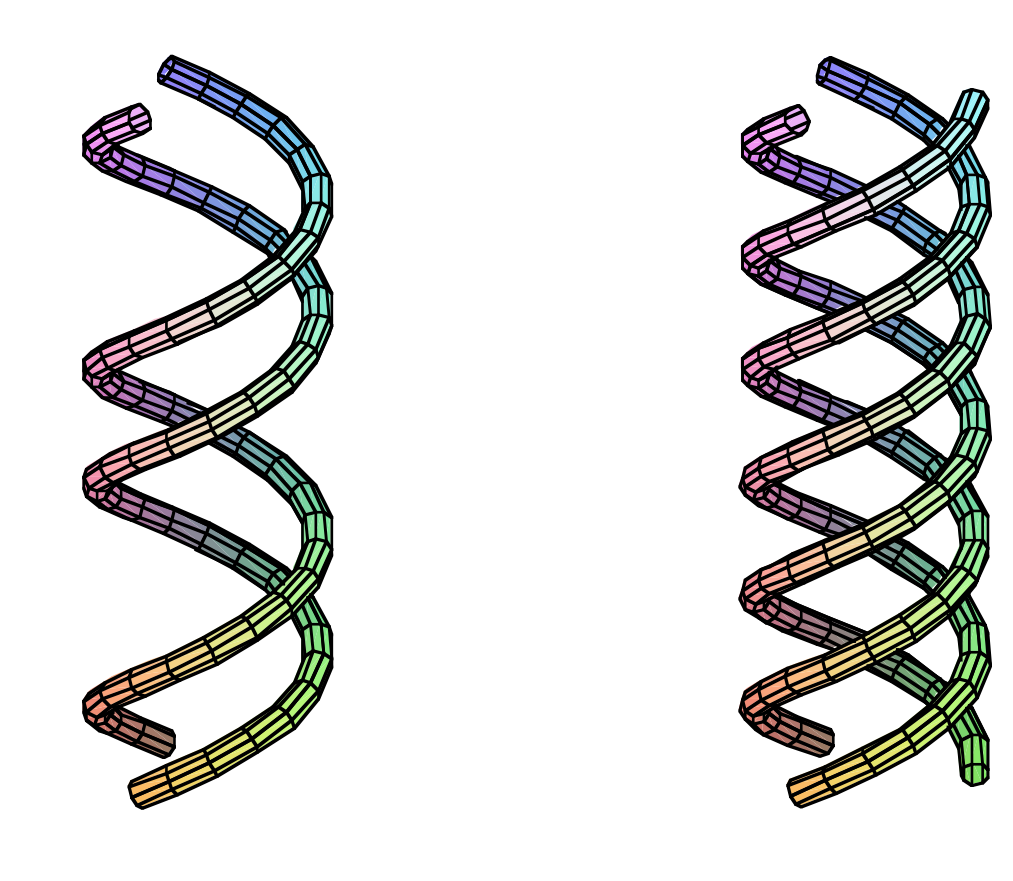

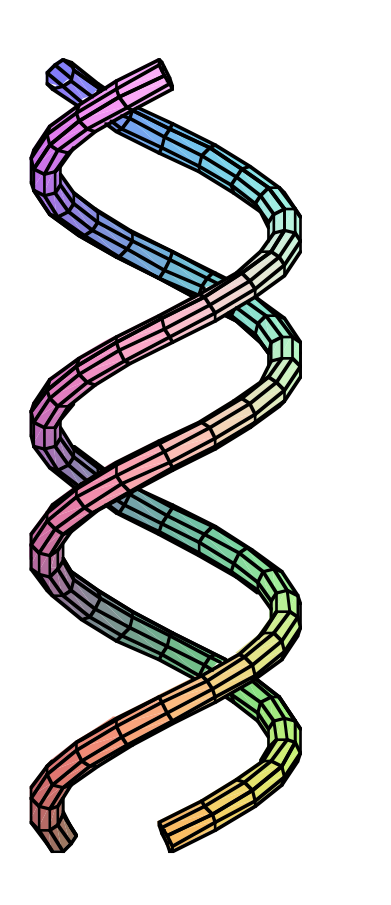

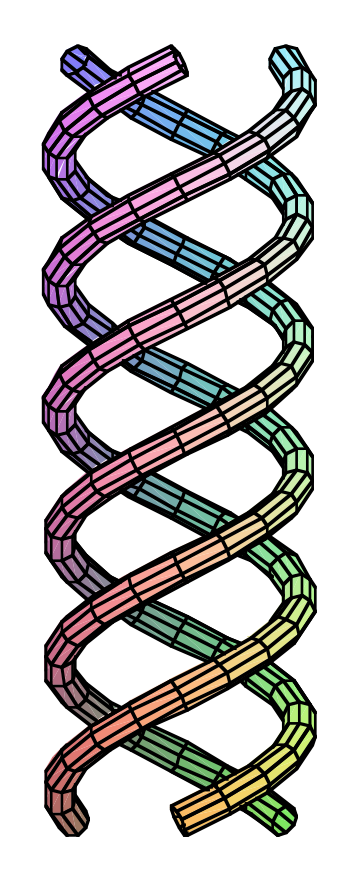

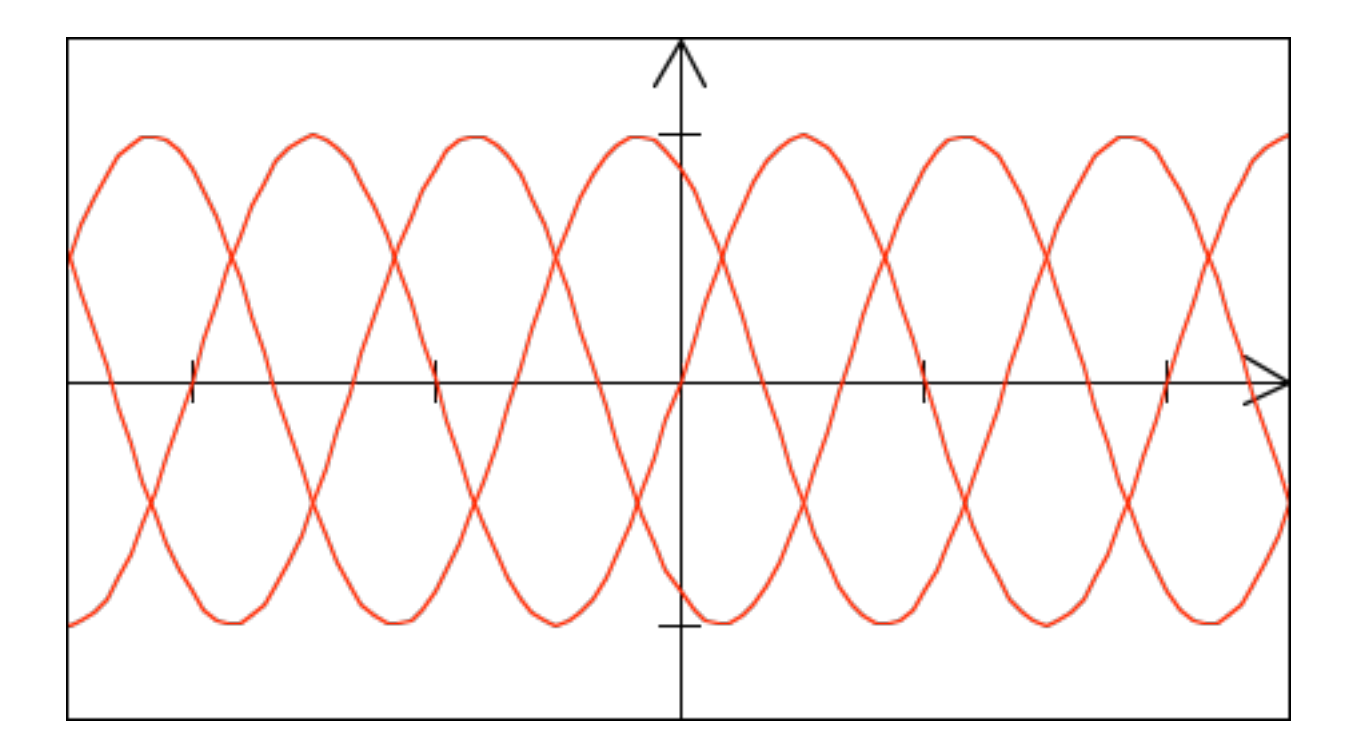

## Wechselstrom

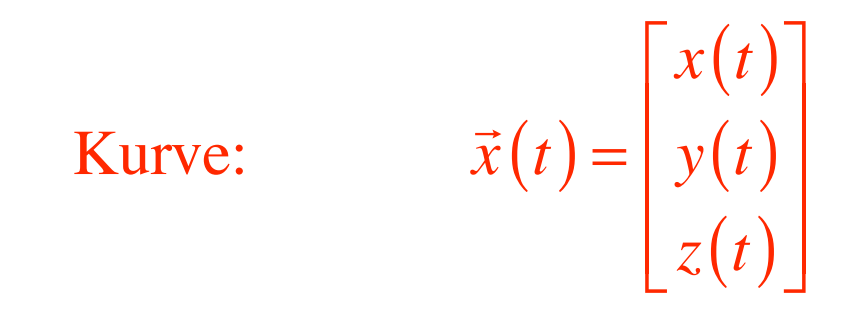

$$
\text{Ableitung:} \qquad \dot{\vec{x}}(t_0) = \lim_{t \to t_0} \frac{\vec{x}(t) - \vec{x}(t_0)}{t - t_0}
$$

## **Geometrische Situation**

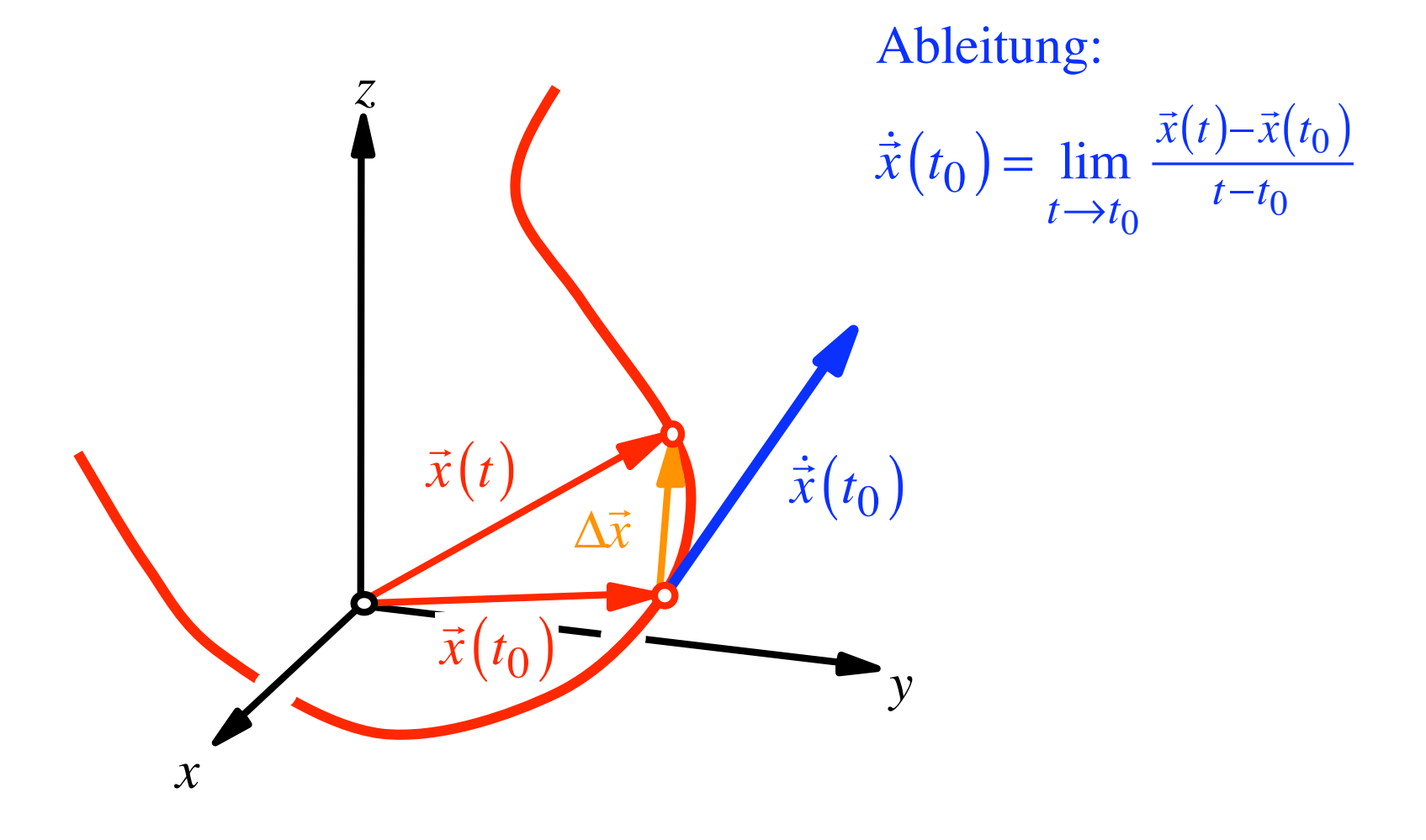

Kurve: 
$$
\vec{x}(t) = \begin{bmatrix} x(t) \\ y(t) \\ z(t) \end{bmatrix}
$$

$$
\text{Ableitung:} \qquad \dot{\vec{x}}(t) = \lim_{t \to t_0} \frac{\vec{x}(t) - \vec{x}(t_0)}{t - t_0} = ?
$$

Ableitung:

$$
\dot{\vec{x}}(t_0) = \lim_{t \to t_0} \frac{\vec{x}(t) - \vec{x}(t_0)}{t - t_0}
$$

Ableitung:

$$
\vec{x}(t_0) = \lim_{t \to t_0} \frac{\vec{x}(t) - \vec{x}(t_0)}{t - t_0} = \lim_{t \to t_0} \frac{1}{t - t_0} \begin{bmatrix} x(t) - x(t_0) \\ y(t) - y(t_0) \\ z(t) - z(t_0) \end{bmatrix}
$$

Ableitung:

$$
\dot{\vec{x}}(t_0) = \lim_{t \to t_0} \frac{\vec{x}(t) - \vec{x}(t_0)}{t - t_0} = \lim_{t \to t_0} \frac{1}{t - t_0} \left[ \begin{array}{c} x(t) - x(t_0) \\ y(t) - y(t_0) \\ z(t) - z(t_0) \end{array} \right]
$$

$$
= \lim_{t \to t_0} \left[ \frac{\frac{x(t) - x(t_0)}{t - t_0}}{\frac{y(t) - y(t_0)}{t - t_0}} \right]
$$

$$
\frac{z(t) - z(t_0)}{t - t_0}
$$

Ableitung:

$$
\vec{x}(t_0) = \lim_{t \to t_0} \frac{\vec{x}(t) - \vec{x}(t_0)}{t - t_0} = \lim_{t \to t_0} \frac{1}{t - t_0} \begin{bmatrix} x(t) - x(t_0) \\ y(t) - y(t_0) \\ z(t) - z(t_0) \end{bmatrix}
$$

$$
= \lim_{t \to t_0} \left[ \frac{\frac{x(t) - x(t_0)}{t - t_0}}{\frac{y(t) - y(t_0)}{t - t_0}} \right] = \lim_{t \to t_0} \frac{\frac{x(t) - x(t_0)}{t - t_0}}{\frac{y(t) - y(t_0)}{t - t_0}} \right]
$$

$$
\frac{\vec{x}(t) - \vec{x}(t_0)}{\frac{z(t) - z(t_0)}{t - t_0}} = \lim_{t \to t_0} \frac{\frac{y(t) - y(t_0)}{t - t_0}}{\frac{y(t) - z(t_0)}{t - t_0}} \right]
$$

Ableitung:

$$
\vec{x}(t_0) = \lim_{t \to t_0} \frac{\vec{x}(t) - \vec{x}(t_0)}{t - t_0} = \lim_{t \to t_0} \frac{1}{t - t_0} \begin{bmatrix} x(t) - x(t_0) \\ y(t) - y(t_0) \\ z(t) - z(t_0) \end{bmatrix}
$$

$$
= \lim_{t \to t_0} \begin{bmatrix} \frac{x(t) - x(t_0)}{t - t_0} \\ \frac{y(t) - y(t_0)}{t - t_0} \\ \frac{z(t) - z(t_0)}{t - t_0} \end{bmatrix} = \begin{bmatrix} \lim_{t \to t_0} \frac{x(t) - x(t_0)}{t - t_0} \\ \lim_{t \to t_0} \frac{y(t) - y(t_0)}{t - t_0} \\ \lim_{t \to t_0} \frac{z(t) - z(t_0)}{t - t_0} \end{bmatrix} = \begin{bmatrix} x'(t) \\ y'(t) \\ z'(t) \end{bmatrix}
$$

Kurve: 
$$
\vec{x}(t) = \begin{bmatrix} x(t) \\ y(t) \\ z(t) \end{bmatrix}
$$

$$
\text{Ableitung:} \qquad \dot{\vec{x}}(t) = \begin{bmatrix} x'(t) \\ y'(t) \\ z'(t) \end{bmatrix}
$$

# Komponentenweises Ableiten

Gleichmäßig durchlaufener Kreis

 $\vec{x}(t) = \begin{bmatrix} \cos(t) \\ \sin(t) \end{bmatrix}$  $\dot{\vec{x}}(t) = \begin{bmatrix} -\sin(t) \\ \cos(t) \end{bmatrix}$ 

 $\left|\dot{\vec{x}}(t)\right|=1$ 

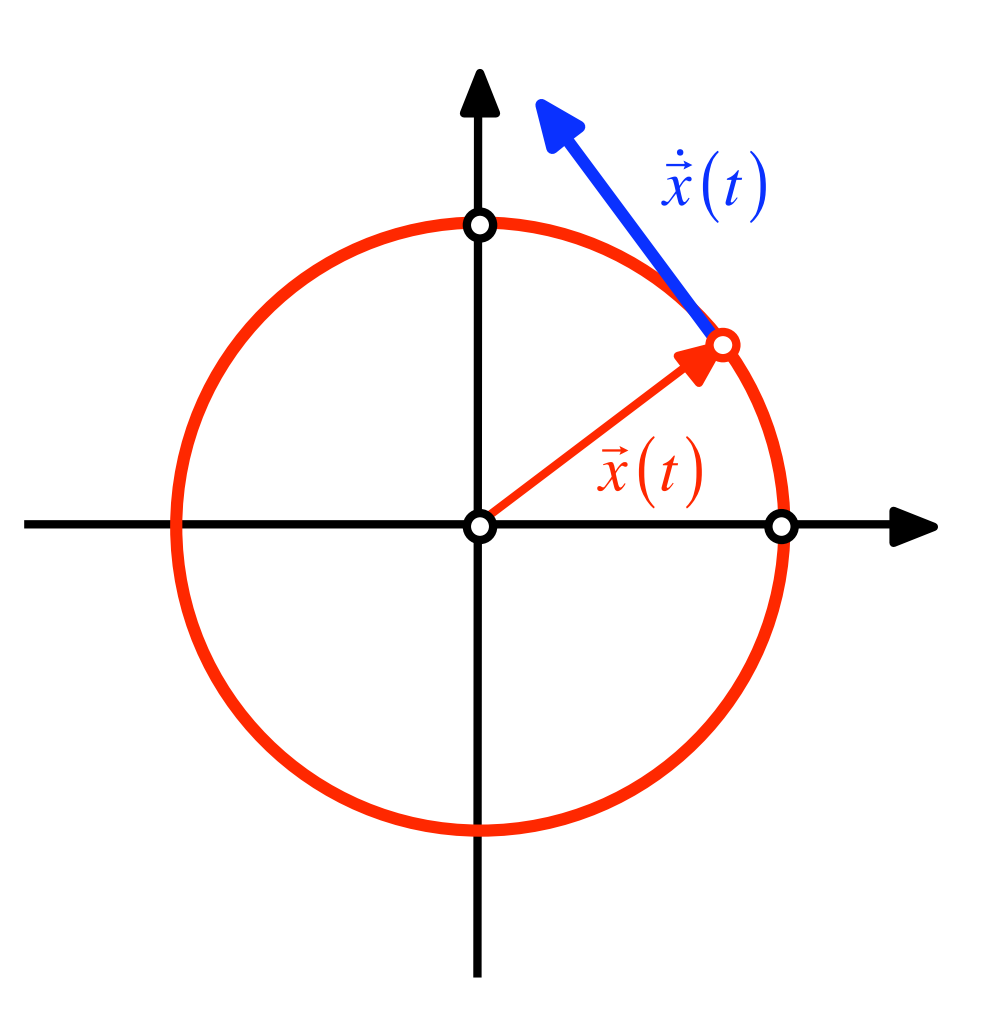

# Gleichmäßig durchlaufener Kreis

$$
\vec{x}(t) = \begin{bmatrix} \cos(t) \\ \sin(t) \end{bmatrix}
$$

$$
\dot{\vec{x}}(t) = \begin{bmatrix} -\sin(t) \\ \cos(t) \end{bmatrix}
$$

$$
\left|\dot{\vec{x}}(t)\right| = 1
$$

## Beschleunigt durchlaufener Kreis

$$
\vec{x}(t) = \begin{bmatrix} \cos(t^2) \\ \sin(t^2) \end{bmatrix}
$$

## Gleichmäßig durchlaufener Kreis

$$
\vec{x}(t) = \begin{bmatrix} \cos(t) \\ \sin(t) \end{bmatrix}
$$

$$
\dot{\vec{x}}(t) = \begin{bmatrix} -\sin(t) \\ \cos(t) \end{bmatrix}
$$

$$
\left|\dot{\vec{x}}(t)\right|=1
$$

#### Beschleunigt durchlaufener Kreis

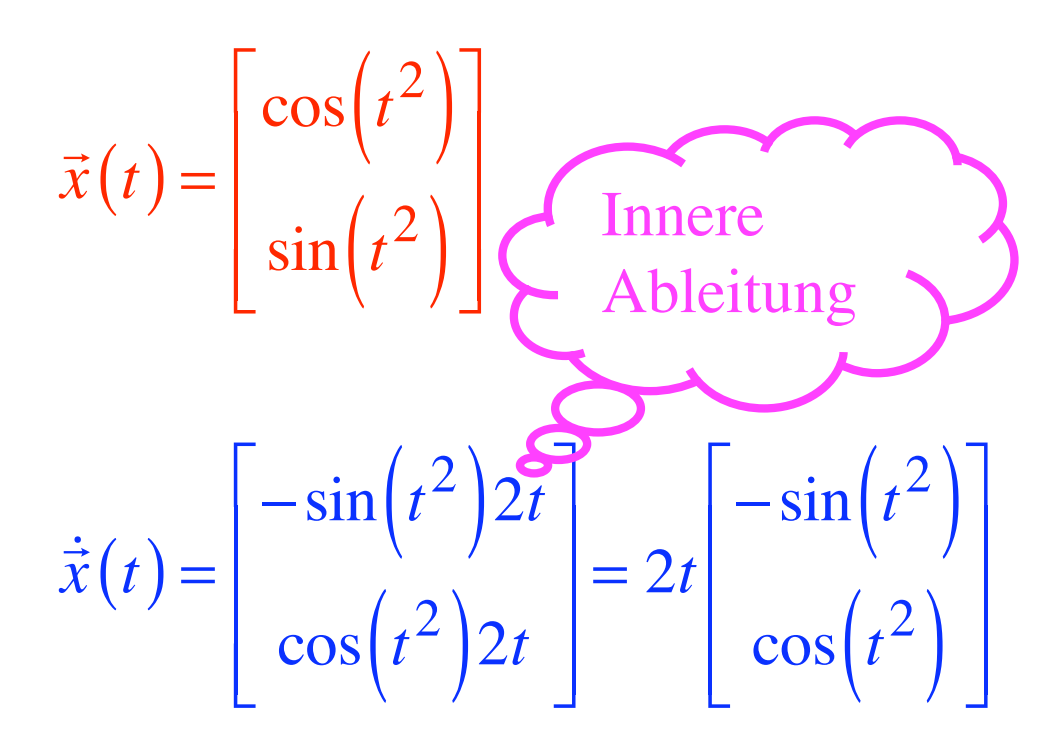

 $|\dot{\vec{x}}(t)| = 2t$ 

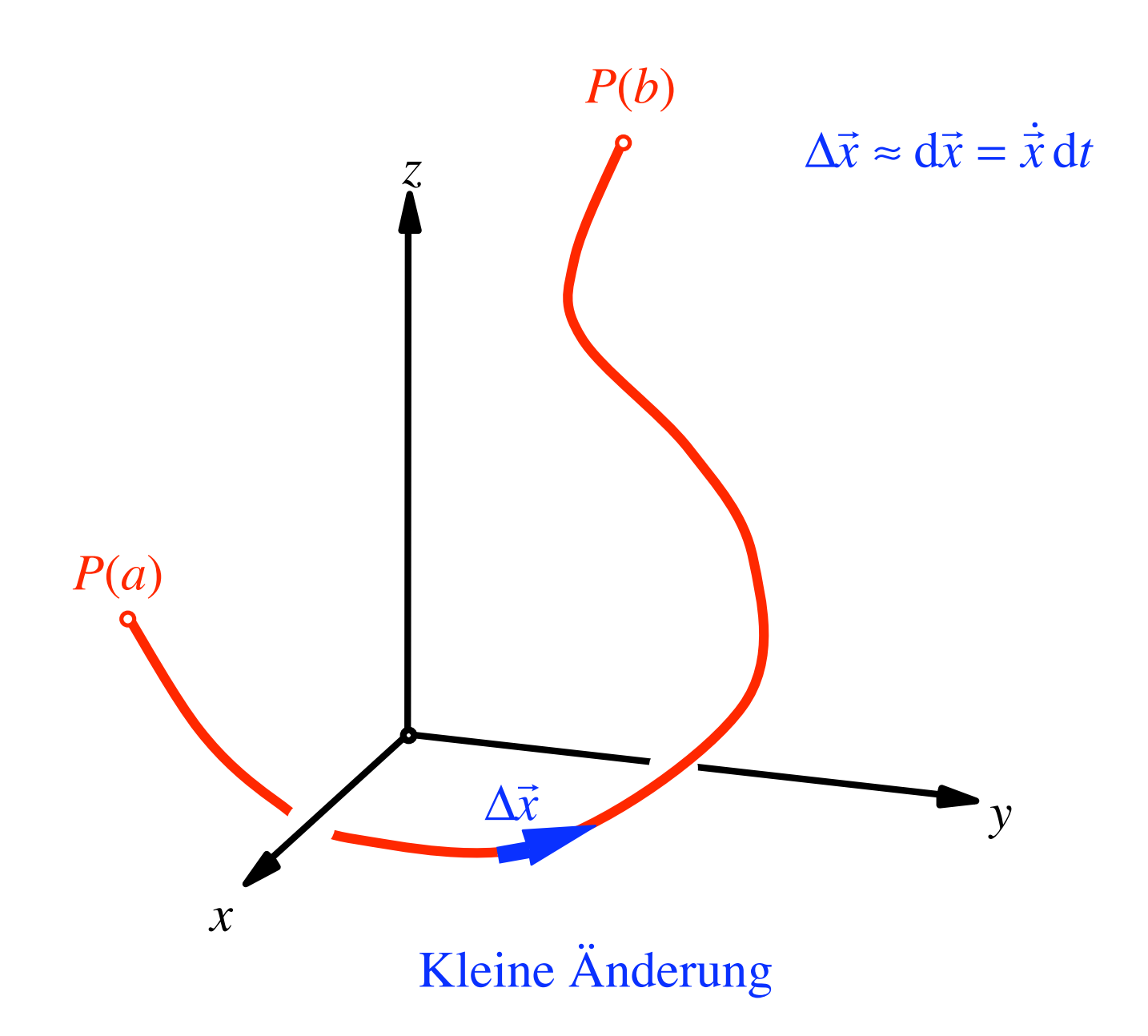

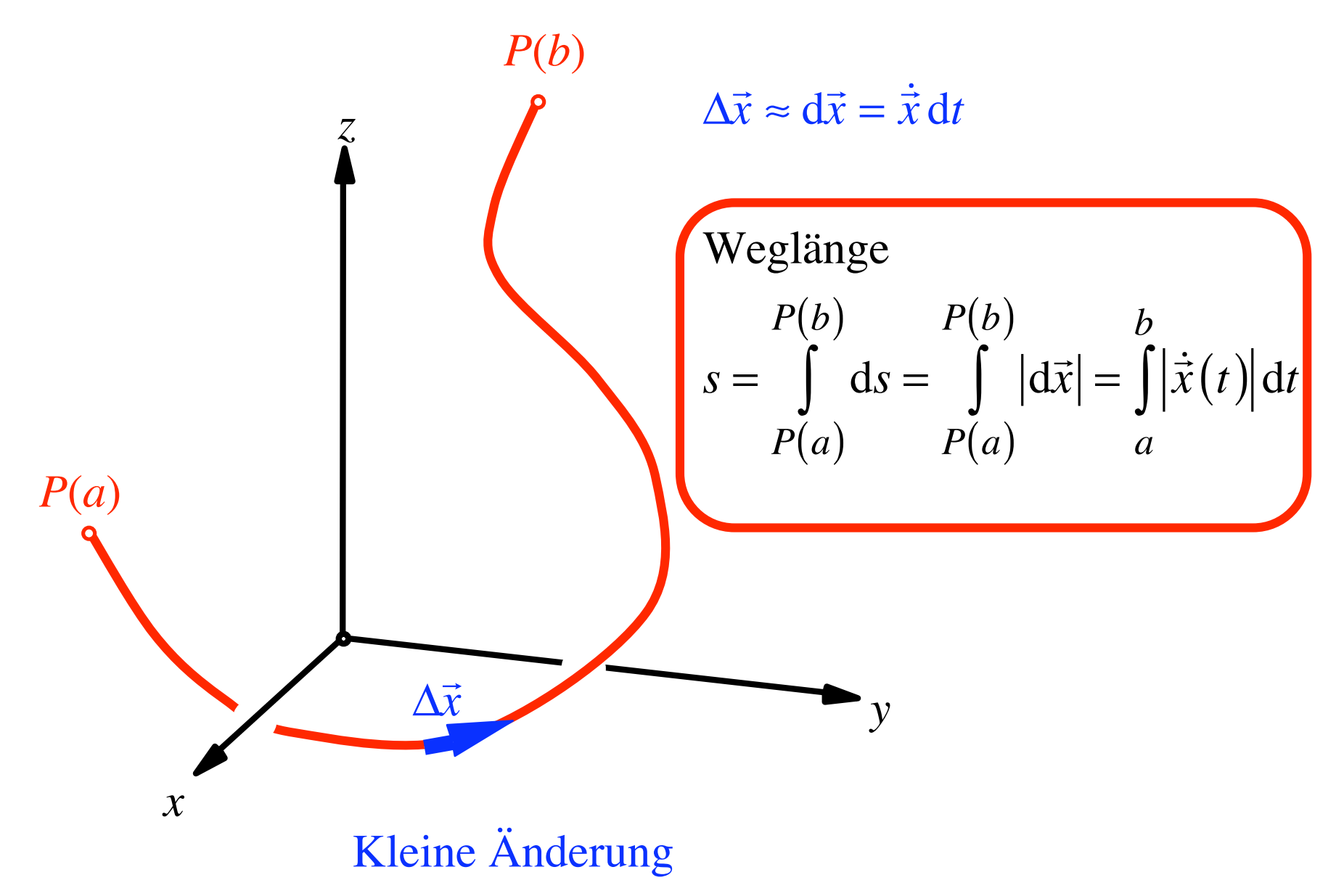

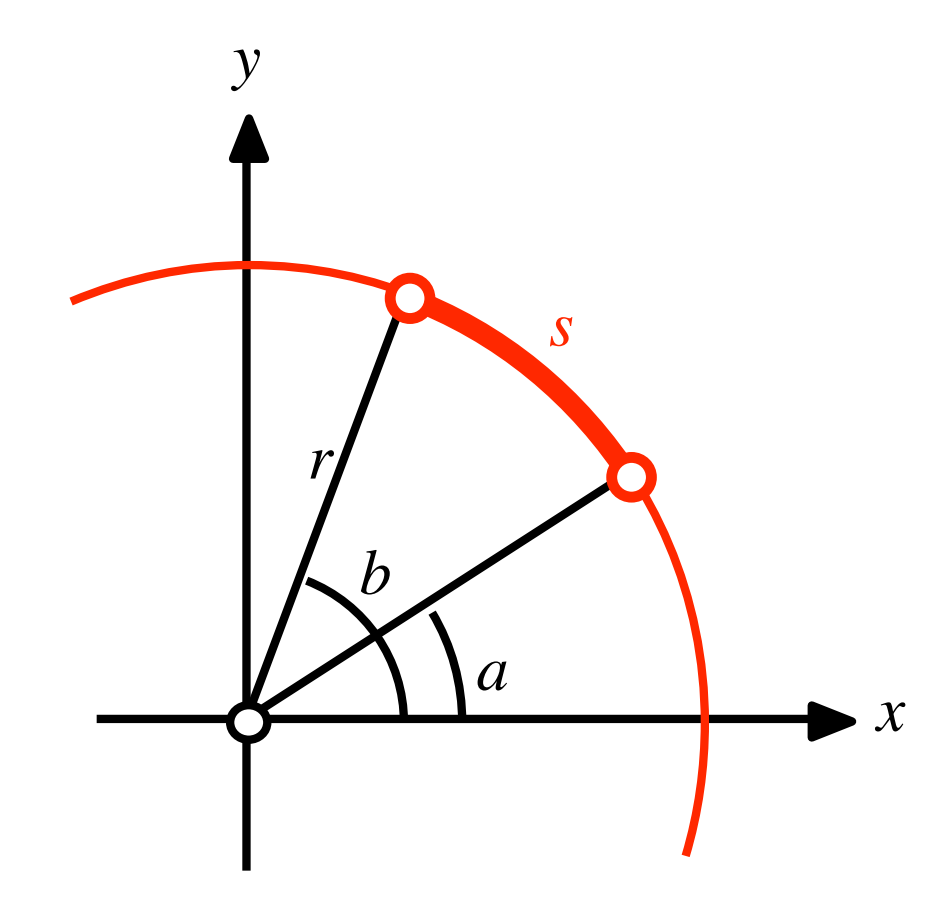

$$
\vec{x}(t) = \begin{bmatrix} r\cos(t) \\ r\sin(t) \end{bmatrix}, \quad t \in [a, b]
$$

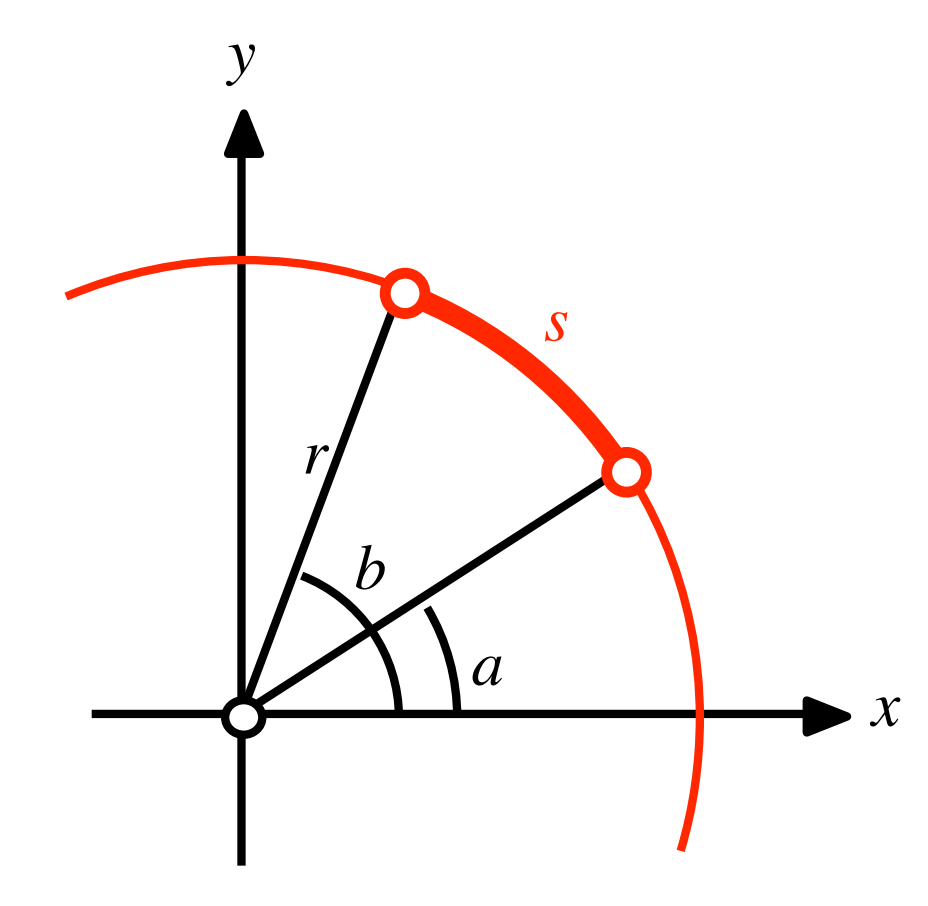

$$
\vec{x}(t) = \begin{bmatrix} r\cos(t) \\ r\sin(t) \end{bmatrix}, \quad t \in [a, b]
$$

$$
\dot{\vec{x}}(t) = \begin{bmatrix} -r\sin(t) \\ r\cos(t) \end{bmatrix}
$$

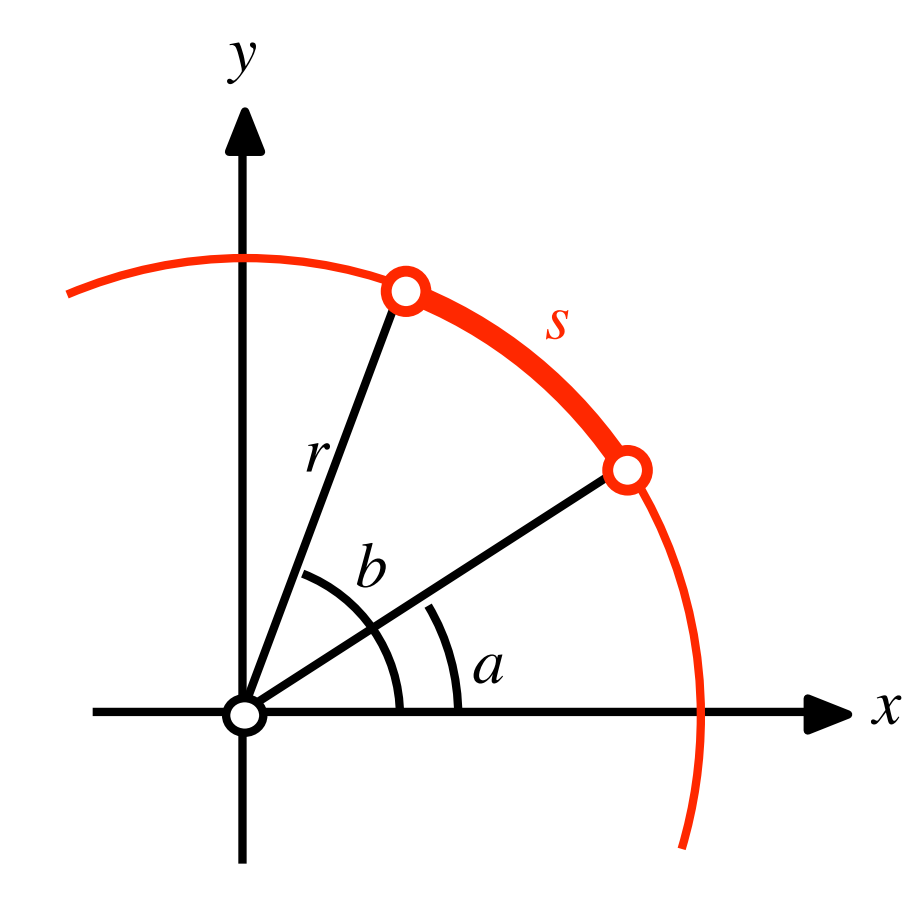

$$
\vec{x}(t) = \begin{bmatrix} r\cos(t) \\ r\sin(t) \end{bmatrix}, \quad t \in [a, b]
$$

$$
\dot{\vec{x}}(t) = \begin{bmatrix} -r\sin(t) \\ r\cos(t) \end{bmatrix}
$$

$$
|\dot{\vec{x}}| = r
$$

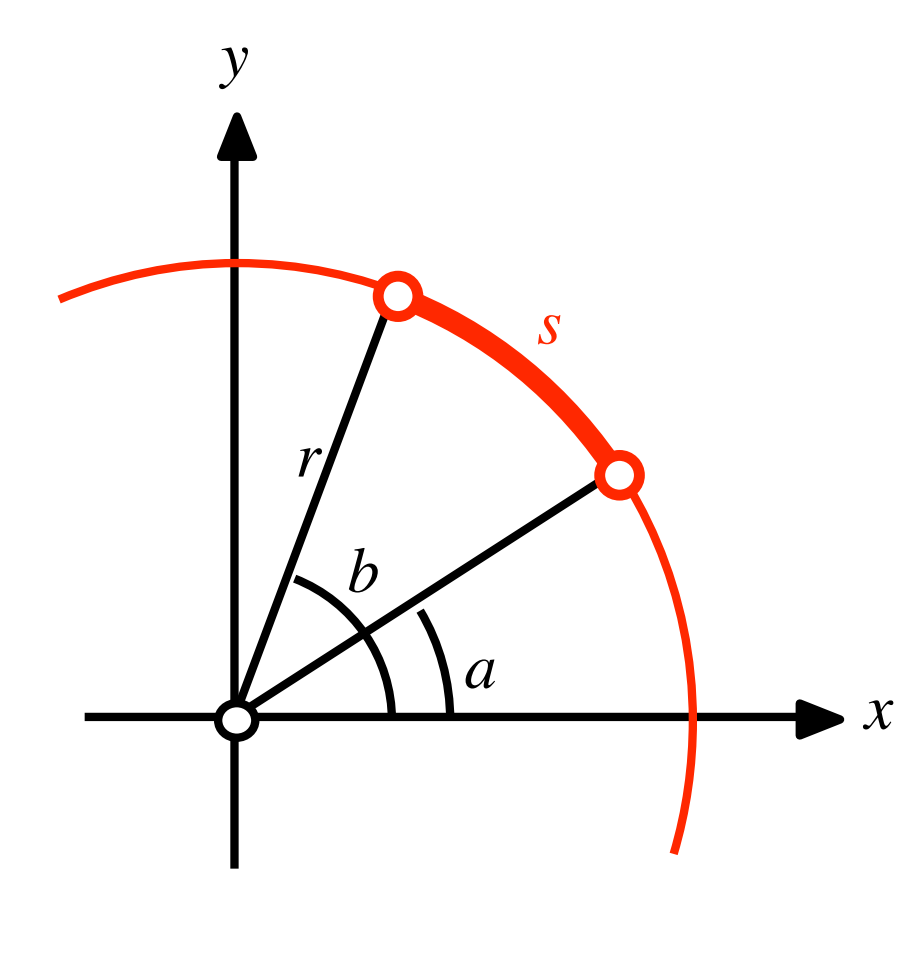

$$
\vec{x}(t) = \begin{bmatrix} r\cos(t) \\ r\sin(t) \end{bmatrix}, \quad t \in [a, b]
$$

$$
\dot{\vec{x}}(t) = \begin{bmatrix} -r\sin(t) \\ r\cos(t) \end{bmatrix}
$$

$$
|\dot{\vec{x}}| = r
$$

$$
s = \int_{a}^{b} r \, dt = r(b - a)
$$

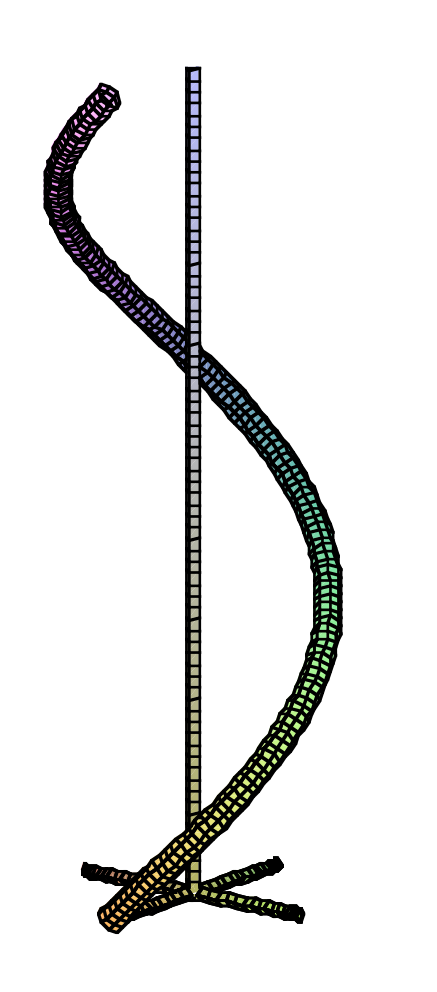

$$
\vec{x}(t) = \begin{bmatrix} \cos(t) \\ \sin(t) \\ t \end{bmatrix}, \quad t \in [0, 2\pi]
$$

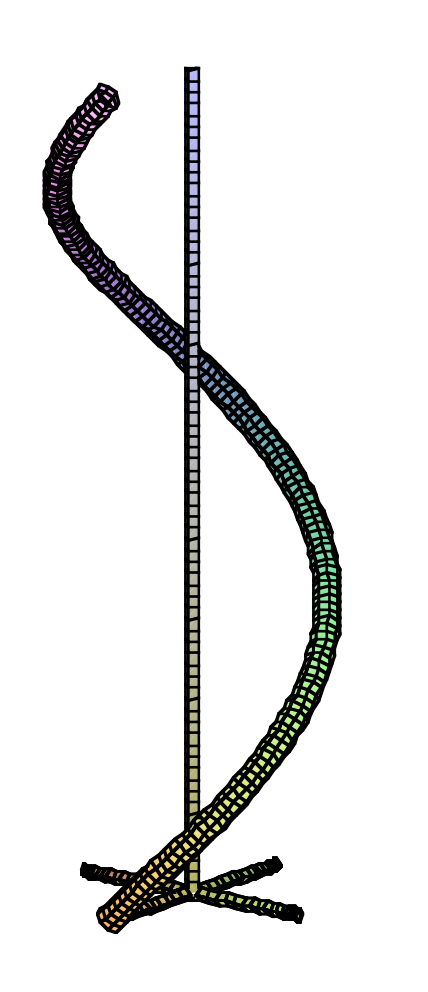

$$
\vec{x}(t) = \begin{bmatrix} \cos(t) \\ \sin(t) \\ t \end{bmatrix}, \quad t \in [0, 2\pi]
$$

$$
\dot{\vec{x}}(t) = \begin{bmatrix} -\sin(t) \\ \cos(t) \\ 1 \end{bmatrix}
$$

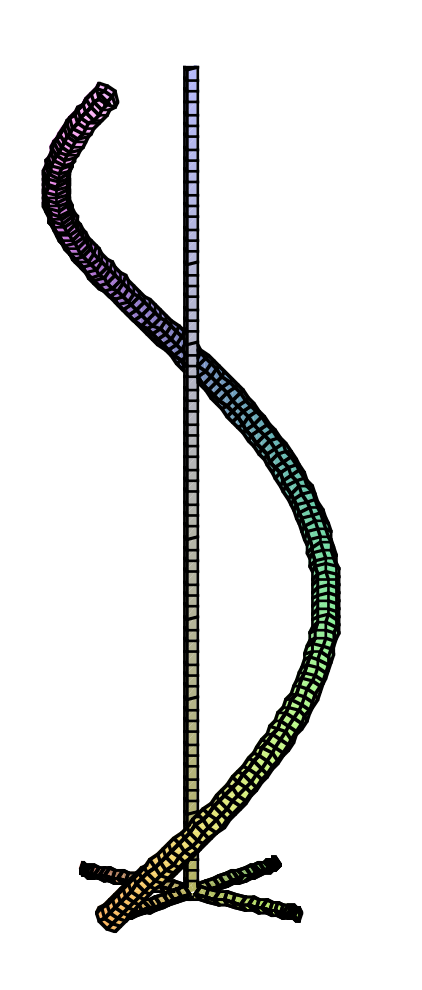

$$
\vec{x}(t) = \begin{bmatrix} \cos(t) \\ \sin(t) \\ t \end{bmatrix}, \quad t \in [0, 2\pi]
$$

$$
\dot{\vec{x}}(t) = \begin{bmatrix} -\sin(t) \\ \cos(t) \\ 1 \end{bmatrix}
$$

$$
|\dot{\vec{x}}(t)| = \sqrt{2}
$$

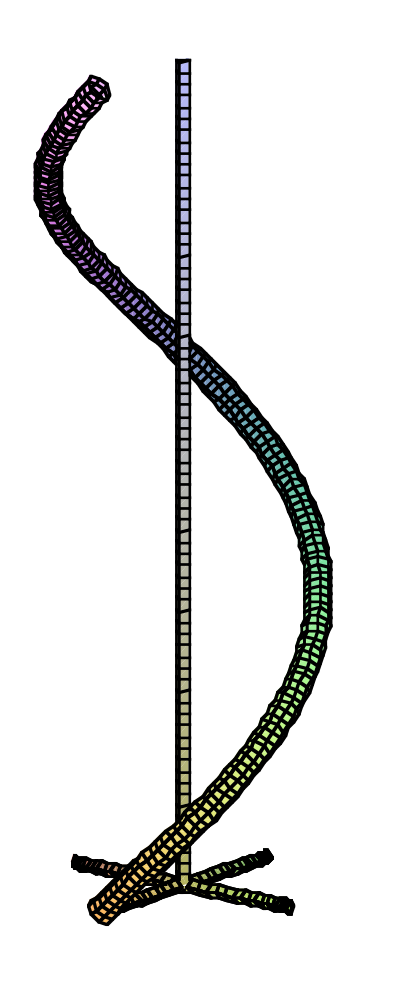

$$
\vec{x}(t) = \begin{bmatrix} \cos(t) \\ \sin(t) \\ t \end{bmatrix}, \quad t \in [0, 2\pi]
$$

$$
\dot{\vec{x}}(t) = \begin{bmatrix} -\sin(t) \\ \cos(t) \\ 1 \end{bmatrix}
$$

$$
|\dot{\vec{x}}(t)| = \sqrt{2}
$$

$$
s = \int_{0}^{2\pi} |\dot{\vec{x}}(t)| dt = \int_{0}^{2\pi} \sqrt{2} dt = \sqrt{2} 2\pi
$$

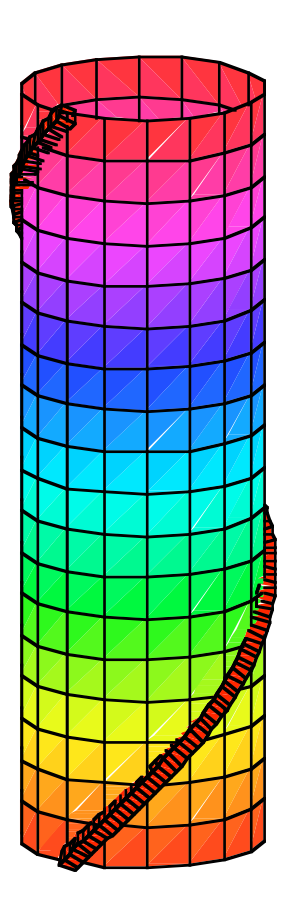

$$
\vec{x}(t) = \begin{bmatrix} \cos(t) \\ \sin(t) \\ t \end{bmatrix}, \quad t \in [0, 2\pi]
$$

$$
\dot{\vec{x}}(t) = \begin{bmatrix} -\sin(t) \\ \cos(t) \\ 1 \end{bmatrix}
$$

$$
|\dot{\vec{x}}(t)| = \sqrt{2}
$$

$$
s = \int_{0}^{2\pi} |\dot{\vec{x}}(t)| dt = \int_{0}^{2\pi} \sqrt{2} dt = \sqrt{2} 2\pi
$$
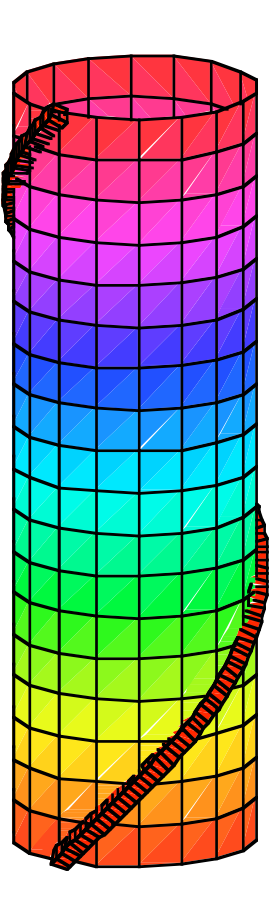

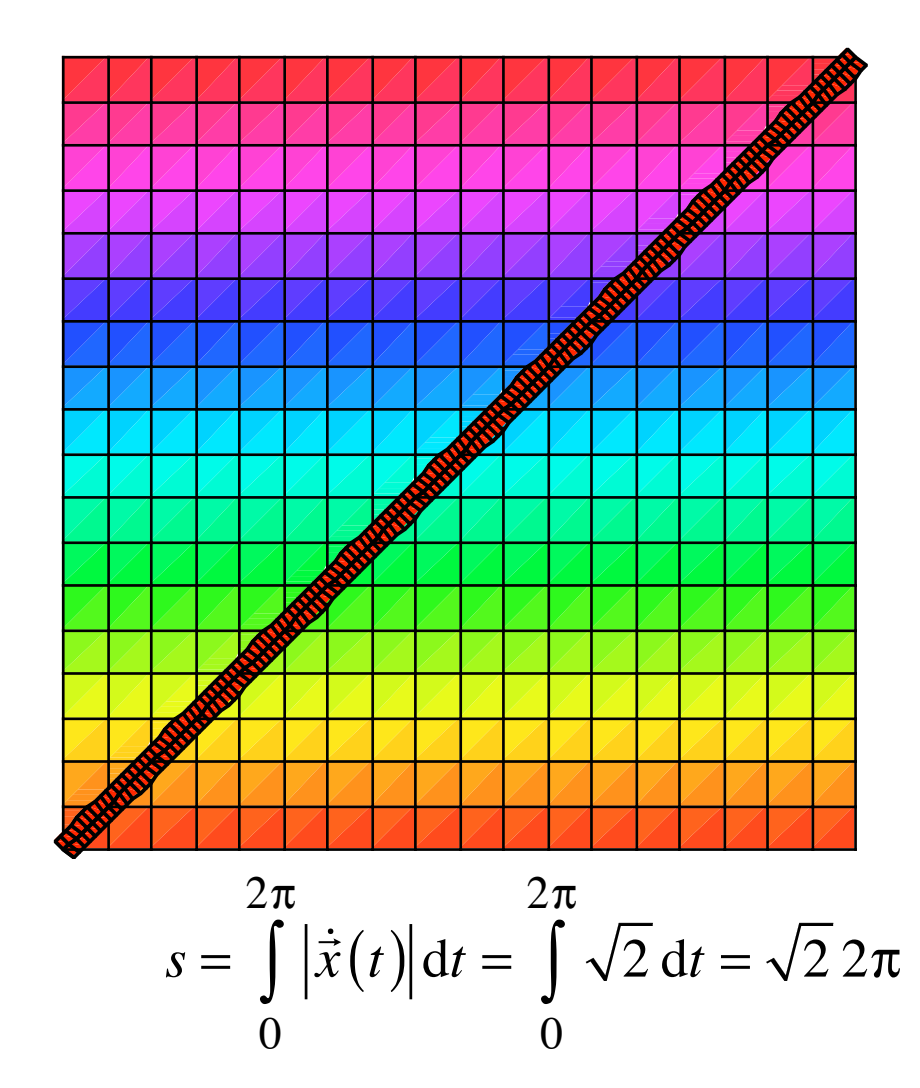

## Demo mit Folie

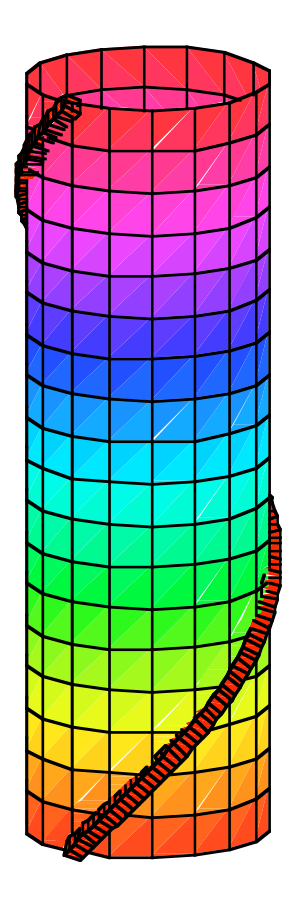

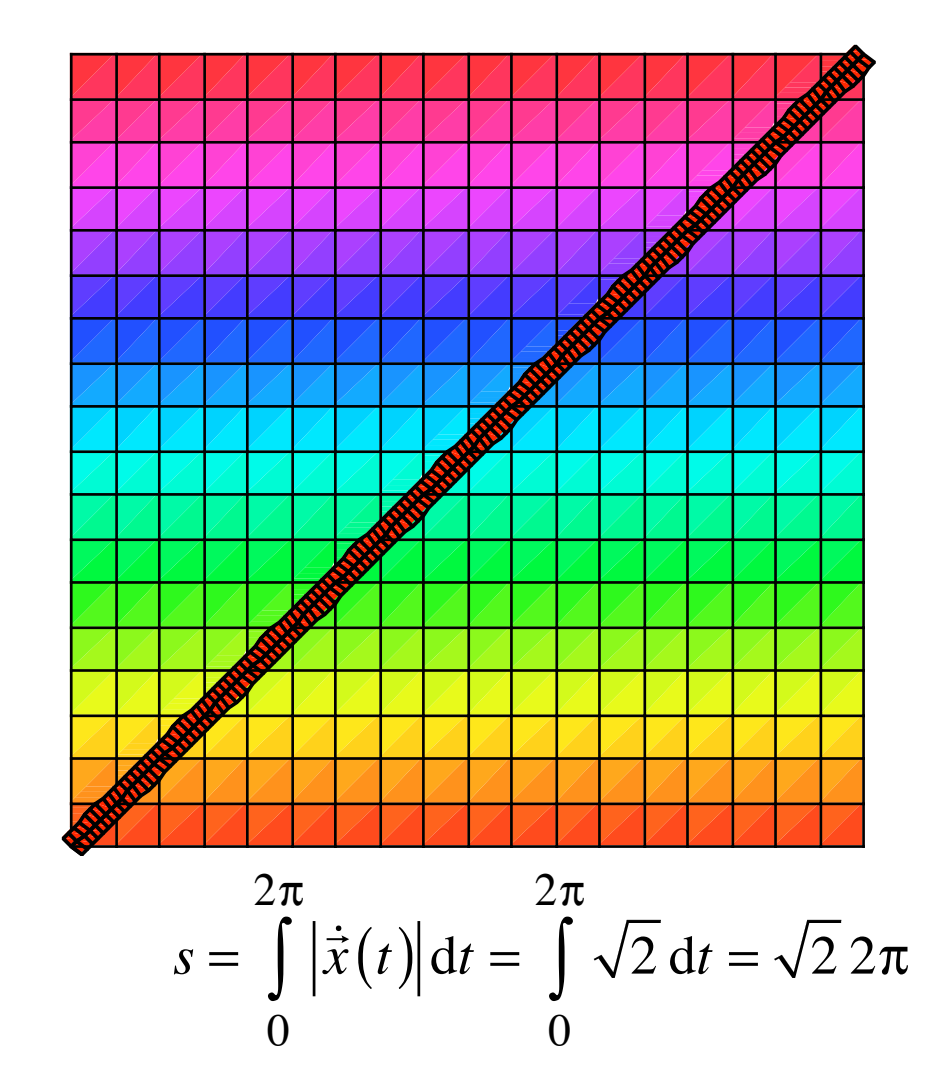

Wegintegral einer Funktion

$$
Weg: \t\t \vec{x}(t), t \in [a,b]
$$

Funktion:  $\Phi(x, y, z)$ 

Wegintegral: 
$$
\int_{A}^{B} \Phi(x, y, z) ds = \int_{a}^{b} \Phi(\vec{x}(t)) |\dot{\vec{x}}(t)| dt
$$

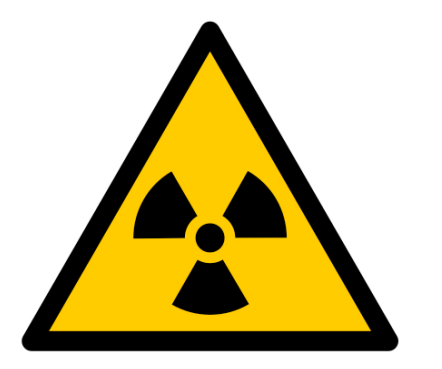

## Integrale Strahlenbelastung

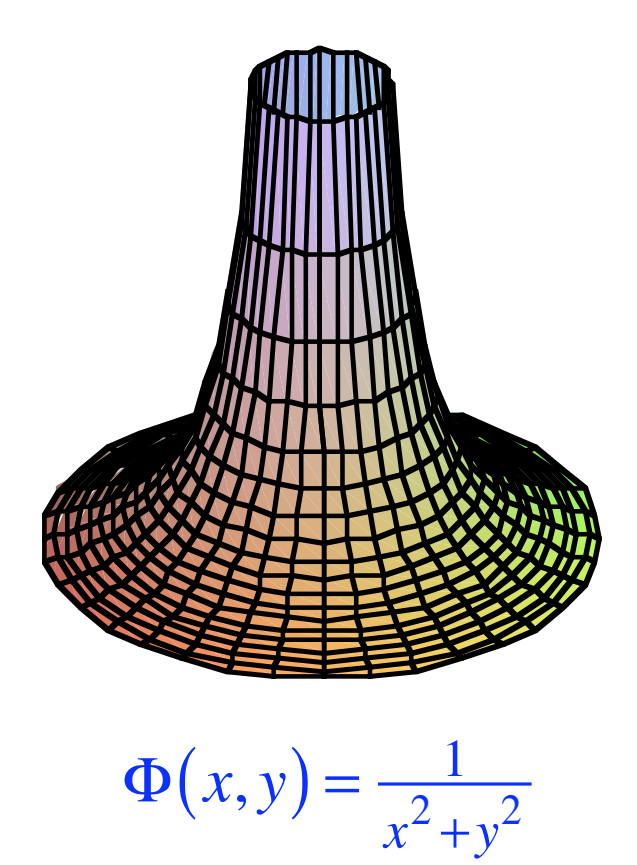

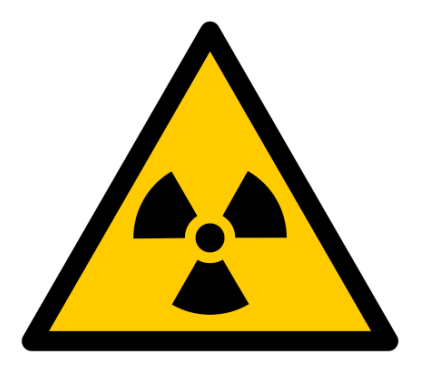

## Integrale Strahlenbelastung

Vergleich zweier Wege

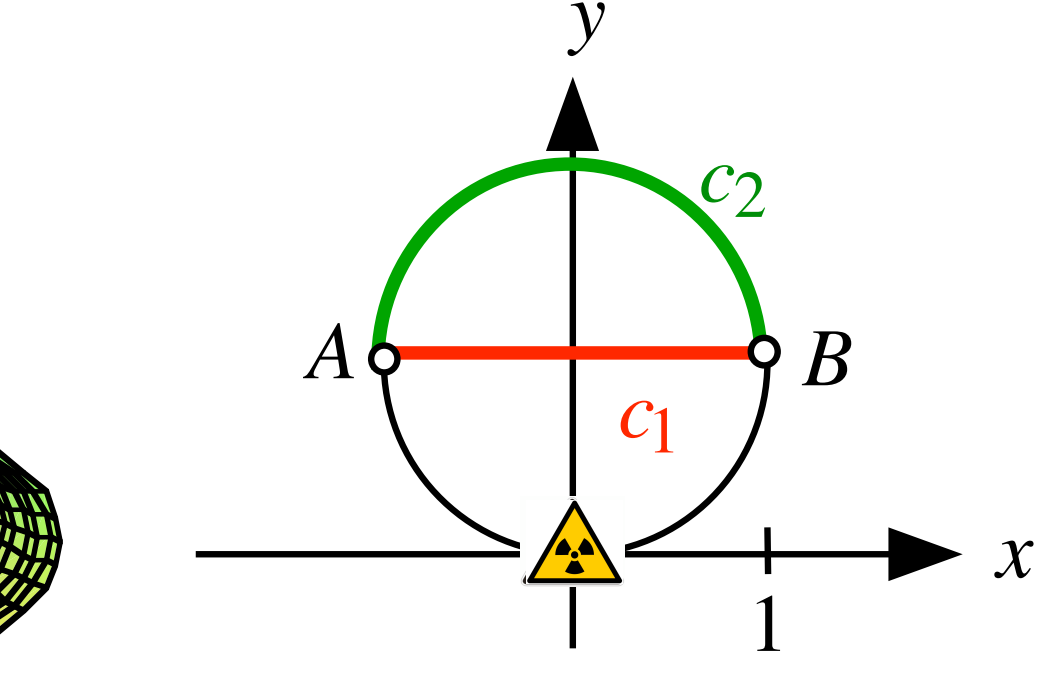

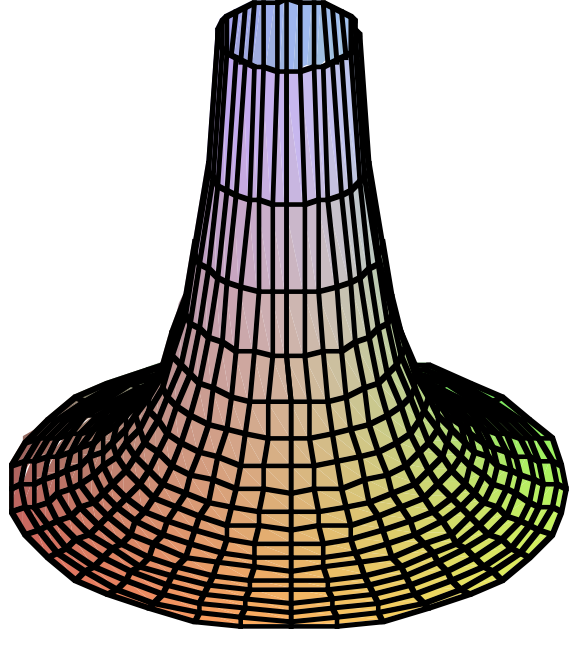

 $\Phi(x, y) = \frac{1}{x^2 + y^2}$ 

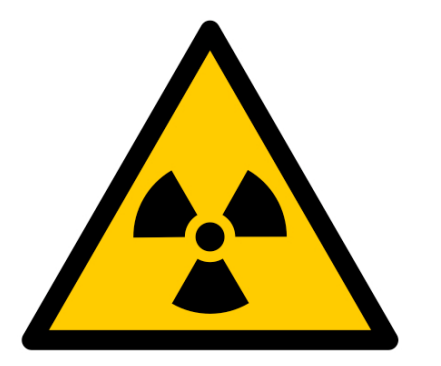

## Integrale Strahlenbelastung

Vergleich zweier Wege

*y*

*c*2

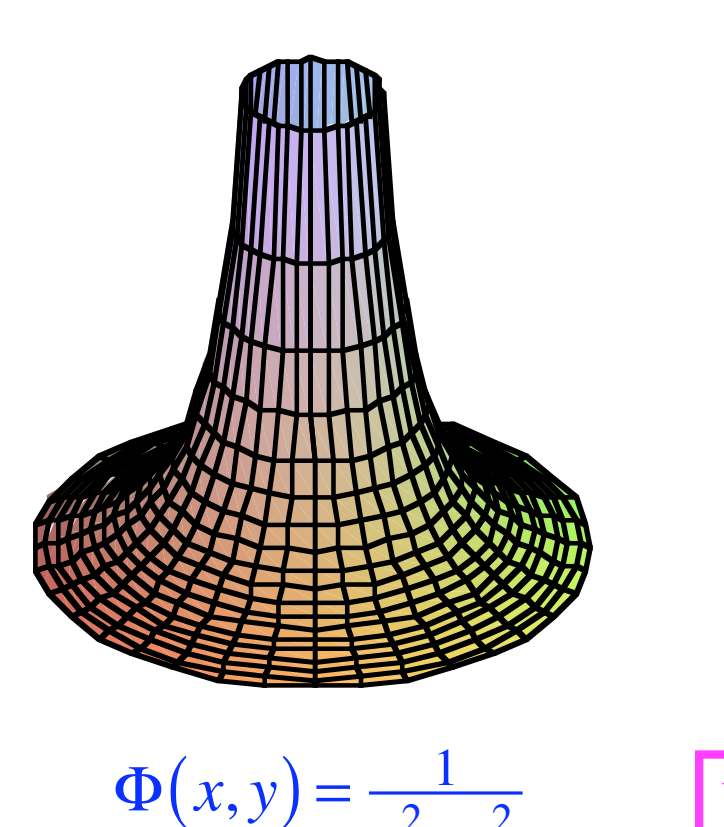

 $x^2 + y^2$ 

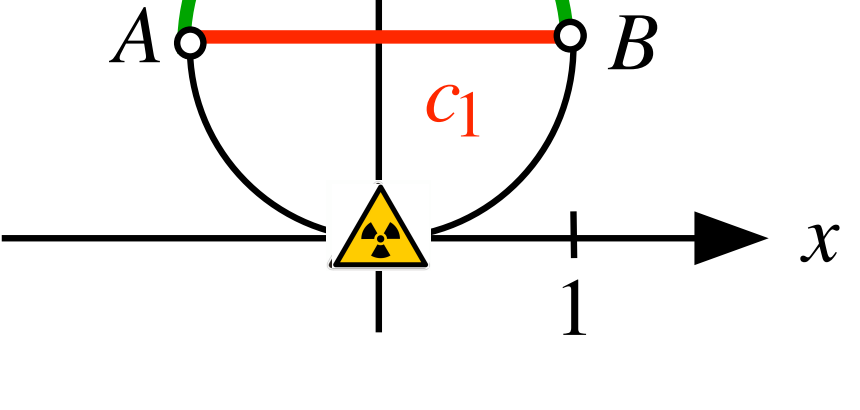

Wir gehen so schnell wir können.

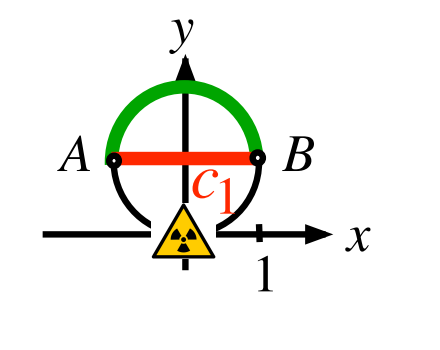

$$
\Phi(x, y) = \frac{1}{x^2 + y^2}
$$

$$
c_1: \quad \vec{x}(t) = \begin{bmatrix} t \\ 1 \end{bmatrix} \quad ; \quad t \in [-1, +1]
$$

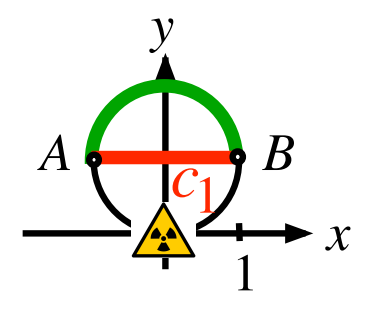

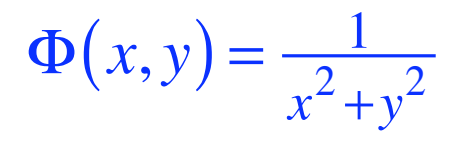

$$
c_1
$$
:  $\vec{x}(t) = \begin{bmatrix} t \\ 1 \end{bmatrix}$ ;  $t \in [-1, +1] \implies \dot{\vec{x}}(t) = \begin{bmatrix} 1 \\ 0 \end{bmatrix}$ 

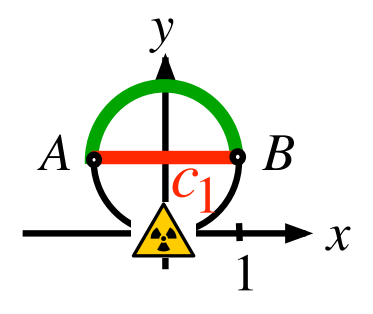

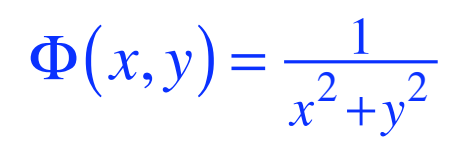

$$
c_1: \quad \vec{x}(t) = \begin{bmatrix} t \\ 1 \end{bmatrix} \quad ; \quad t \in [-1, +1] \quad \Rightarrow \quad \dot{\vec{x}}(t) = \begin{bmatrix} 1 \\ 0 \end{bmatrix} \quad \Rightarrow \quad |\dot{\vec{x}}(t)| = 1
$$

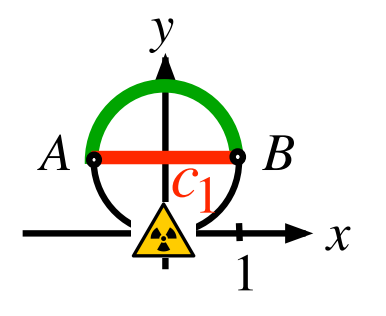

$$
\Phi(x, y) = \frac{1}{x^2 + y^2}
$$

$$
c_1: \quad \vec{x}(t) = \begin{bmatrix} t \\ 1 \end{bmatrix} \quad ; \quad t \in [-1, +1] \quad \Rightarrow \quad \dot{\vec{x}}(t) = \begin{bmatrix} 1 \\ 0 \end{bmatrix} \quad \Rightarrow \quad |\dot{\vec{x}}(t)| = 1
$$

$$
\Psi_{c_1} = \int_{-1}^{+1} \frac{1}{t^2 + 1} dt
$$
  
Das Röslein  
am Wege

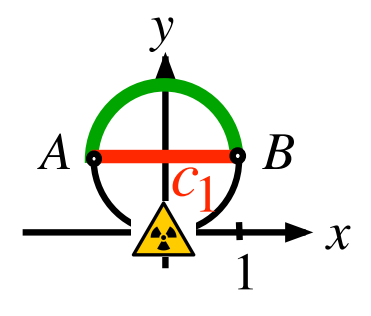

$$
\Phi(x, y) = \frac{1}{x^2 + y^2}
$$

$$
c_1: \quad \vec{x}(t) = \begin{bmatrix} t \\ 1 \end{bmatrix} \quad ; \quad t \in [-1, +1] \quad \Rightarrow \quad \dot{\vec{x}}(t) = \begin{bmatrix} 1 \\ 0 \end{bmatrix} \quad \Rightarrow \quad \left| \dot{\vec{x}}(t) \right| = 1
$$

$$
\Psi_{c_1} = \int_{-1}^{+1} \frac{1}{t^2 + 1} dt = \arctan(1) - \arctan(-1)
$$

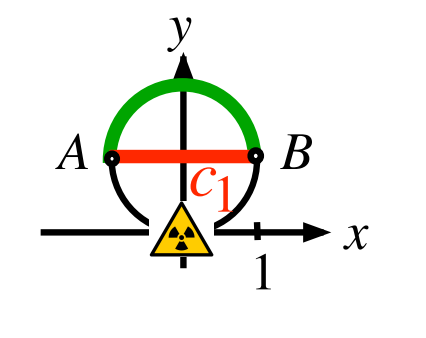

$$
\Phi(x, y) = \frac{1}{x^2 + y^2}
$$

$$
c_1: \quad \vec{x}(t) = \begin{bmatrix} t \\ 1 \end{bmatrix} \quad ; \quad t \in [-1, +1] \quad \Rightarrow \quad \dot{\vec{x}}(t) = \begin{bmatrix} 1 \\ 0 \end{bmatrix} \quad \Rightarrow \quad \left| \dot{\vec{x}}(t) \right| = 1
$$

$$
\Psi_{c_1} = \int_{-1}^{+1} \frac{1}{t^2 + 1} dt = \arctan(1) - \arctan(-1) = \frac{\pi}{2}
$$

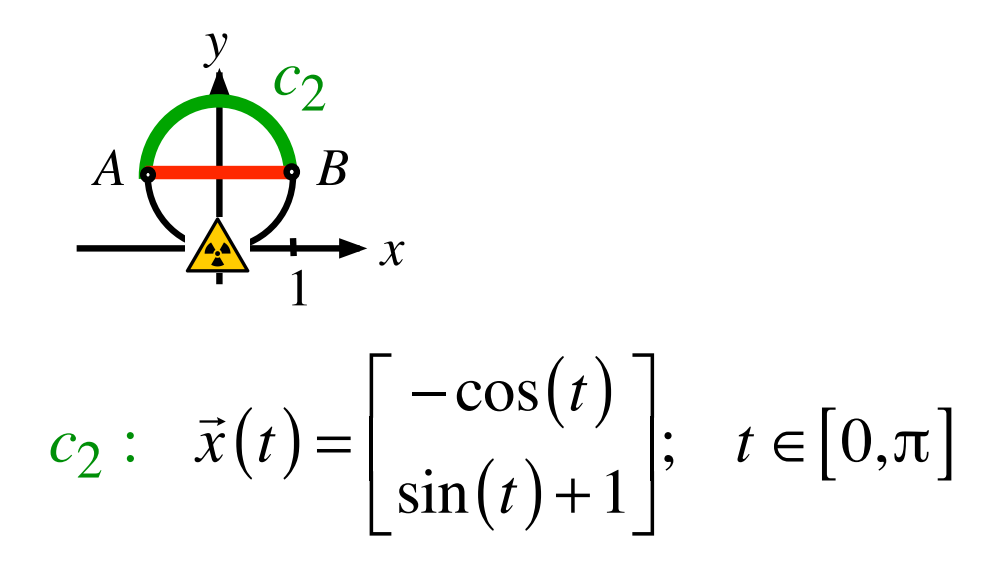

$$
\Phi(x, y) = \frac{1}{x^2 + y^2}
$$

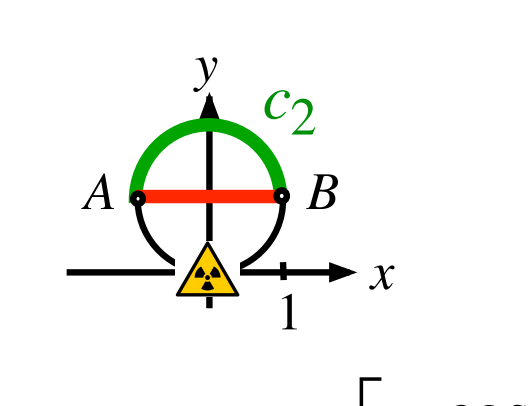

$$
\Phi(x, y) = \frac{1}{x^2 + y^2}
$$

$$
c_2: \quad \vec{x}(t) = \begin{bmatrix} -\cos(t) \\ \sin(t) + 1 \end{bmatrix}; \quad t \in [0, \pi] \Rightarrow \dot{\vec{x}}(t) = \begin{bmatrix} \sin(t) \\ \cos(t) \end{bmatrix}
$$

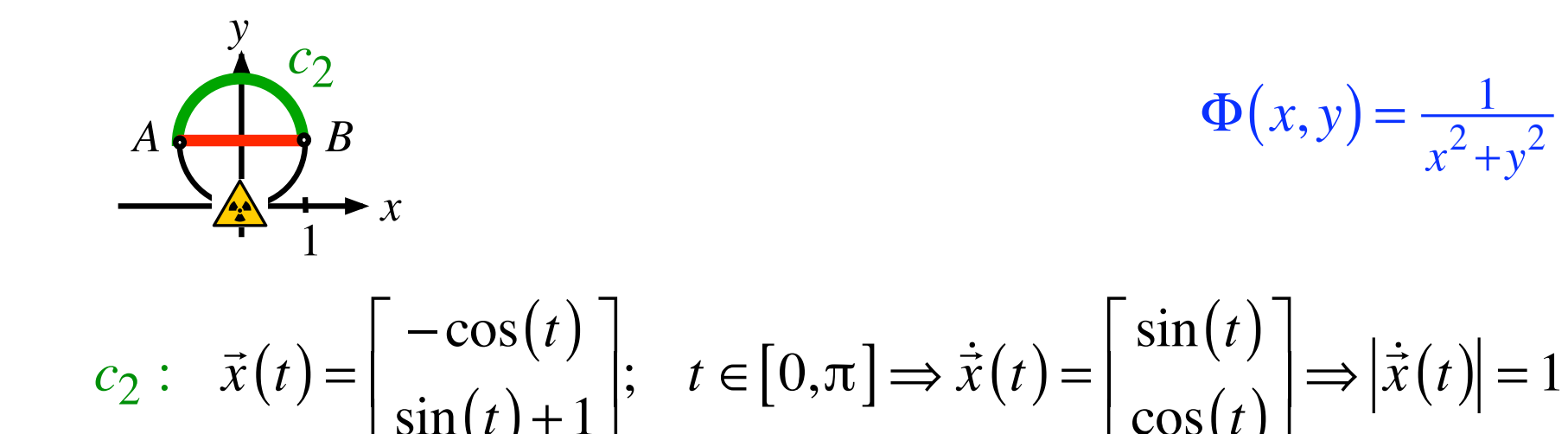

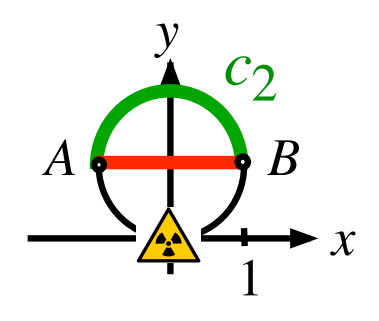

$$
\Phi(x, y) = \frac{1}{x^2 + y^2}
$$

$$
c_2: \quad \vec{x}(t) = \begin{bmatrix} -\cos(t) \\ \sin(t) + 1 \end{bmatrix}; \quad t \in [0, \pi] \Rightarrow \dot{\vec{x}}(t) = \begin{bmatrix} \sin(t) \\ \cos(t) \end{bmatrix} \Rightarrow |\dot{\vec{x}}(t)| = 1
$$

$$
\Psi_{c_2} = \int_0^{\pi} \frac{dt}{\cos^2(t) + (\sin(t) + 1)^2}
$$

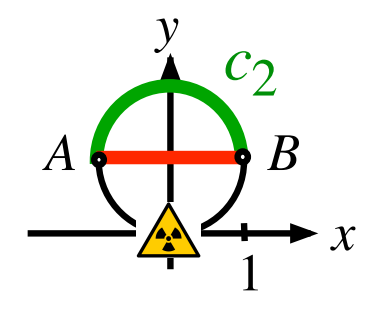

$$
\Phi(x, y) = \frac{1}{x^2 + y^2}
$$

$$
c_2: \quad \vec{x}(t) = \begin{bmatrix} -\cos(t) \\ \sin(t) + 1 \end{bmatrix}; \quad t \in [0, \pi] \Rightarrow \dot{\vec{x}}(t) = \begin{bmatrix} \sin(t) \\ \cos(t) \end{bmatrix} \Rightarrow |\dot{\vec{x}}(t)| = 1
$$

$$
\Psi_{c_2} = \int_0^{\pi} \frac{dt}{\cos^2(t) + (\sin(t) + 1)^2} = 2 \int_0^{\frac{\pi}{2}} \frac{dt}{2 + 2\sin(t)} =
$$

2 Mal die Hälfte, und einiges gerechnet:

$$
\cos^2(t) + (\sin(t) + 1)^2 = \cos^2(t) + \sin^2(t) + 2\sin(t) + 1
$$

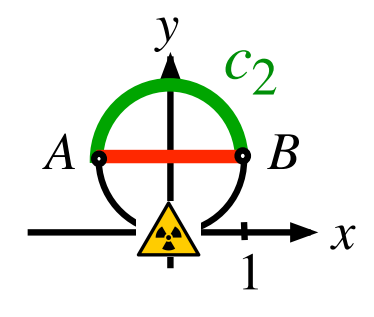

$$
\Phi(x, y) = \frac{1}{x^2 + y^2}
$$

$$
c_2: \quad \vec{x}(t) = \begin{bmatrix} -\cos(t) \\ \sin(t) + 1 \end{bmatrix}; \quad t \in [0, \pi] \Rightarrow \dot{\vec{x}}(t) = \begin{bmatrix} \sin(t) \\ \cos(t) \end{bmatrix} \Rightarrow |\dot{\vec{x}}(t)| = 1
$$

$$
\Psi_{c_2} = \int_0^{\pi} \frac{dt}{\cos^2(t) + (\sin(t) + 1)^2} = 2 \int_0^{\frac{\pi}{2}} \frac{dt}{2 + 2\sin(t)} =
$$

2 Mal die Hälfte, und einiges gerechnet:

$$
\cos^{2}(t) + (\sin(t) + 1)^{2} = \cos^{2}(t) + \sin^{2}(t) + 2\sin(t) + 1 = 2 + 2\sin(t)
$$
  
162

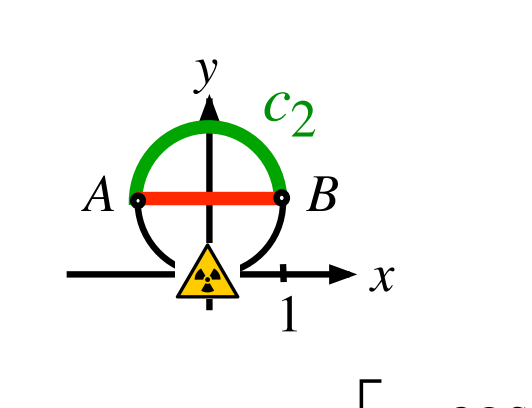

$$
\Phi(x, y) = \frac{1}{x^2 + y^2}
$$

$$
c_2: \quad \vec{x}(t) = \begin{bmatrix} -\cos(t) \\ \sin(t) + 1 \end{bmatrix}; \quad t \in [0, \pi] \Rightarrow \dot{\vec{x}}(t) = \begin{bmatrix} \sin(t) \\ \cos(t) \end{bmatrix} \Rightarrow |\dot{\vec{x}}(t)| = 1
$$

$$
\Psi_{c_2} = \int_0^{\pi} \frac{dt}{\cos^2(t) + (\sin(t) + 1)^2} = 2 \int_0^{\frac{\pi}{2}} \frac{dt}{2 + 2\sin(t)} = \int_0^{\frac{\pi}{2}} \frac{dt}{1 + \sin(t)}
$$

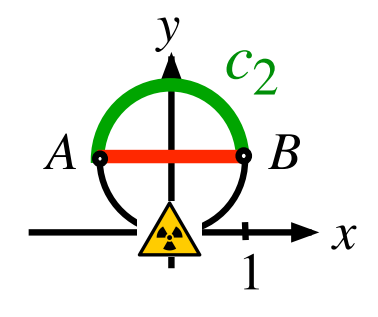

$$
\Phi(x, y) = \frac{1}{x^2 + y^2}
$$

$$
c_2: \quad \vec{x}(t) = \begin{bmatrix} -\cos(t) \\ \sin(t) + 1 \end{bmatrix}; \quad t \in [0, \pi] \Rightarrow \dot{\vec{x}}(t) = \begin{bmatrix} \sin(t) \\ \cos(t) \end{bmatrix} \Rightarrow |\dot{\vec{x}}(t)| = 1
$$

$$
\Psi_{c_2} = \int_0^{\pi} \frac{dt}{\cos^2(t) + (\sin(t) + 1)^2} = 2 \int_0^{\frac{\pi}{2}} \frac{dt}{2 + 2\sin(t)} = \int_0^{\frac{\pi}{2}} \frac{dt}{1 + \sin(t)}
$$

$$
=\int_{0}^{\frac{\pi}{2}} \frac{\mathrm{d}t}{1+\cos(t)}
$$

Zwischen 0 und  $\frac{\pi}{2}$  sind

 $sin(t)$  und  $cos(t)$  spiegelbildlich.

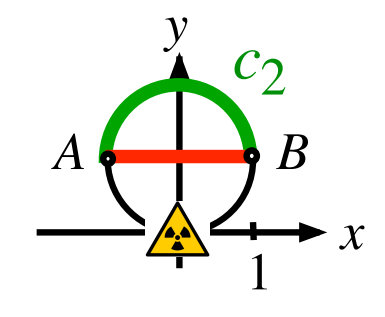

$$
\Phi(x, y) = \frac{1}{x^2 + y^2}
$$

$$
c_2: \quad \vec{x}(t) = \begin{bmatrix} -\cos(t) \\ \sin(t) + 1 \end{bmatrix}; \quad t \in [0, \pi] \Rightarrow \dot{\vec{x}}(t) = \begin{bmatrix} \sin(t) \\ \cos(t) \end{bmatrix} \Rightarrow |\dot{\vec{x}}(t)| = 1
$$

$$
\Psi_{c_2} = \int_0^{\pi} \frac{dt}{\cos^2(t) + (\sin(t) + 1)^2} = 2 \int_0^{\frac{\pi}{2}} \frac{dt}{2 + 2\sin(t)} = \int_0^{\frac{\pi}{2}} \frac{dt}{1 + \sin(t)}
$$

$$
= \int_0^{\frac{\pi}{2}} \frac{dt}{1 + \cos(t)} = \int_0^{\frac{\pi}{2}} \frac{2d\theta}{2\cos^2(\theta)} =
$$

Substitution

$$
\Psi_{c_2} = \int_0^{\frac{\pi}{2}} \frac{\mathrm{d}t}{1 + \cos(t)}
$$

Substitution: 
$$
\theta = \frac{t}{2} \implies 2d\theta = dt
$$

$$
\Psi_{c_2} = \int_0^{\frac{\pi}{2}} \frac{\mathrm{d}t}{1 + \cos(t)}
$$

Substitution:  $\theta = \frac{t}{2} \implies 2d\theta = dt$ 

Grenzen:

$$
\begin{array}{c|c}\nt & \theta = \frac{t}{2} \\
\hline\n\frac{\pi}{2} & \frac{\pi}{4} \\
0 & 0\n\end{array}
$$

$$
\Psi_{c_2} = \int_{0}^{\frac{\pi}{2}} \frac{dt}{1 + \cos(t)} = \int_{0}^{\frac{\pi}{4}} \frac{2d\theta}{1 + \cos(2\theta)}
$$
  
\nSubstitution:  $\theta = \frac{t}{2} \implies 2d\theta = dt$   
\nGreenzen:  $\frac{t}{\frac{\pi}{2}} \qquad \frac{\theta = \frac{t}{2}}{\frac{\pi}{4}}$   
\n0

$$
\Psi_{c_2} = \int_0^{\frac{\pi}{2}} \frac{dt}{1 + \cos(t)} = \int_0^{\frac{\pi}{4}} \frac{2d\theta}{1 + \cos(2\theta)}
$$
  
Substitution:  $\theta = \frac{t}{2} \implies 2d\theta = dt$   
Greenzen:  $\frac{t}{\frac{\pi}{2}} \qquad \frac{\theta = \frac{t}{2}}{\frac{\pi}{4}}$   
0

Nebenrechnung in der Nebenrechnung

 $1 + \cos(2\theta)$ 

$$
\Psi_{c_2} = \int_0^{\frac{\pi}{2}} \frac{dt}{1 + \cos(t)} = \int_0^{\frac{\pi}{4}} \frac{2d\theta}{1 + \cos(2\theta)}
$$
  
Substitution:  $\theta = \frac{t}{2} \implies 2d\theta = dt$   
Greenzen:  $\frac{t}{\frac{\pi}{2}} \qquad \frac{\theta = \frac{t}{2}}{\frac{\pi}{4}}$ 

Nebenrechnung in der Nebenrechnung

$$
1 + \cos(2\theta) = 1 + \cos^2(\theta) - \sin^2(\theta)
$$
  
Addition  
theorem

$$
\Psi_{c_2} = \int_0^{\frac{\pi}{2}} \frac{dt}{1 + \cos(t)} = \int_0^{\frac{\pi}{4}} \frac{2d\theta}{1 + \cos(2\theta)}
$$
  
Substitution:  $\theta = \frac{t}{2} \implies 2d\theta = dt$   
Greenzen:  $\frac{t}{\frac{\pi}{2}} \begin{vmatrix} \theta = \frac{t}{2} \\ \frac{\pi}{4} \\ 0 \end{vmatrix}$ 

Nebenrechnung in der Nebenrechnung

$$
1 + \cos(2\theta) = 1 + \cos^{2}(\theta) - \sin^{2}(\theta) = 1 - \sin^{2}(\theta) + \cos^{2}(\theta)
$$
  
Addition  
theorem

$$
\Psi_{c_2} = \int_{0}^{\frac{\pi}{2}} \frac{dt}{1 + \cos(t)} = \int_{0}^{\frac{\pi}{4}} \frac{2d\theta}{1 + \cos(2\theta)}
$$
  
\nSubstitution:  $\theta = \frac{t}{2} \implies 2d\theta = dt$   
\nGreenzen:  $\frac{t}{\frac{\pi}{2}} \qquad \frac{\theta = \frac{t}{2}}{\frac{\pi}{4}}$   
\n0

Nebenrechnung in der Nebenrechnung

$$
1 + \cos(2\theta) = 1 + \cos^{2}(\theta) - \sin^{2}(\theta) = 1 - \sin^{2}(\theta) + \cos^{2}(\theta) = 2\cos^{2}(\theta)
$$
  
Addition  
theorem

Additionstheorem

$$
\Psi_{c_2} = \int_0^{\frac{\pi}{2}} \frac{dt}{1 + \cos(t)} = \int_0^{\frac{\pi}{4}} \frac{2d\theta}{1 + \cos(2\theta)} = \int_0^{\frac{\pi}{4}} \frac{2d\theta}{2\cos^2(\theta)}
$$
  
\nSubstitution:  $\theta = \frac{t}{2} \implies 2d\theta = dt$   
\nGreenzen:  $\frac{t}{\frac{\pi}{2}} \begin{vmatrix} \theta = \frac{t}{2} \\ \frac{\pi}{4} \\ 0 \end{vmatrix}$   
\nNebenrechnung in der Nebenrechnung  
\n $1 + \cos(2\theta) = 1 + \cos^2(\theta) - \sin^2(\theta) = 1 - \sin^2(\theta) + \cos^2(\theta) = 2\cos^2(\theta)$ 

 $\cos^2(\theta)$ 

$$
173
$$

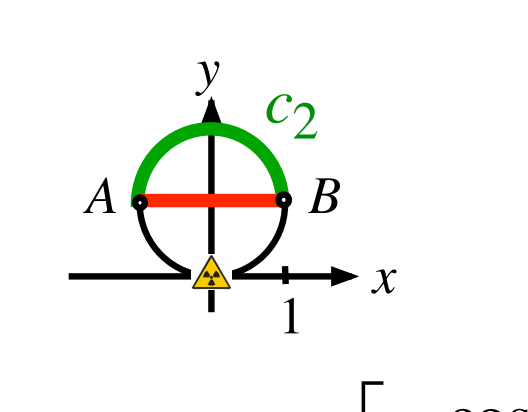

$$
\Phi(x, y) = \frac{1}{x^2 + y^2}
$$

$$
c_2: \quad \vec{x}(t) = \begin{bmatrix} -\cos(t) \\ \sin(t) + 1 \end{bmatrix}; \quad t \in [0, \pi] \Rightarrow \dot{\vec{x}}(t) = \begin{bmatrix} \sin(t) \\ \cos(t) \end{bmatrix} \Rightarrow |\dot{\vec{x}}(t)| = 1
$$

$$
\Psi_{c_2} = \int_0^{\pi} \frac{dt}{\cos^2(t) + (\sin(t) + 1)^2} = 2 \int_0^{\frac{\pi}{2}} \frac{dt}{2 + 2\sin(t)} = \int_0^{\frac{\pi}{2}} \frac{dt}{1 + \sin(t)}
$$

$$
= \int_0^{\frac{\pi}{2}} \frac{dt}{1 + \cos(t)} = \int_0^{\frac{\pi}{2}} \frac{2d\theta}{2\cos^2(\theta)} =
$$

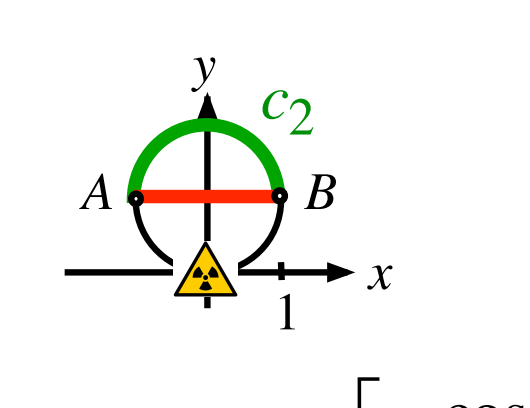

$$
\Phi(x, y) = \frac{1}{x^2 + y^2}
$$

$$
c_2: \quad \vec{x}(t) = \begin{bmatrix} -\cos(t) \\ \sin(t) + 1 \end{bmatrix}; \quad t \in [0, \pi] \Rightarrow \dot{\vec{x}}(t) = \begin{bmatrix} \sin(t) \\ \cos(t) \end{bmatrix} \Rightarrow |\dot{\vec{x}}(t)| = 1
$$

$$
\Psi_{c_2} = \int_0^{\frac{\pi}{2}} \frac{dt}{\cos^2(t) + (\sin(t) + 1)^2} = 2 \int_0^{\frac{\pi}{2}} \frac{dt}{2 + 2\sin(t)} = \int_0^{\frac{\pi}{2}} \frac{dt}{1 + \sin(t)}
$$

$$
= \int_0^{\frac{\pi}{2}} \frac{dt}{1 + \cos(t)} = \int_0^{\frac{\pi}{2}} \frac{2d\theta}{2\cos^2(\theta)} = \int_0^{\frac{\pi}{4}} \frac{d\theta}{\cos^2(\theta)}
$$

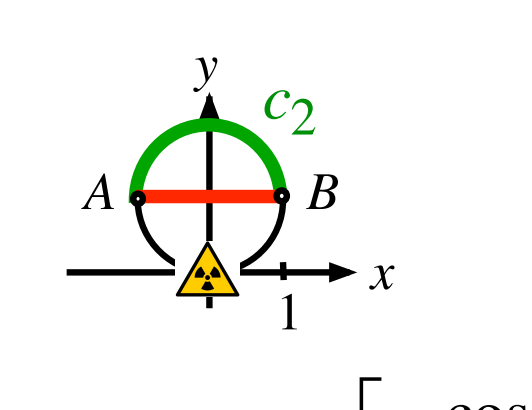

$$
\Phi(x, y) = \frac{1}{x^2 + y^2}
$$

$$
c_2: \quad \vec{x}(t) = \begin{bmatrix} -\cos(t) \\ \sin(t) + 1 \end{bmatrix}; \quad t \in [0, \pi] \Rightarrow \dot{\vec{x}}(t) = \begin{bmatrix} \sin(t) \\ \cos(t) \end{bmatrix} \Rightarrow |\dot{\vec{x}}(t)| = 1
$$

$$
\Psi_{c_2} = \int_0^{\pi} \frac{dt}{\cos^2(t) + (\sin(t) + 1)^2} = 2 \int_0^{\frac{\pi}{2}} \frac{dt}{2 + 2\sin(t)} = \int_0^{\frac{\pi}{2}} \frac{dt}{1 + \sin(t)}
$$

$$
= \int_0^{\frac{\pi}{2}} \frac{dt}{1 + \cos(t)} = \int_0^{\frac{\pi}{4}} \frac{2d\theta}{2\cos^2(\theta)} = \int_0^{\frac{\pi}{4}} \frac{d\theta}{\cos^2(\theta)} = \tan\left(\frac{\pi}{4}\right) = 1
$$

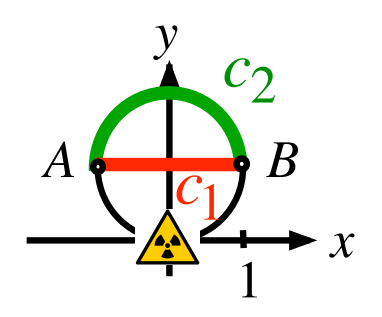

$$
\Phi(x, y) = \frac{1}{x^2 + y^2}
$$

$$
\Psi_{c_1} = \frac{\pi}{2}
$$
  

$$
\Psi_{c_2} = 1
$$

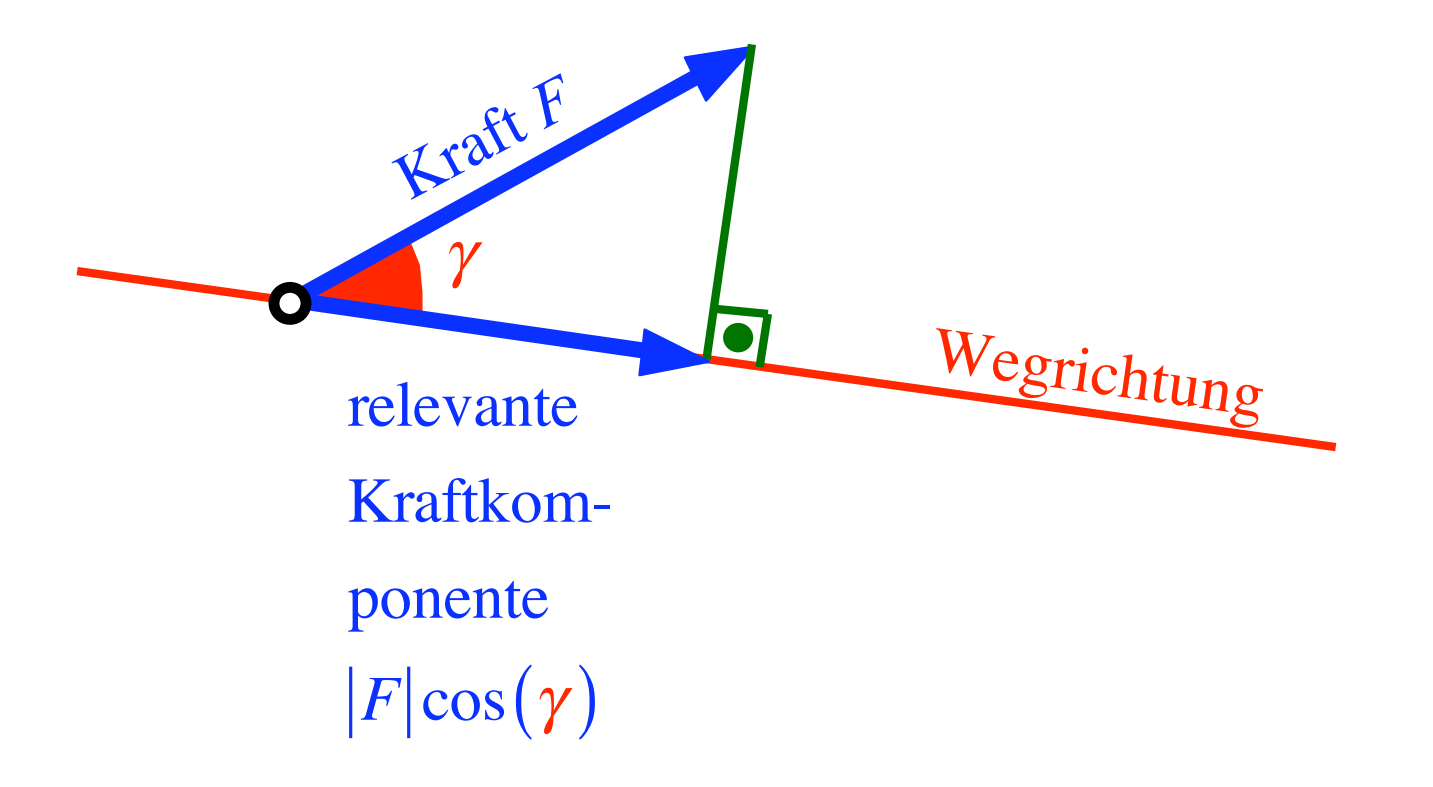

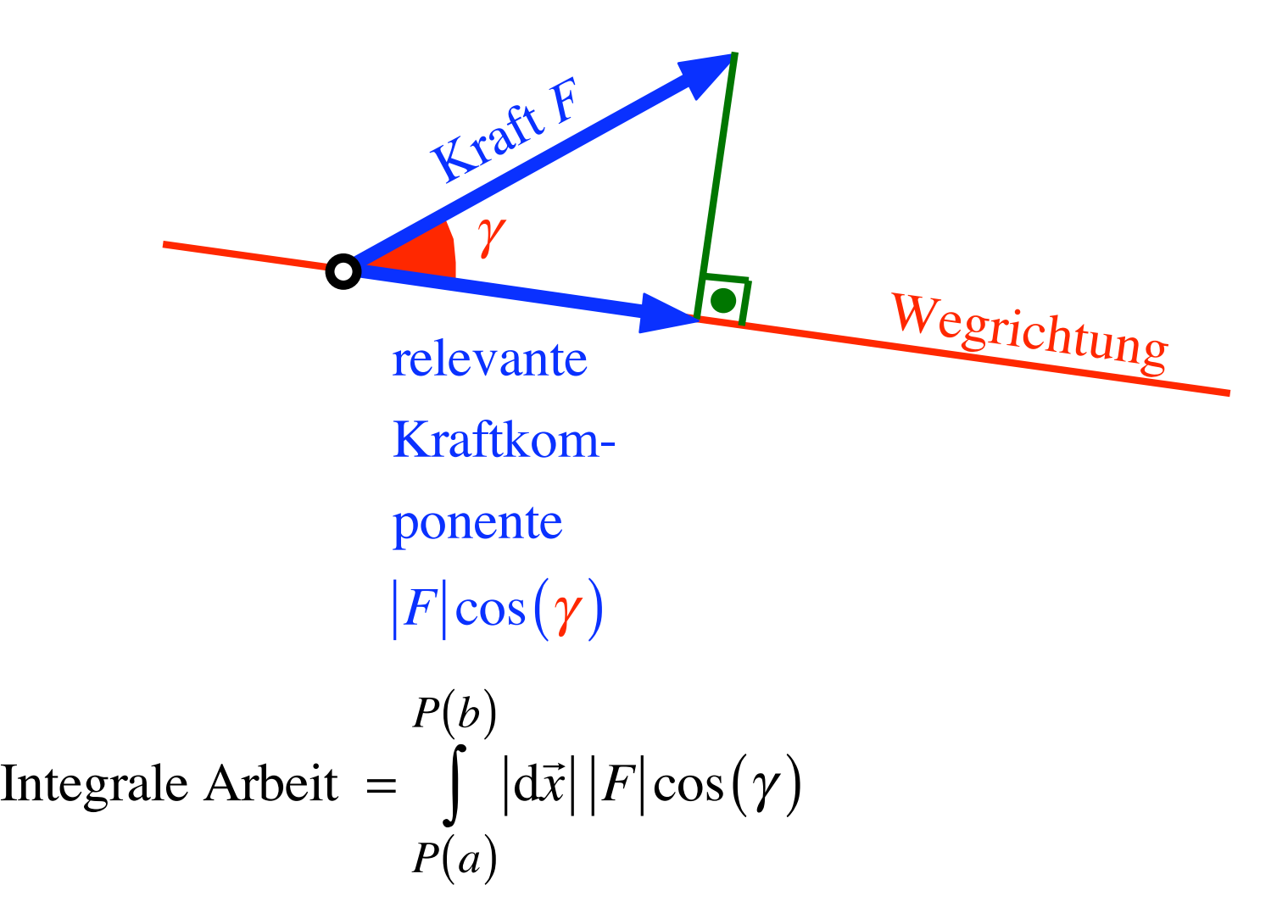

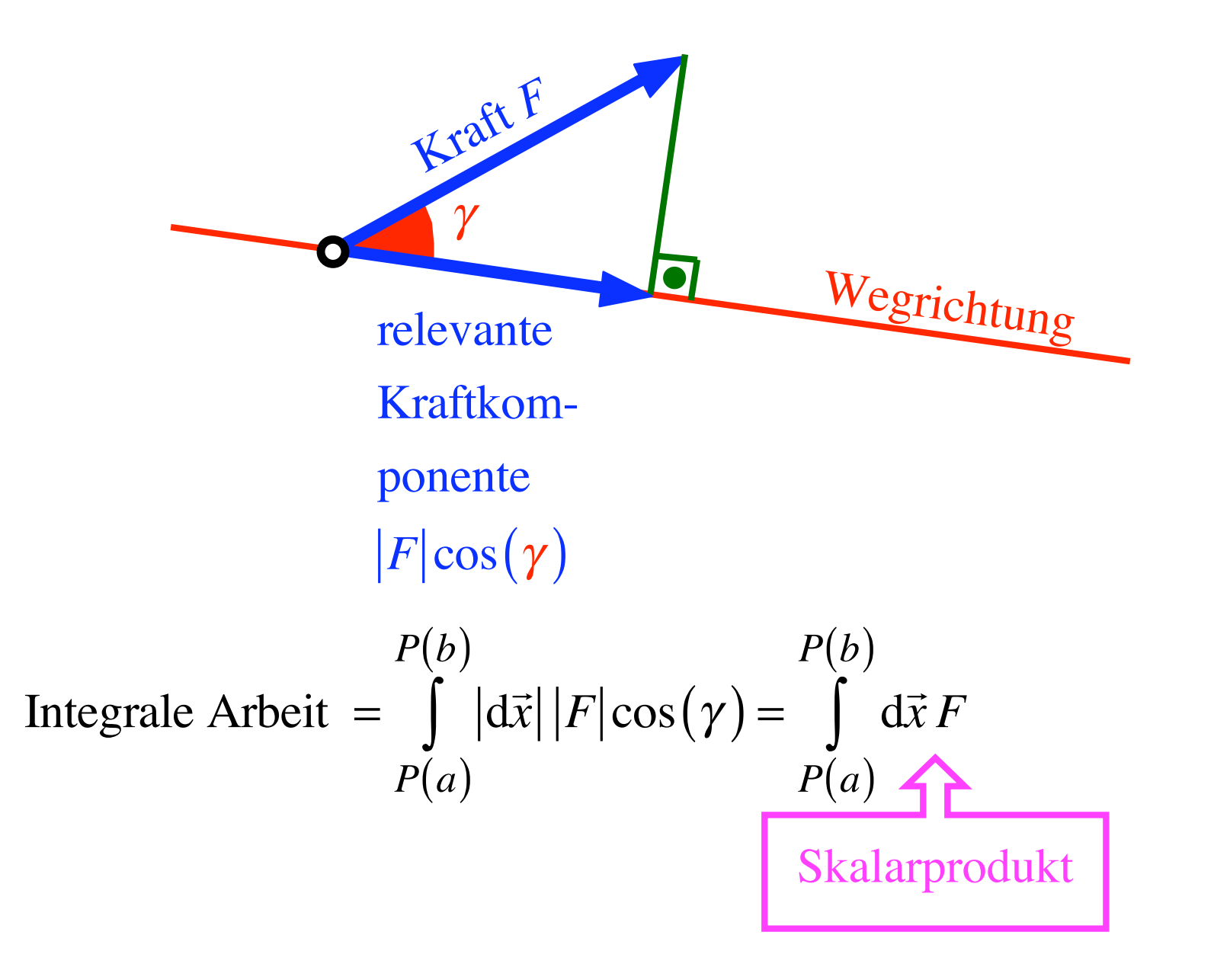
Erinnerung: Skalarprodukt

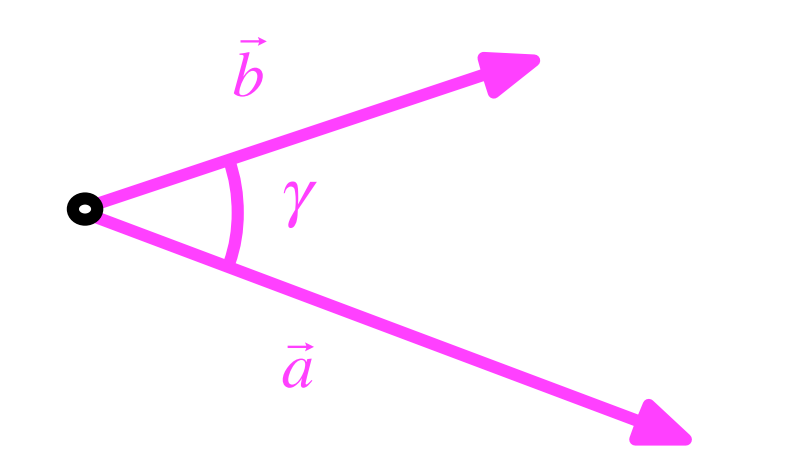

$$
\vec{a} \ \vec{b} = |\vec{a}| |\vec{b}| \cos(\gamma)
$$

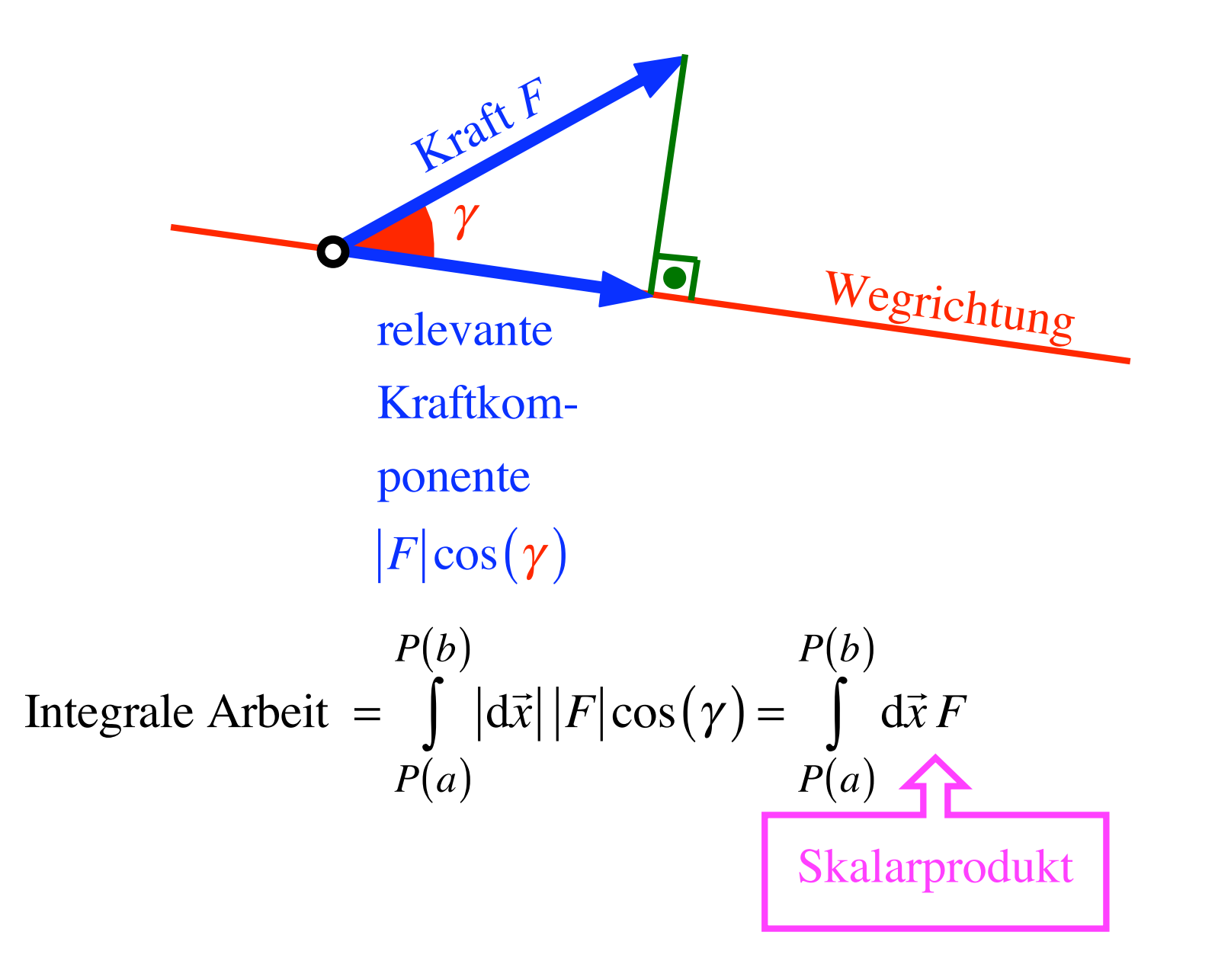

| Kraft F              |  |
|----------------------|--|
| relerante            |  |
| Kraftkom-<br>ponente |  |
| Fraffkom-<br>ponente |  |
| $ F \cos(\gamma)$    |  |
| $P(b)$               |  |
| $P(b)$               |  |
| $P(a)$               |  |
| $P(a)$               |  |
| $P(a)$               |  |
| $P(a)$               |  |
| $P(a)$               |  |
| $P(a)$               |  |
| $P(a)$               |  |

## Wegintegral: Vektorfeld:  $F(x, y, z) = \begin{bmatrix} u(x, y, z) \\ v(x, y, z) \\ w(x, y, z) \end{bmatrix}$

Wegintegral: Vektorfeld:  $F(x, y, z) = \begin{bmatrix} u(x, y, z) \\ v(x, y, z) \\ w(x, y, z) \end{bmatrix}$ Weg c:  $\vec{x}(t) = \begin{bmatrix} x(t) \\ y(t) \\ z(t) \end{bmatrix}, t \in [a,b]$ 

## Wegintegral: Vektorfeld:  $F(x, y, z) =$  $u(x, y, z)$ *v*( *x*, *y*,*z*) *w*( *x*, *y*,*z*)  $\mathbf{r}$  $\lfloor$  $\overline{a}$  $\overline{a}$  $\overline{a}$  $\overline{\phantom{a}}$  $\rfloor$  $\overline{\phantom{a}}$  $\overline{\phantom{a}}$  $\begin{array}{c} \hline \end{array}$ Weg *c*:  $\vec{x}(t) =$ *x*(*t*) *y*(*t*) *z*(*t*)  $\mathsf{I}$  $\overline{\phantom{a}}$  $\overline{a}$  $\overline{a}$  $\overline{a}$  $\overline{\phantom{a}}$  $\rfloor$  $\overline{\phantom{a}}$  $\overline{\phantom{a}}$  $\begin{array}{c} \hline \end{array}$  $t \in [a,b]$

$$
\text{Weightegral} = \int_{c} F \, d\vec{x} = \int_{a}^{b} F \, \dot{\vec{x}}(t) dt
$$

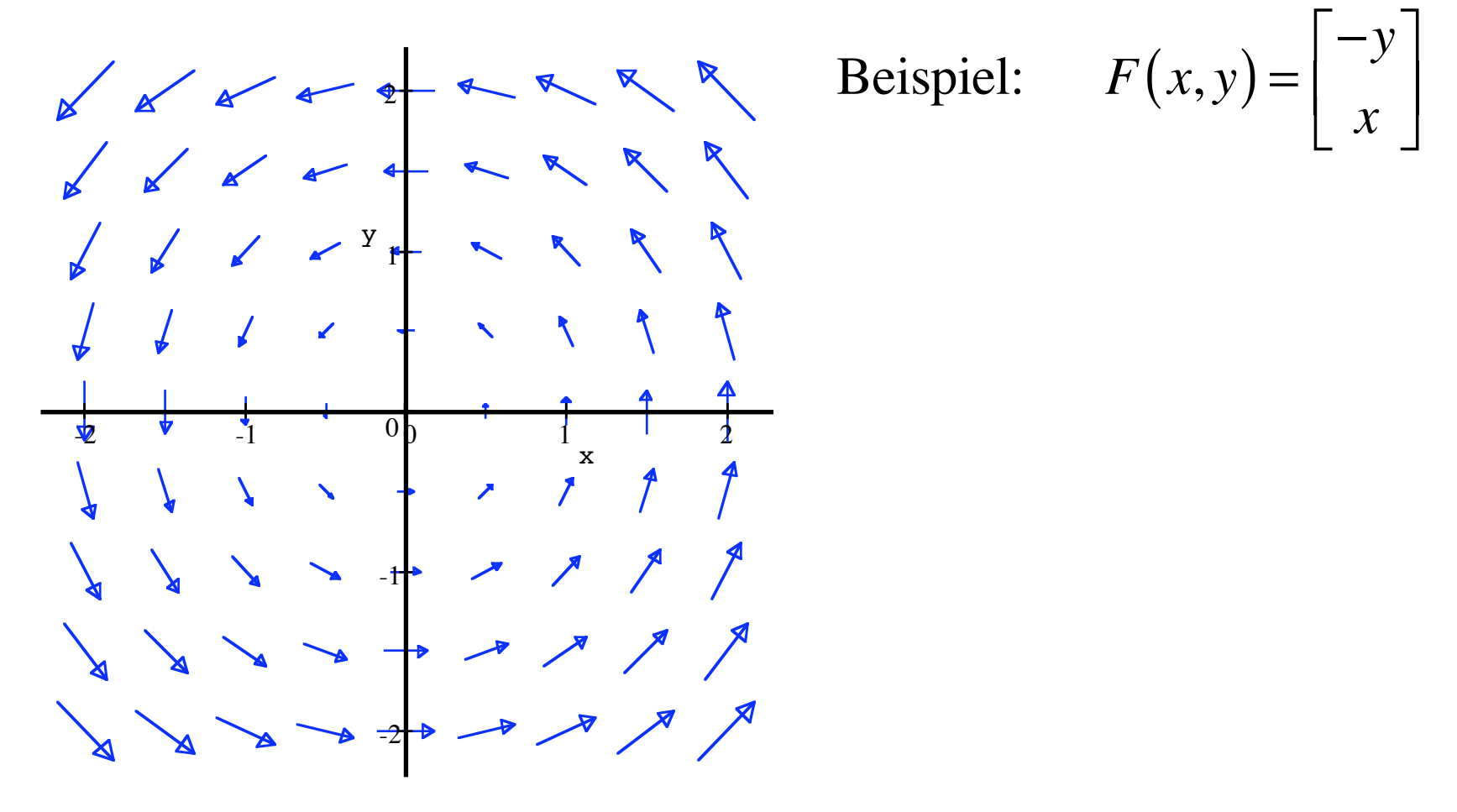

(Vektoren zu *kurz* gezeichnet)

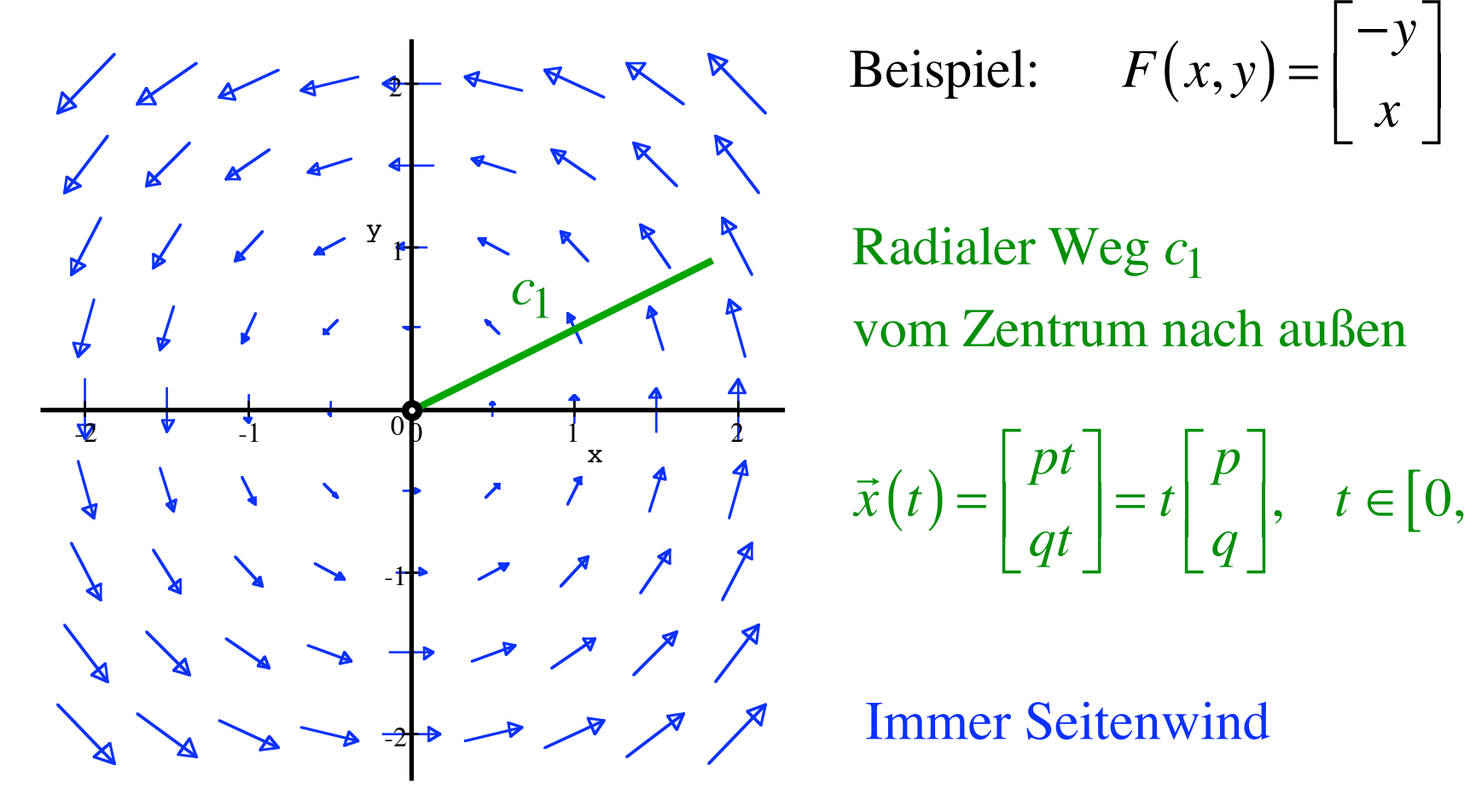

Radialer Weg  $c_1$ vom Zentrum nach außen

$$
\vec{x}(t) = \begin{bmatrix} pt \\ qt \end{bmatrix} = t \begin{bmatrix} p \\ q \end{bmatrix}, \quad t \in [0, b]
$$

**Immer Seitenwind** 

(Vektoren zu kurz gezeichnet)

Beispiel:

\n
$$
F(x, y) = \begin{bmatrix} -y \\ x \end{bmatrix}
$$
\nRadialer Weg:

\n
$$
\vec{x}(t) = \begin{bmatrix} pt \\ qt \end{bmatrix} = t \begin{bmatrix} p \\ q \end{bmatrix}, \quad t \in [0, b]
$$

Beispiel: 
$$
F(x,y) = \begin{bmatrix} -y \\ x \end{bmatrix}
$$
  
Radialer Weg:  $\vec{x}(t) = \begin{bmatrix} pt \\ qt \end{bmatrix} = t \begin{bmatrix} p \\ q \end{bmatrix}, t \in [0,b]$   
 $\dot{\vec{x}}(t) = \begin{bmatrix} p \\ q \end{bmatrix}$ 

Beispiel:

\n
$$
F(x, y) = \begin{bmatrix} -y \\ x \end{bmatrix}
$$
\nRadialer Weg:

\n
$$
\vec{x}(t) = \begin{bmatrix} pt \\ qt \end{bmatrix} = t \begin{bmatrix} p \\ q \end{bmatrix}, \quad t \in [0, b]
$$
\n
$$
\dot{\vec{x}}(t) = \begin{bmatrix} p \\ q \end{bmatrix}
$$
\n
$$
F(x(t), y(t)) = \begin{bmatrix} -y(t) \\ x(t) \end{bmatrix} = \begin{bmatrix} -qt \\ pt \end{bmatrix}
$$

Beispiel: 
$$
F(x, y) = \begin{bmatrix} -y \\ x \end{bmatrix}
$$
  
Radialer Weg:  $\vec{x}(t) = \begin{bmatrix} pt \\ qt \end{bmatrix} = t \begin{bmatrix} p \\ q \end{bmatrix}, t \in [0, b]$   
 $\dot{\vec{x}}(t) = \begin{bmatrix} p \\ q \end{bmatrix}$   

$$
F(x(t), y(t)) = \begin{bmatrix} -y(t) \\ x(t) \end{bmatrix} = \begin{bmatrix} -qt \\ pt \end{bmatrix}
$$
  

$$
\int_{C_1} F d\vec{x} = \int_{C_1}^b F \dot{\vec{x}}(t) dt =
$$

Beispiel: 
$$
F(x, y) = \begin{bmatrix} -y \\ x \end{bmatrix}
$$
  
Radialer Weg:  $\vec{x}(t) = \begin{bmatrix} pt \\ qt \end{bmatrix} = t \begin{bmatrix} p \\ q \end{bmatrix}, t \in [0, b]$   
 $\dot{x}(t) = \begin{bmatrix} p \\ q \end{bmatrix}$   

$$
F(x(t), y(t)) = \begin{bmatrix} -y(t) \\ x(t) \end{bmatrix} = \begin{bmatrix} -qt \\ pt \end{bmatrix}
$$
  

$$
\int_{c_1} F d\vec{x} = \int_{c_1}^{b} F \dot{x}(t) dt = \int_{c_1}^{b} \begin{bmatrix} -qt \\ pt \end{bmatrix} \begin{bmatrix} p \\ q \end{bmatrix} dt = 0
$$

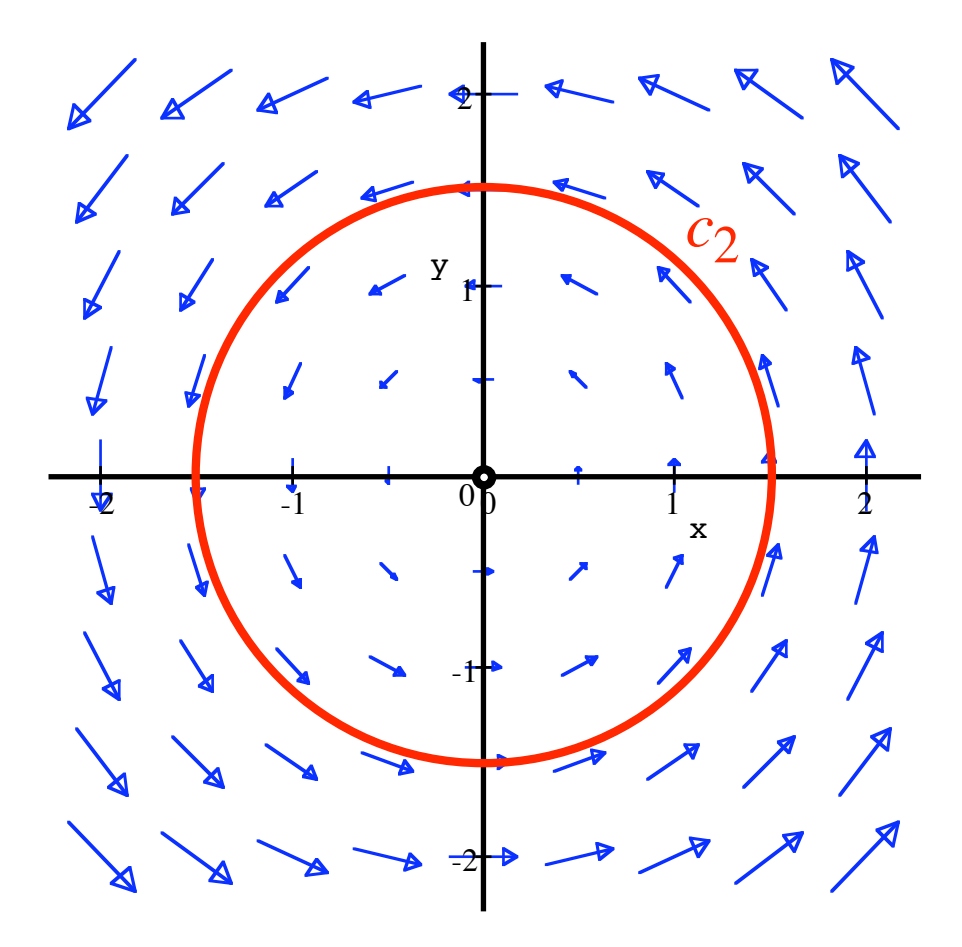

Beispiel:  $F(x,y) = \begin{vmatrix} -y \\ x \end{vmatrix}$ 

Kreisweg  $c_2$  $\vec{x}(t) = \begin{bmatrix} r\cos(t) \\ r\sin(t) \end{bmatrix}, t \in [0, 2\pi]$ 

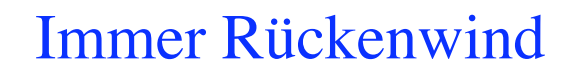

(Vektoren zu kurz gezeichnet)

Beispiel:

\n
$$
F(x, y) = \begin{bmatrix} -y \\ x \end{bmatrix}
$$
\nKeisweg:

\n
$$
\vec{x}(t) = \begin{bmatrix} r \cos(t) \\ r \sin(t) \end{bmatrix}
$$

Beispiel:

\n
$$
F(x, y) = \begin{bmatrix} -y \\ x \end{bmatrix}
$$
\nKeisweg:

\n
$$
\vec{x}(t) = \begin{bmatrix} r\cos(t) \\ r\sin(t) \end{bmatrix}
$$
\n
$$
\dot{\vec{x}}(t) = \begin{bmatrix} -r\sin(t) \\ r\cos(t) \end{bmatrix}
$$

Beispiel:

\n
$$
F(x, y) = \begin{bmatrix} -y \\ x \end{bmatrix}
$$
\nKeisweg:

\n
$$
\vec{x}(t) = \begin{bmatrix} r \cos(t) \\ r \sin(t) \end{bmatrix}
$$
\n
$$
\dot{\vec{x}}(t) = \begin{bmatrix} -r \sin(t) \\ r \cos(t) \end{bmatrix}
$$
\n
$$
F(x(t), y(t)) = \begin{bmatrix} -y(t) \\ x(t) \end{bmatrix} = \begin{bmatrix} -r \sin(t) \\ r \cos(t) \end{bmatrix}
$$

Beispiel: 
$$
F(x, y) = \begin{bmatrix} -y \\ x \end{bmatrix}
$$
  
Keisweg: 
$$
\vec{x}(t) = \begin{bmatrix} r \cos(t) \\ r \sin(t) \end{bmatrix}
$$

$$
\dot{\vec{x}}(t) = \begin{bmatrix} -r \sin(t) \\ r \cos(t) \end{bmatrix}
$$

$$
F(x(t), y(t)) = \begin{bmatrix} -y(t) \\ x(t) \end{bmatrix} = \begin{bmatrix} -r \sin(t) \\ r \cos(t) \end{bmatrix}
$$

$$
\int_{c_2} F d\vec{x} = \int_{c_2}^{2\pi} F \dot{\vec{x}}(t) dt =
$$

Beispiel:

\n
$$
F(x, y) = \begin{bmatrix} -y \\ x \end{bmatrix}
$$
\nKeisweg:

\n
$$
\vec{x}(t) = \begin{bmatrix} r\cos(t) \\ r\sin(t) \end{bmatrix}
$$
\n
$$
\dot{\vec{x}}(t) = \begin{bmatrix} -r\sin(t) \\ r\cos(t) \end{bmatrix}
$$
\n
$$
F(x(t), y(t)) = \begin{bmatrix} -y(t) \\ x(t) \end{bmatrix} = \begin{bmatrix} -r\sin(t) \\ r\cos(t) \end{bmatrix}
$$
\n
$$
\int_{C_2} F \, d\vec{x} = \int_{0}^{2\pi} F \dot{\vec{x}}(t) dt = \int_{0}^{2\pi} \begin{bmatrix} -r\sin(t) \\ r\cos(t) \end{bmatrix} \begin{bmatrix} -r\sin(t) \\ r\cos(t) \end{bmatrix} dt
$$

Beispiel:

\n
$$
F(x, y) = \begin{bmatrix} -y \\ x \end{bmatrix}
$$
\nKeisweg:

\n
$$
\vec{x}(t) = \begin{bmatrix} r\cos(t) \\ r\sin(t) \end{bmatrix}
$$
\n
$$
\dot{\vec{x}}(t) = \begin{bmatrix} -r\sin(t) \\ r\cos(t) \end{bmatrix}
$$
\n
$$
F(x(t), y(t)) = \begin{bmatrix} -y(t) \\ x(t) \end{bmatrix} = \begin{bmatrix} -r\sin(t) \\ r\cos(t) \end{bmatrix}
$$
\n
$$
\int_{C_2} F d\vec{x} = \int_{0}^{2\pi} F \dot{\vec{x}}(t) dt = \int_{0}^{2\pi} \begin{bmatrix} -r\sin(t) \\ r\cos(t) \end{bmatrix} \begin{bmatrix} -r\sin(t) \\ r\cos(t) \end{bmatrix} dt = r^2 \int_{0}^{2\pi} dt
$$

Beispiel: 
$$
F(x, y) = \begin{bmatrix} -y \\ x \end{bmatrix}
$$
  
Keisweg: 
$$
\vec{x}(t) = \begin{bmatrix} r \cos(t) \\ r \sin(t) \end{bmatrix}
$$

$$
\dot{\vec{x}}(t) = \begin{bmatrix} -r \sin(t) \\ r \cos(t) \end{bmatrix}
$$

$$
F(x(t), y(t)) = \begin{bmatrix} -y(t) \\ x(t) \end{bmatrix} = \begin{bmatrix} -r \sin(t) \\ r \cos(t) \end{bmatrix}
$$

$$
\int_{C_2} F d\vec{x} = \int_{C_2}^{2\pi} F \dot{\vec{x}}(t) dt = \int_{0}^{2\pi} \begin{bmatrix} -r \sin(t) \\ r \cos(t) \end{bmatrix} \begin{bmatrix} -r \sin(t) \\ r \cos(t) \end{bmatrix} dt = r^2 \int_{0}^{2\pi} dt = 2\pi r^2
$$

Konservative's Vektorfeld: 
$$
F = \text{grad}(f) = \begin{bmatrix} f_x \\ f_y \end{bmatrix}
$$
  
 $c: \ \vec{x}(t) = \begin{bmatrix} x(t) \\ y(t) \end{bmatrix} \ ; \ \ t \in [a, b]$ 

Konservatives Vektorfeld: 
$$
F = \text{grad}(f) = \begin{bmatrix} f_x \\ f_y \end{bmatrix}
$$
  

$$
c: \ \vec{x}(t) = \begin{bmatrix} x(t) \\ y(t) \end{bmatrix} \ ; \ \ t \in [a, b]
$$

$$
\int_{C} F \, d\vec{x} = \int_{a}^{b} F \, \dot{\vec{x}}(t) dt =
$$

Konservatives Vektorfeld:  $F = \text{grad}(f) = \begin{bmatrix} f_x \\ f_y \end{bmatrix}$  $c: \vec{x}(t) = \begin{bmatrix} x(t) \\ y(t) \end{bmatrix}$  ;  $t \in [a,b]$ 

$$
\int_{C} F \, d\vec{x} = \int_{a}^{b} F \, \dot{\vec{x}}(t) dt = \int_{a}^{b} \left[ \int_{y}^{x} \left[ \begin{array}{c} x'(t) \\ y'(t) \end{array} \right] dt
$$

Konservatives Vektorfeld: 
$$
F = \text{grad}(f) = \begin{bmatrix} f_x \\ f_y \end{bmatrix}
$$
  

$$
c: \ \vec{x}(t) = \begin{bmatrix} x(t) \\ y(t) \end{bmatrix} \ ; \ \ t \in [a, b]
$$

$$
\int_{C} F \, d\vec{x} = \int_{a}^{b} F \dot{\vec{x}}(t) dt = \int_{a}^{b} \left[ \int_{y}^{f} f(x) \right] \left[ \begin{array}{c} x'(t) \\ y'(t) \end{array} \right] dt
$$
\n
$$
= \int_{a}^{b} \left( f_{x} x'(t) + f_{y} y'(t) \right) dt =
$$

Konservatives Vektorfeld: 
$$
F = \text{grad}(f) = \begin{bmatrix} f_x \\ f_y \end{bmatrix}
$$
  
 $c: \quad \vec{x}(t) = \begin{bmatrix} x(t) \\ y(t) \end{bmatrix} \quad ; \quad t \in [a, b]$ 

$$
\int_{c} F d\vec{x} = \int_{a}^{b} F \dot{\vec{x}}(t) dt = \int_{a}^{b} \left[ \int_{y}^{f_{x}} \left[ \left[ \begin{array}{c} x'(t) \\ y'(t) \end{array} \right] \right] dt
$$
\n
$$
= \int_{a}^{b} \left( f_{x} x'(t) + f_{y} y'(t) \right) dt = \int_{a}^{b} \frac{df(\vec{x}(t))}{dt} dt
$$

Konservatives Vektorfeld: 
$$
F = \text{grad}(f) = \begin{bmatrix} f_x \\ f_y \end{bmatrix}
$$
  
 $c: \ \vec{x}(t) = \begin{bmatrix} x(t) \\ y(t) \end{bmatrix} \ ; \ \ t \in [a, b]$ 

$$
\int_{c} F d\vec{x} = \int_{a}^{b} F \dot{\vec{x}}(t) dt = \int_{a}^{b} \left[ \int_{f_{y}}^{f_{x}} \left[ \left[ \begin{array}{c} x'(t) \\ y'(t) \end{array} \right] \right] dt
$$
\n
$$
= \int_{a}^{b} \left( f_{x} x'(t) + f_{y} y'(t) \right) dt = \int_{a}^{b} \frac{df(\vec{x}(t))}{dt} dt
$$
\n
$$
= f(\vec{x}(t))\Big|_{a}^{b} =
$$

Konservatives Vektorfeld: 
$$
F = \text{grad}(f) = \begin{bmatrix} f_x \\ f_y \end{bmatrix}
$$
  
 $c: \ \vec{x}(t) = \begin{bmatrix} x(t) \\ y(t) \end{bmatrix} \ ; \ \ t \in [a, b]$ 

$$
\int_{c} F d\vec{x} = \int_{a}^{b} F \dot{\vec{x}}(t) dt = \int_{a}^{b} \left[ \int_{f_{y}}^{f_{x}} \left[ \left[ \begin{array}{c} x'(t) \\ y'(t) \end{array} \right] dt \right]
$$
\n
$$
= \int_{a}^{b} \left( f_{x} x'(t) + f_{y} y'(t) \right) dt = \int_{a}^{b} \frac{df(\vec{x}(t))}{dt} dt
$$
\n
$$
= f(\vec{x}(t))\Big|_{a}^{b} = f(\vec{x}(b)) - f(\vec{x}(a))
$$

Konservatives Vektorfeld: 
$$
F = \text{grad}(f) = \begin{bmatrix} f_x \\ f_y \end{bmatrix}
$$
  
 $c: \quad \vec{x}(t) = \begin{bmatrix} x(t) \\ y(t) \end{bmatrix} \quad ; \quad t \in [a, b]$ 

$$
\int_{c} F d\vec{x} = \int_{a}^{b} F \dot{\vec{x}}(t) dt = \int_{a}^{b} \left[ \int_{y}^{x} \left[ \left[ \begin{array}{c} x'(t) \\ y'(t) \end{array} \right] \right] dt
$$
\n
$$
= \int_{a}^{b} \left( f_{x} x'(t) + f_{y} y'(t) \right) dt = \int_{a}^{b} \frac{df(\vec{x}(t))}{dt} dt
$$
\n
$$
= f(\vec{x}(t)) \Big|_{a}^{b} = f(\vec{x}(b)) - f(\vec{x}(a)) = f(B) - f(A)
$$

$$
\text{Konservative Vektorfeld:} \quad F = \text{grad}(f) = \begin{bmatrix} f_x \\ f_y \end{bmatrix}
$$

$$
\int_{C} F \, d\vec{x} = \underbrace{f(B) - f(A)}_{\text{Potenzial}-\text{differenz}}
$$

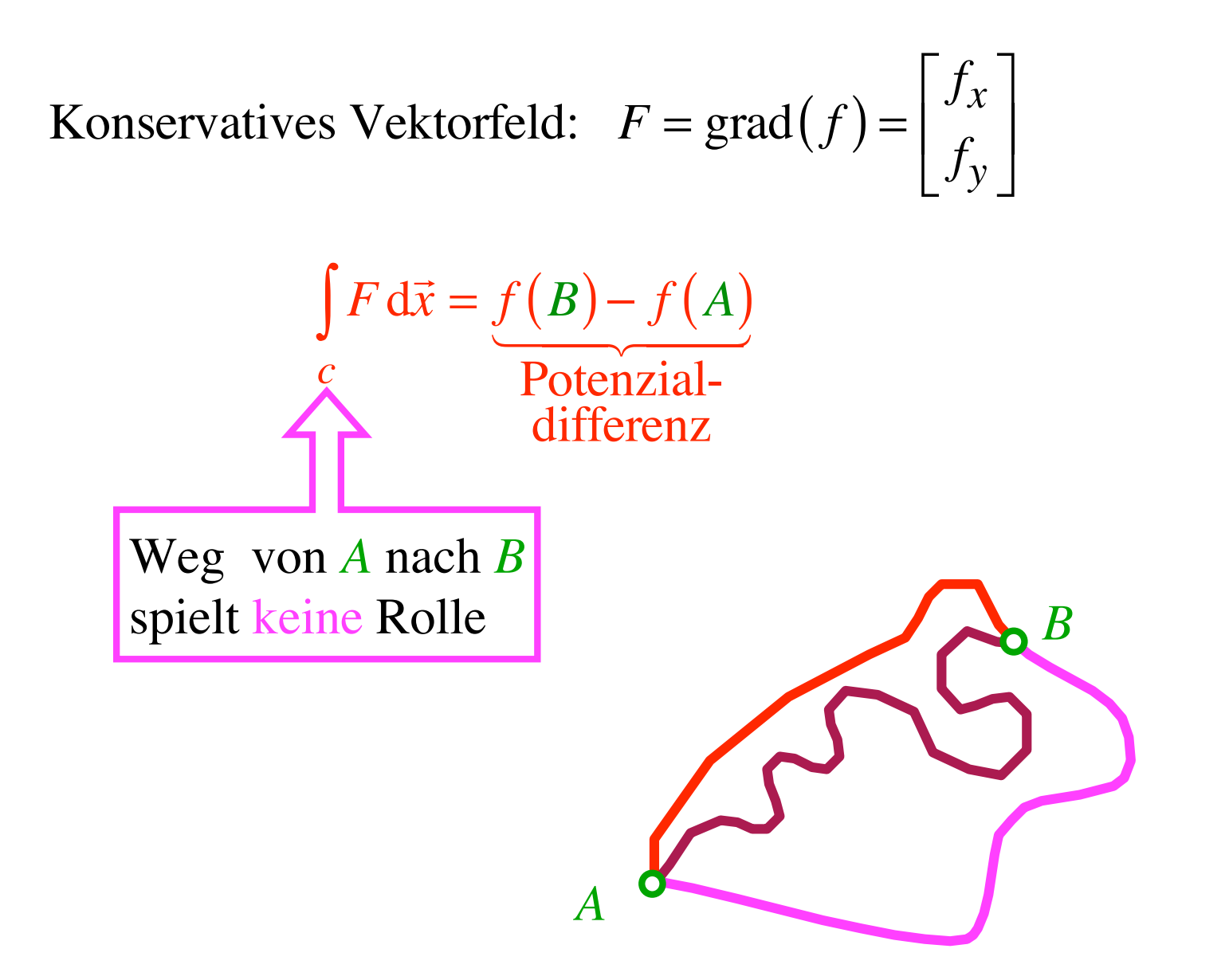

$$
\text{Konservative Vektorfeld:} \quad F = \text{grad}(f) = \begin{bmatrix} f_x \\ f_y \end{bmatrix}
$$

Folgerung für "Rundintegral"

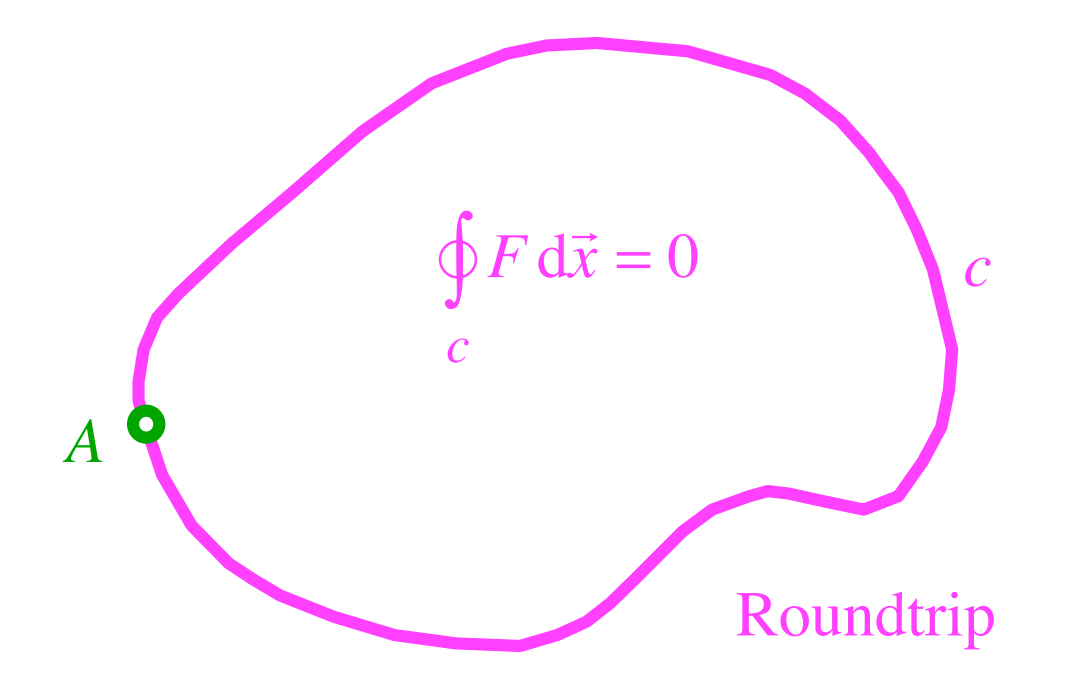